# Package 'posterior'

July 4, 2024

<span id="page-0-0"></span>Title Tools for Working with Posterior Distributions

Version 1.6.0

Date 2024-06-28

Description Provides useful tools for both users and developers of packages for fitting Bayesian models or working with output from Bayesian models. The primary goals of the package are to: (a) Efficiently convert between many different useful formats of draws (samples) from posterior or prior distributions. (b) Provide consistent methods for operations commonly performed on draws, for example, subsetting, binding, or mutating draws. (c) Provide various summaries of draws in convenient formats. (d) Provide lightweight implementations of state of the art posterior inference diagnostics. References: Vehtari et al. (2021) [<doi:10.1214/20-BA1221>](https://doi.org/10.1214/20-BA1221).

# **Depends**  $R (= 3.2.0)$

**Imports** methods, abind, checkmate, rlang  $(>= 1.0.6)$ , stats, tibble  $(>=$  $3.1.0$ ), vctrs ( $>= 0.5.0$ ), tensorA, pillar, distributional, parallel, matrixStats

**Suggests** test that  $(>= 2.1.0)$ , caret  $(>= 6.0-84)$ , gbm  $(>= 2.1.8)$ , randomForest (>= 4.6.14), e1071 (>= 1.7-3), dplyr, tidyr, knitr, ggplot2, ggdist, rmarkdown

License BSD\_3\_clause + file LICENSE

#### Encoding UTF-8

URL <https://mc-stan.org/posterior/>, <https://discourse.mc-stan.org/>

BugReports <https://github.com/stan-dev/posterior/issues>

RoxygenNote 7.3.1

VignetteBuilder knitr

NeedsCompilation no

Author Paul-Christian Bürkner [aut, cre], Jonah Gabry [aut], Matthew Kay [aut],

# Contents

Aki Vehtari [aut], Måns Magnusson [ctb], Rok Češnovar [ctb], Ben Lambert [ctb], Ozan Adıgüzel [ctb], Jacob Socolar [ctb], Noa Kallioinen [ctb]

Maintainer Paul-Christian Bürkner <paul.buerkner@gmail.com>

**Repository CRAN** 

Date/Publication 2024-07-03 23:00:02 UTC

# **Contents**

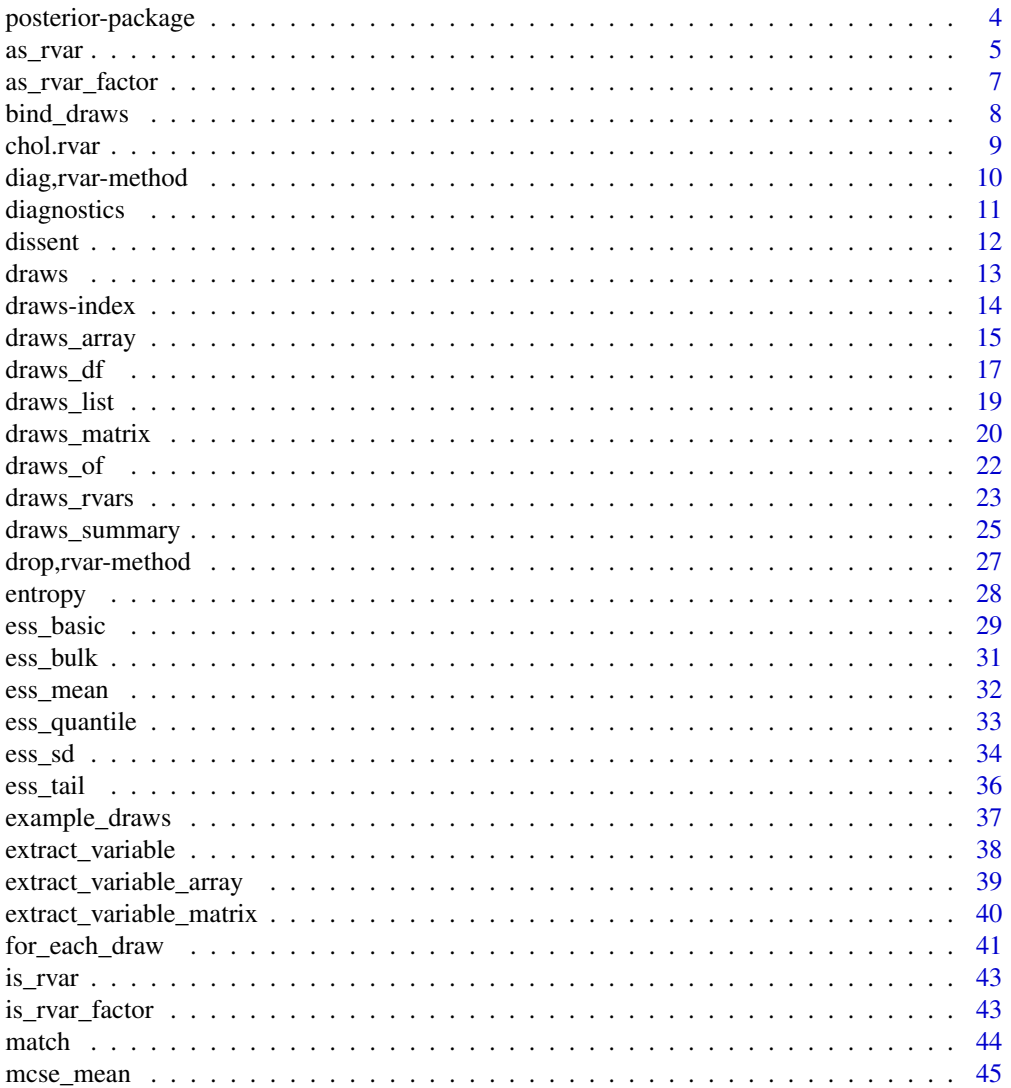

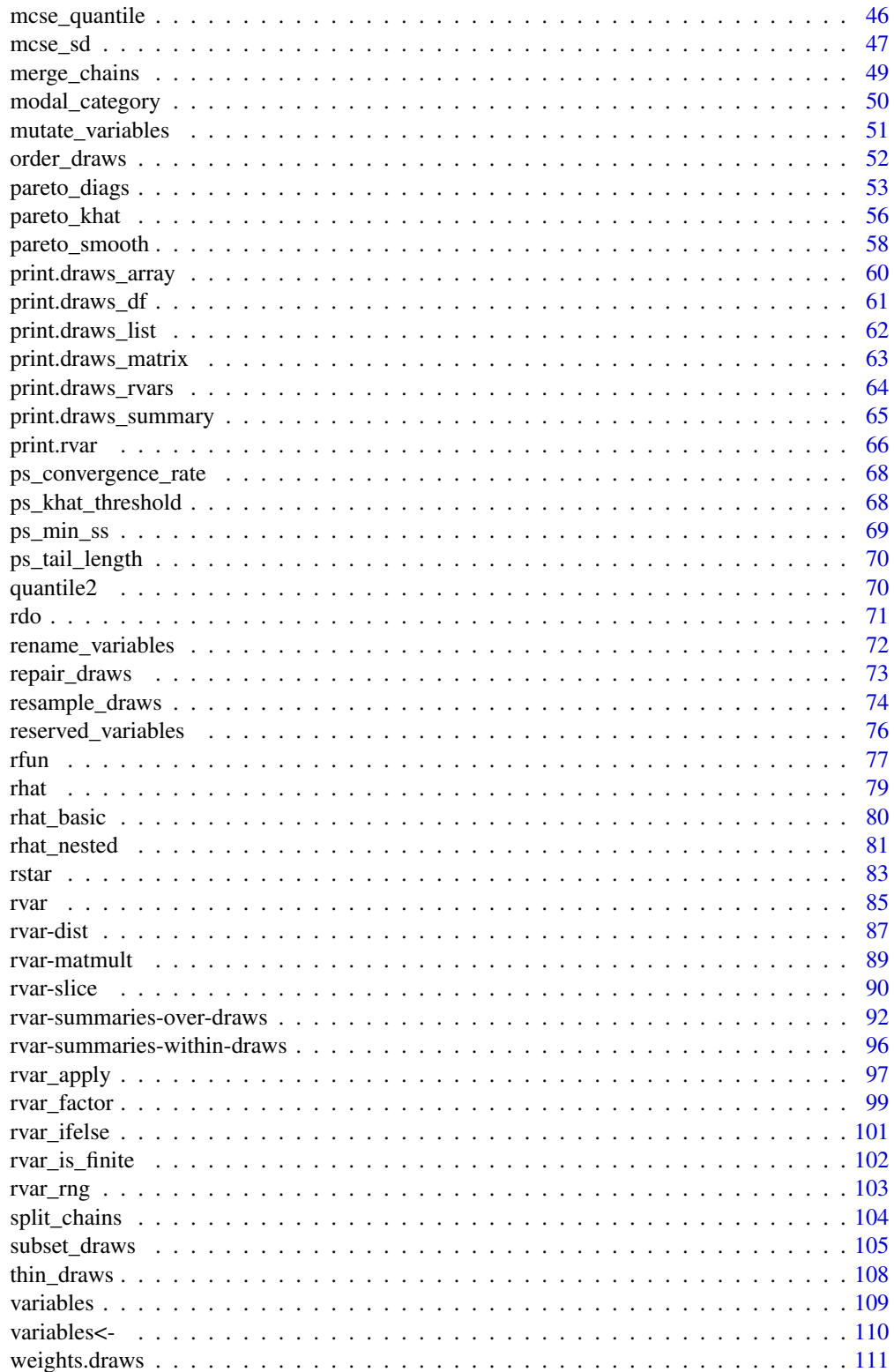

```
weight_draws . . . . . . . . . . . . . . . . . . . . . . . . . . . . . . . . . . . . . . . . 113
```
#### **Index** 2008 **[115](#page-114-0)**

posterior-package *Tools for working with posterior (and prior) distributions*

#### Description

The **posterior** package is intended to provide useful tools for both users and developers of packages for fitting Bayesian models or working with output from Bayesian models. The primary goals of the package are to:

- Efficiently convert between many different useful formats of draws (samples) from posterior or prior distributions.
- Provide consistent methods for operations commonly performed on draws, for example, subsetting, binding, or mutating draws.
- Provide various summaries of draws in convenient formats.
- Provide lightweight implementations of state of the art posterior inference diagnostics.

#### Package options

The following options are used to format and print [draws](#page-12-1) objects, as in print.draws\_array(), print.draws\_df(), print.draws\_list(), print.draws\_matrix(), and print.draws\_rvars():

- posterior.max\_draws: Maximum number of draws to print.
- posterior.max\_iterations: Maximum number of iterations to print.
- posterior.max\_chains: Maximum number of chains to print.
- posterior.max\_variables: Maximum number of variables to print.

The following options are used for formatting the output of [summarize\\_draws](#page-24-1):

• posterior.num\_args: Arguments passed to [num\(\)](#page-0-0) for pretty printing of summaries.

The following options are used to format and print [rvar](#page-84-1) objects, as in print.rvar() and print.draws\_rvars():

- posterior.rvar\_summary: What style of summary to display: "mean\_sd" displays mean  $\pm$  sd, "median\_mad" displays median ± mad.
- posterior.digits: How many significant digits are displayed. This defaults to a smaller value (2) than getOption("digits") because [rvar](#page-84-1)s print two numbers (point summary and uncertainty) next to each other.

The following option is used to construct new [rvar](#page-84-1) objects, as in rfun() and  $rdo()$ :

• posterior.rvar\_ndraws: The number of draws used to construct new random variables when this number cannot be determined from existing arguments (e.g., other [rvar](#page-84-1)s passed to a function).

The following options are used to control warning messages:

• posterior.warn\_on\_merge\_chains: (logical) Some operations will trigger an automatic merging of chains, for example, because chains do not match between two objects involved in a binary operation. Whether this causes a warning can be controlled by this option.

#### <span id="page-4-0"></span>as\_rvar 5

#### Author(s)

Maintainer: Paul-Christian Bürkner <paul.buerkner@gmail.com>

Authors:

- Jonah Gabry <jsg2201@columbia.edu>
- Matthew Kay <mjskay@northwestern.edu>
- Aki Vehtari <Aki.Vehtari@aalto.fi>

Other contributors:

- Måns Magnusson [contributor]
- Rok Češnovar [contributor]
- Ben Lambert [contributor]
- Ozan Adıgüzel [contributor]
- Jacob Socolar [contributor]
- Noa Kallioinen [contributor]

# See Also

Useful links:

- <https://mc-stan.org/posterior/>
- <https://discourse.mc-stan.org/>
- Report bugs at <https://github.com/stan-dev/posterior/issues>

as\_rvar *Coerce to a random variable*

#### Description

Convert x to an [rvar](#page-84-1) object.

```
as_rvar(x, dim = NULL, dimnames = NULL, nchains = NULL)as_rvar_nameric(x, dim = NULL, dimnames = NULL, nchains = NULL)as_rvar_integer(x, dim = NULL, dimnames = NULL, nchains = NULL)
as_rvar_logical(x, dim = NULL, dimnames = NULL, nchains = NULL)
```
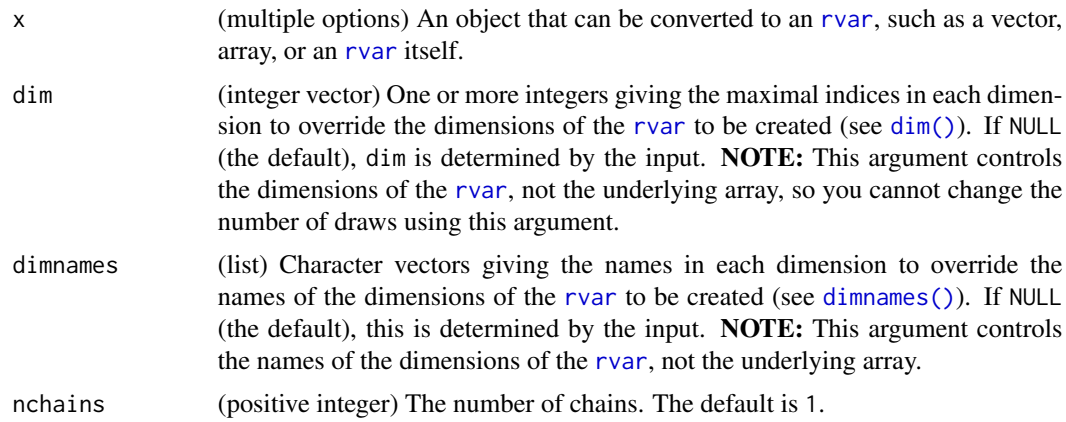

#### Details

For objects that are already [rvar](#page-84-1)s, returns them (with modified dimensions if dim is not NULL).

For numeric or logical vectors or arrays, returns an [rvar](#page-84-1) with a single draw and the same dimensions as x. This is in contrast to the [rvar\(\)](#page-84-1) constructor, which treats the first dimension of x as the draws dimension. As a result,  $as_rvar()$  is useful for creating constants.

While as\_[rvar](#page-84-1)() attempts to pick the most suitable subtype of rvar based on the type of x (possibly returning an [rvar\\_factor](#page-98-1) or [rvar\\_ordered](#page-98-2)), as\_rvar\_numeric(), as\_rvar\_integer(), and as\_rvar\_logical() always coerce the draws of the output [rvar](#page-84-1) to be [numeric](#page-0-0), [integer](#page-0-0), or [logical](#page-0-0) (respectively), and always return a base [rvar](#page-84-1), never a subtype.

### Value

An object of class "rvar" (or one of its subtypes) representing a random variable.

#### See Also

[rvar\(\)](#page-84-1) to construct [rvar](#page-84-1)s directly. See [rdo\(\)](#page-70-1), [rfun\(\)](#page-76-1), and [rvar\\_rng\(\)](#page-102-1) for higher-level interfaces for creating rvars.

```
# You can use as_rvar() to create "constant" rvars (having only one draw):
x \leftarrow as_rvar(1)x
# Such constants can be of arbitrary shape:
as_rvar(1:4)as_rvar(maxrix(1:10, nrow = 5))as_{rr}var(array(1:12, dim = c(2, 3, 2)))# as_rvar_numeric() coerces subtypes of rvar to the base rvar type
y <- as_rvar_factor(c("a", "b", "c"))
y
```
<span id="page-6-0"></span>as\_rvar\_numeric(y)

as\_rvar\_factor *Coerce to a factor random variable*

# Description

Convert x to an [rvar\\_factor](#page-98-1) or [rvar\\_ordered](#page-98-2) object.

# Usage

```
as_rvar_factor(x, dim = NULL, dimnames = NULL, nchains = NULL, ...)
```

```
as_rvar\_ordered(x, dim = NULL, dimames = NULL, nchains = NULL, ...)
```
# Arguments

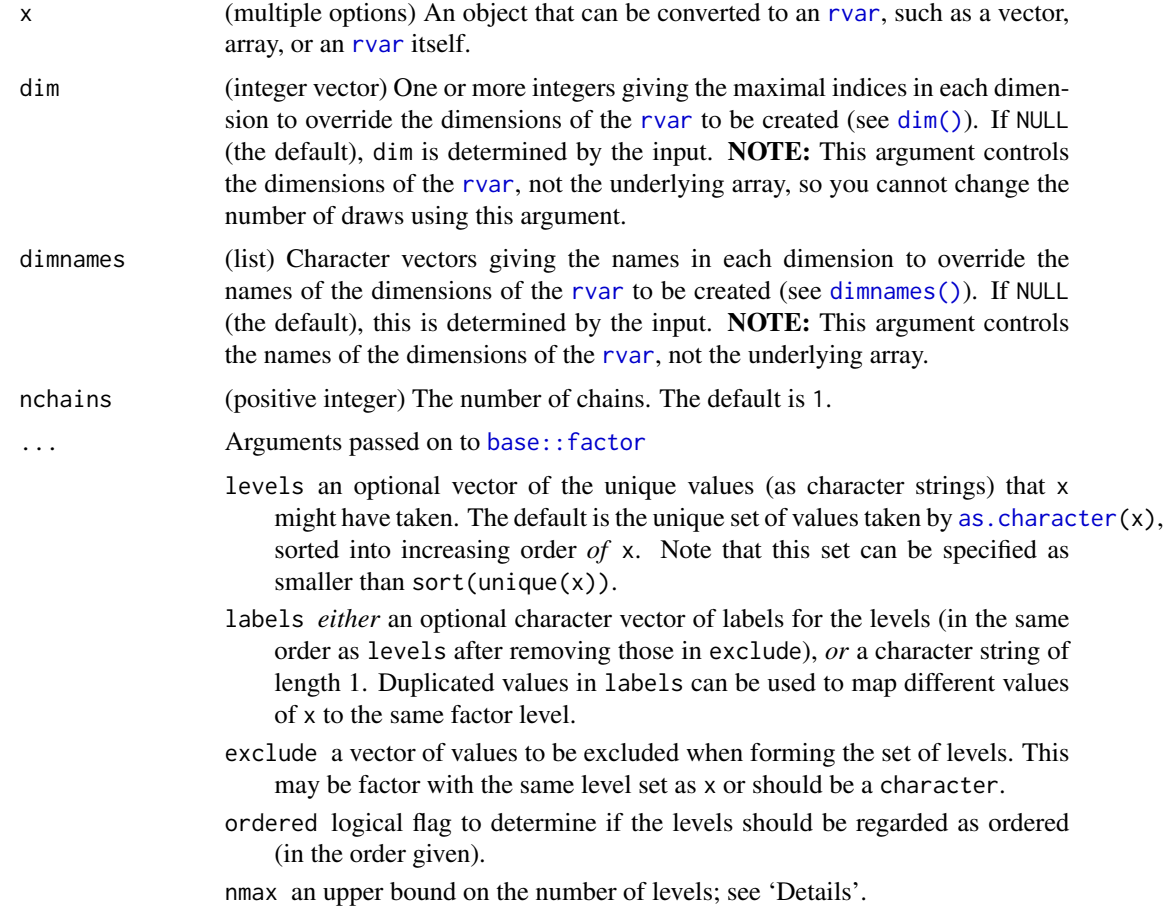

#### Details

For objects that are already [rvar](#page-84-1)s, returns them (with modified dimensions if dim is not NULL), possibly adding levels using the unique values of the draws of the rvar (if the object is not already factor-like).

For numeric, logical, factor, or character vectors or arrays, returns an [rvar\\_factor](#page-98-1) or [rvar\\_ordered](#page-98-2) with a single draw and the same dimensions as x. This is in contrast to the  $\text{rvar}_\text{0}$  factor() and [rvar\\_ordered\(\)](#page-98-2) constructors, which treats the first dimension of x as the draws dimension. As a result, as\_rvar\_factor() and as\_rvar\_ordered() are useful for creating constants.

#### Value

An object of class "rvar\_factor" or "rvar\_ordered" representing a random variable.

#### See Also

[rvar\(\)](#page-84-1), [rvar\\_factor\(\)](#page-98-1), and [rvar\\_ordered\(\)](#page-98-2) to construct [rvar](#page-84-1)s directly. See [rdo\(\)](#page-70-1), [rfun\(\)](#page-76-1), and [rvar\\_rng\(\)](#page-102-1) for higher-level interfaces for creating rvars.

#### Examples

```
# You can use as_rvar_factor() to create "constant" rvars (having only one draw):
x <- as_rvar_factor("a")
x
# Such constants can be of arbitrary shape:
as_rvar_factor(letters[1:4])
as_rvar_ordered(matrix(letters[1:10], nrow = 5))
```
 $as_rvar_factor(array(leftters[1:12], dim = c(2, 3, 2)))$ 

bind\_draws *Bind* draws *objects together*

# **Description**

Bind multiple [draws](#page-12-1) objects together to form a single draws object.

```
bind\_draws(x, ...)## S3 method for class 'draws_matrix'
bind_draws(x, \dots, along = "variable")
## S3 method for class 'draws_array'
bind_draws(x, \dots, along = "variable")
```
<span id="page-7-0"></span>

#### <span id="page-8-0"></span>chol.rvar 9

```
## S3 method for class 'draws_df'
bind_draws(x, \dots, along = "variable")
## S3 method for class 'draws_list'
bind\_draws(x, ..., along = "variable")## S3 method for class 'draws_rvars'
bind_draws(x, \dots, along = "variable")
```
# Arguments

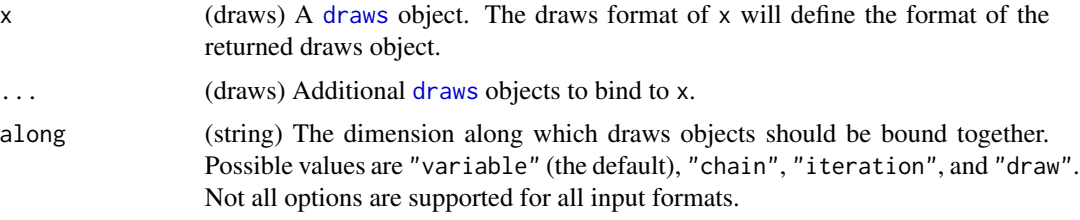

# Value

A draws object of the same class as x.

#### Examples

```
x1 \leftarrow draws_matrix(alpha = rnorm(5), beta = rnorm(5))
x2 \leq - draws_matrix(alpha = rnorm(5), beta = rnorm(5))
ndraws(x1)
ndraws(x2)
x3 \le - bind_draws(x1, x2, along = "draw")
ndraws(x3)
x4 \leftarrow draws_matrix(theta = rexp(5))
x5 \le bind_draws(x1, x4, along = "variable")
variables(x5)
```

```
chol.rvar Cholesky decomposition of random matrix
```
# Description

Cholesky decomposition of an [rvar](#page-84-1) containing a matrix.

```
## S3 method for class 'rvar'
chol(x, \ldots)
```
<span id="page-9-0"></span>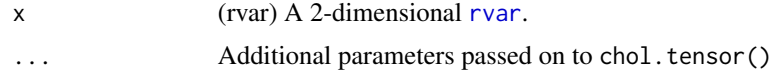

# Value

An [rvar](#page-84-1) containing the upper triangular factor of the Cholesky decomposition, i.e., the matrix  $R$ such that  $R'R = x$ .

diag,rvar-method *Matrix diagonals (including for random variables)*

# Description

Extract the diagonal of a matrix or construct a matrix, including random matrices (2-dimensional [rvar](#page-84-1)s). Makes [base::diag\(\)](#page-0-0) generic.

# Usage

## S4 method for signature 'rvar'  $diag(x = 1, nrow, ncol, names = TRUE)$ 

#### Arguments

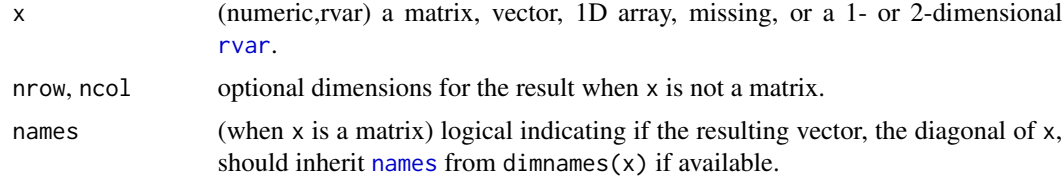

# Details

Makes [base::diag\(\)](#page-0-0) into a generic function. See that function's documentation for usage with [numeric](#page-0-0)s and for usage of [diag<-](#page-0-0), which is also supported by [rvar](#page-84-1).

# Value

For [rvar](#page-84-1)s, has two modes:

- 1. x is a matrix-like [rvar](#page-84-1): it returns the diagonal as a vector-like [rvar](#page-84-1)
- 2. x is a vector-like [rvar](#page-84-1): it returns a matrix-like [rvar](#page-84-1) with x as the diagonal and zero for offdiagonal entries.

# See Also

[base::diag\(\)](#page-0-0)

# <span id="page-10-0"></span>diagnostics 11

# Examples

```
# Sigma is a 3x3 covariance matrix
Sigma <- as_draws_rvars(example_draws("multi_normal"))$Sigma
Sigma
diag(Sigma)
diag(Sigma) <-1:3Sigma
diag(as_rvar(1:3))
```
# <span id="page-10-1"></span>diagnostics *List of available convergence diagnostics*

# Description

A list of available diagnostics and links to their individual help pages.

# Details

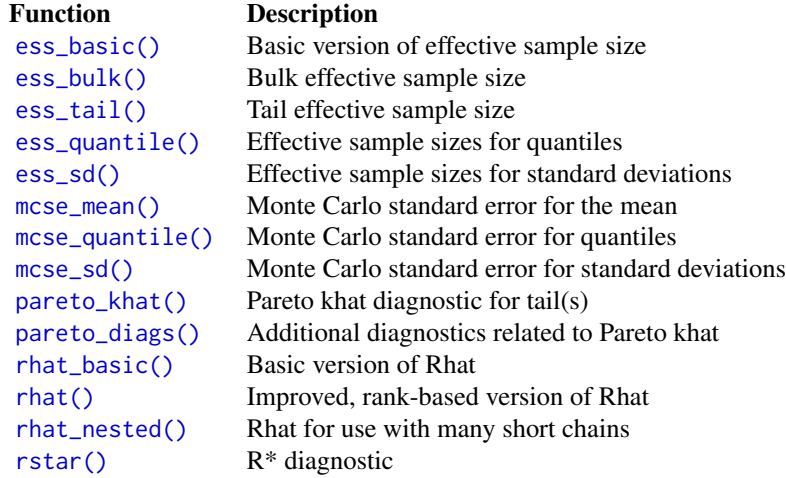

# Value

See individual functions for a description of return types.

<span id="page-11-0"></span>

#### Description

Dissention, for measuring dispersion in draws from ordinal distributions.

#### Usage

```
dissent(x)
## Default S3 method:
dissent(x)
## S3 method for class 'rvar'
dissent(x)
```
#### Arguments

x (multiple options) A vector to be interpreted as draws from an ordinal distribution, such as:

- A [factor](#page-0-0)
- A [numeric](#page-0-0) (should be [integer](#page-0-0) or integer-like)
- An [rvar,](#page-84-1) [rvar\\_factor,](#page-98-1) or [rvar\\_ordered](#page-98-2)

#### Details

Calculates Tastle and Wierman's (2007) *dissention* measure:

$$
-\sum_{i=1}^{n} p_i \log_2 \left(1 - \frac{|x_i - \mathcal{E}(x)|}{\max(x) - \min(x)}\right)
$$

This ranges from 0 (all probability in one category) through 0.5 (uniform) to 1 (bimodal: all probability split equally between the first and last category).

### Value

If x is a [factor](#page-0-0) or [numeric,](#page-0-0) returns a length-1 numeric vector with a value between 0 and 1 (inclusive) giving the dissention of x.

If  $x$  is an [rvar,](#page-84-1) returns an array of the same shape as  $x$ , where each cell is the dissention of the draws in the corresponding cell of x.

#### References

William J. Tastle, Mark J. Wierman (2007). Consensus and dissention: A measure of ordinal dispersion. *International Journal of Approximate Reasoning*. 45(3), 531–545. [doi:10.1016/j.ijar.2006.06.024.](https://doi.org/10.1016/j.ijar.2006.06.024)

#### <span id="page-12-0"></span>draws and the contract of the contract of the contract of the contract of the contract of the contract of the contract of the contract of the contract of the contract of the contract of the contract of the contract of the

#### Examples

```
set.seed(1234)
levels <- c("lowest", "low", "neutral", "high", "highest")
# a bimodal distribution: high dissention
x <- ordered(
  sample(levels, 4000, replace = TRUE, prob = c(0.45, 0.04, 0.02, 0.04, 0.45)),
  levels = levels
)
dissent(x)
# a unimodal distribution: low dissention
y <- ordered(
  sample(levels, 4000, replace = TRUE, prob = c(0.95, 0.02, 0.015, 0.01, 0.005)),
  levels = levels
)
dissent(y)
# both together, as an rvar
xy \leftarrow c(rvar(x), rvar(y))xy
dissent(xy)
```
<span id="page-12-1"></span>

#### draws *Transform to* draws *objects*

#### Description

Try to transform an R object to a format supported by the posterior package.

#### Usage

```
as\_draws(x, \ldots)
```
is\_draws(x)

# Arguments

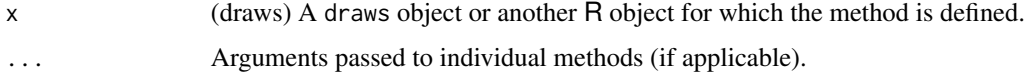

# Details

The class "draws" is the parent class of all supported formats, which also have their own subclasses of the form "draws\_{format}" (e.g. "draws\_array").

#### <span id="page-13-0"></span>Value

If possible, a draws object in the closest supported format to x. The formats are linked to in the See Also section below.

# See Also

Other formats: [draws\\_array\(](#page-14-1)), [draws\\_df\(](#page-16-1)), [draws\\_list\(](#page-18-1)), [draws\\_matrix\(](#page-19-1)), [draws\\_rvars\(](#page-22-1))

# Examples

```
# create some random draws
x \le - matrix(rnorm(30), nrow = 10)
colnames(x) \leq c("a", "b", "c")
str(x)
# transform to a draws object
y \leftarrow as_{draws}(x)str(y)
# remove the draws classes from the object
class(y) \leftarrow class(y)[-(1:2)]str(y)
```
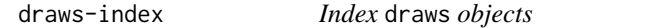

### Description

Index iterations, chains, and draws of [draws](#page-12-1) objects.

#### Usage

```
iteration_ids(x)
```

```
chain_ids(x)
```
draw\_ids(x)

```
niterations(x)
```
nchains(x)

ndraws(x)

#### Arguments

x (draws) A draws object or another R object for which the method is defined.

# <span id="page-14-0"></span>draws\_array 15

# Details

The methods iteration\_ids(), chain\_ids(), and draw\_ids() return vectors of all iterations, chains, and draws, respectively. In contrast, the methods niterations(), nchains(), and ndraws() return the number of variables, iterations, chains, and draws, respectively.

#### Value

For iteration\_ids(), chain\_ids(), and draw\_ids(), an integer vector.

For niterations(), nchains(), and ndraws(), a scalar integer.

### See Also

[variables](#page-108-1), [rename\\_variables](#page-71-1)

# Examples

```
x <- example_draws()
```
iteration\_ids(x) niterations(x)

chain\_ids(x) nchains(x)

draw\_ids(x) ndraws(x)

<span id="page-14-1"></span>draws\_array *The* draws\_array *format*

# Description

The as\_draws\_array() methods convert objects to the draws\_array format. The draws\_array() function creates an object of the draws\_array format based on a set of numeric vectors. See Details.

```
as_draws_array(x, ...)
## Default S3 method:
as_draws_array(x, ...)
## S3 method for class 'draws_array'
as_draws_array(x, ...)
## S3 method for class 'draws_matrix'
```

```
as_draws_array(x, ...)
## S3 method for class 'draws_df'
as_draws_array(x, ...)
## S3 method for class 'draws_list'
as\_draws\_array(x, ...)## S3 method for class 'draws_rvars'
as\_draws\_array(x, ...)## S3 method for class 'mcmc'
as_draws_array(x, ...)
## S3 method for class 'mcmc.list'
as\_draws\_array(x, ...)draws_array(..., nchains = 1)is_draws_array(x)
```
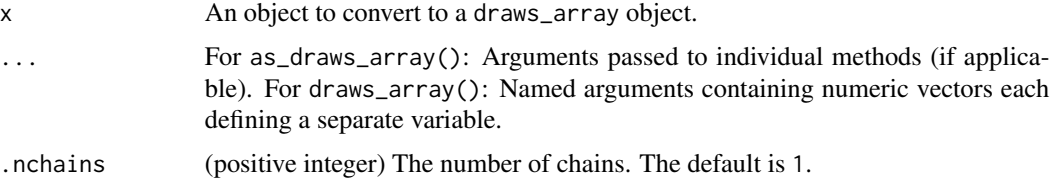

# Details

Objects of class "draws\_array" are 3-D arrays with dimensions "iteration", "chain", and "variable". See Examples.

### Value

A draws\_array object, which has classes c("draws\_array", "draws", "array").

#### See Also

Other formats: [draws](#page-12-1), [draws\\_df\(](#page-16-1)), [draws\\_list\(](#page-18-1)), [draws\\_matrix\(](#page-19-1)), [draws\\_rvars\(](#page-22-1))

```
x1 <- as_draws_array(example_draws())
class(x1)
print(x1)
str(x1)
```
<span id="page-16-0"></span>draws\_df 17

```
x2 \le - draws_array(a = rnorm(10), b = rnorm(10), c = 1)
class(x2)
print(x2)
str(x2)
```
<span id="page-16-1"></span>draws\_df *The* draws\_df *format*

#### Description

The as\_draws\_df() methods convert objects to the draws\_df format. The draws\_df() function creates an object of the draws\_df format based on a set of numeric vectors. See Details.

```
as\_draws_df(x, \ldots)## Default S3 method:
as\_draws_df(x, \ldots)## S3 method for class 'data.frame'
as\_draws_df(x, \ldots)## S3 method for class 'draws_df'
as\_draws_d(f(x, \ldots))## S3 method for class 'draws_matrix'
as\_draws_df(x, \ldots)## S3 method for class 'draws_array'
as\_draws_df(x, \ldots)## S3 method for class 'draws_list'
as\_draws_df(x, \ldots)## S3 method for class 'draws_rvars'
as\_draws_df(x, \ldots)## S3 method for class 'mcmc'
as\_draws_df(x, \ldots)## S3 method for class 'mcmc.list'
as\_draws_d(f(x, \ldots))draws_dff(..., .nchains = 1)is_draws_df(x)
```
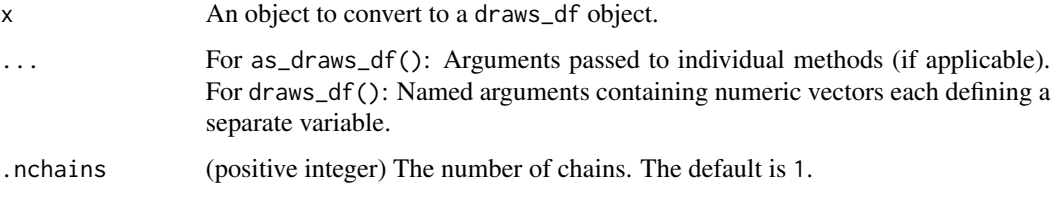

#### Details

Objects of class "draws\_df" are [tibble](#page-0-0) data frames. They have one column per variable as well as additional metadata columns ".iteration", ".chain", and ".draw". The difference between the ".iteration" and ".draw" columns is that the former is relative to the MCMC chain while the latter ignores the chain information and has all unique values. See Examples.

If a data.frame-like object is supplied to as\_draws\_df that contains columns named ".iteration" or ".chain", they will be treated as iteration and chain indices, respectively. See Examples.

# Value

A draws\_df object, which has classes c("draws\_df", "draws", class(tibble::tibble())).

#### See Also

Other formats: [draws](#page-12-1), [draws\\_array\(](#page-14-1)), [draws\\_list\(](#page-18-1)), [draws\\_matrix\(](#page-19-1)), [draws\\_rvars\(](#page-22-1))

```
x1 <- as_draws_df(example_draws())
class(x1)
print(x1)
str(x1)
x2 \le - draws_df(a = rnorm(10), b = rnorm(10), c = 1)
class(x2)
print(x2)
str(x2)
# the difference between iteration and draw is clearer when contrasting
# the head and tail of the data frame
print(head(x1), reserved = TRUE, max_variables = 2)print(tail(x1), reserved = TRUE, max_variables = 2)
# manually supply chain information
xnew \le data.frame(mu = rnorm(10), .chain = rep(1:2, each = 5))
xnew <- as_draws_df(xnew)
print(xnew)
```
<span id="page-18-1"></span><span id="page-18-0"></span>

#### Description

The as\_draws\_list() methods convert objects to the draws\_list format. The draws\_list() function creates an object of the draws\_list format based on a set of numeric vectors. See Details.

# Usage

```
as_draws_list(x, ...)
## Default S3 method:
as_draws_list(x, ...)
## S3 method for class 'draws_list'
as_draws_list(x, ...)
## S3 method for class 'draws_matrix'
as_draws_list(x, ...)
## S3 method for class 'draws_array'
as_draws_list(x, ...)
## S3 method for class 'draws_df'
as_draws_list(x, ...)
## S3 method for class 'draws_rvars'
as_draws_list(x, ...)
## S3 method for class 'mcmc'
as_draws_list(x, ...)
## S3 method for class 'mcmc.list'
as_draws_list(x, ...)
draws_list(..., .nchains = 1)is_draws_list(x)
```
# Arguments

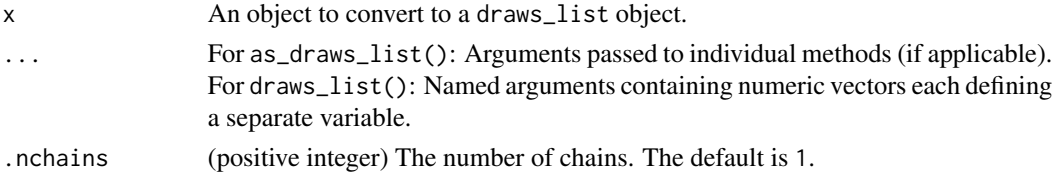

# <span id="page-19-0"></span>Details

Objects of class "draws\_list" are lists with one element per MCMC chain. Each of these elements is itself a named list of numeric vectors with one vector per variable. The length of each vector is equal to the number of saved iterations per chain. See Examples.

#### Value

A draws\_list object, which has classes c("draws\_list", "draws", "list").

# See Also

Other formats: [draws](#page-12-1), [draws\\_array\(](#page-14-1)), [draws\\_df\(](#page-16-1)), [draws\\_matrix\(](#page-19-1)), [draws\\_rvars\(](#page-22-1))

# Examples

```
x1 <- as_draws_list(example_draws())
class(x1)
print(x1)
str(x1)
x2 \leq - draws_list(a = rnorm(10), b = rnorm(10), c = 1)
class(x2)
print(x2)
str(x2)
```
<span id="page-19-1"></span>draws\_matrix *The* draws\_matrix *format*

#### Description

The as\_draws\_matrix() methods convert objects to the draws\_matrix format. The draws\_matrix() function creates an object of the draws\_matrix format based on a set of numeric vectors. See Details.

```
as_draws_matrix(x, ...)
## Default S3 method:
as_draws_matrix(x, ...)
## S3 method for class 'draws_matrix'
as_draws_matrix(x, ...)
## S3 method for class 'draws_array'
as_draws_matrix(x, ...)
## S3 method for class 'draws_df'
```
# draws\_matrix 21

```
as_draws_matrix(x, ...)
## S3 method for class 'draws_list'
as_draws_matrix(x, ...)
## S3 method for class 'draws_rvars'
as\_draws\_matrix(x, ...)## S3 method for class 'mcmc'
as\_draws\_matrix(x, ...)## S3 method for class 'mcmc.list'
as_draws_matrix(x, ...)
draws_matrix(..., .nchains = 1)
is_draws_matrix(x)
```
#### Arguments

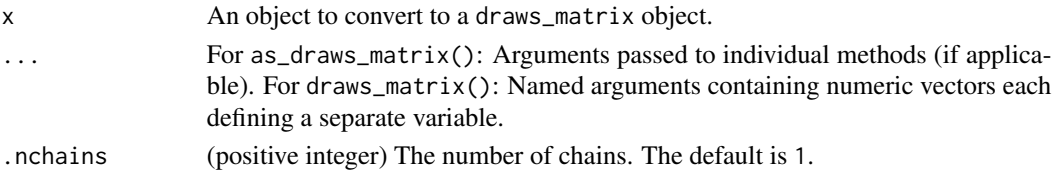

# Details

Objects of class "draws\_matrix" are matrices (2-D arrays) with dimensions "draw" and "variable". See Examples.

#### Value

A draws\_matrix object, which has classes c("draws\_matrix", "draws", "matrix").

#### See Also

Other formats: [draws](#page-12-1), [draws\\_array\(](#page-14-1)), [draws\\_df\(](#page-16-1)), [draws\\_list\(](#page-18-1)), [draws\\_rvars\(](#page-22-1))

```
x1 <- as_draws_matrix(example_draws())
class(x1)
print(x1)
str(x1)
x2 \le - draws_matrix(a = rnorm(10), b = rnorm(10), c = 1)
class(x2)
print(x2)
str(x2)
```
<span id="page-21-0"></span>

#### Description

Gets/sets the array-representation that backs an [rvar](#page-84-1). Should be used rarely.

#### Usage

```
draws_of(x, with_chains = FALSE)
```
 $draws_of(x, with-chains = FALSE) < - value$ 

#### Arguments

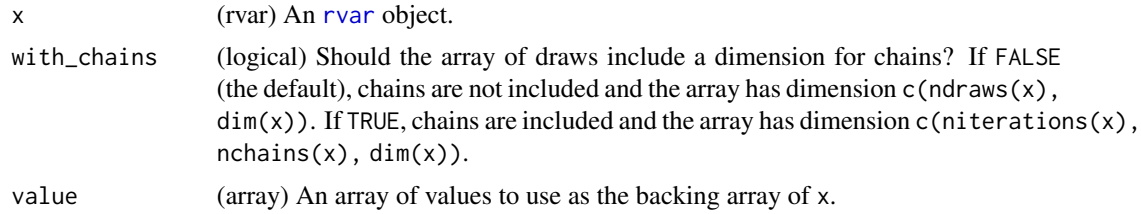

#### Details

While [rvar](#page-84-1)s implement fast versions of basic math operations (including [matrix multiplication\)](#page-88-1), sometimes you may need to bypass the [rvar](#page-84-1) abstraction to do what you need to do more efficiently. draws\_of() allows you to get / set the underlying array of draws in order to do that.

[rvar](#page-84-1)s represent draws internally using arrays of arbitrary dimension, which is returned by draws\_of(x) and can be set using draws\_of(x)  $\le$  value. The first dimension of these arrays is the index of the draws. If with\_chains = TRUE, then the dimensions of the returned array are modified so that the first dimension is the index of the iterations and the second dimension is the index of the chains.

#### Value

If with\_chains = FALSE, an array with dimensions  $c$ (ndraws(x), dim(x)).

If with\_chains = TRUE, an array with dimensions  $c(niteration(x), nchain(x), dim(x)).$ 

```
x \leftarrow rvar(1:10, nchains = 2)x
# draws_of() without arguments will return the array of draws without
# chain information (first dimension is draw)
draws_of(x)
# draws_of() with with_chains = TRUE will reshape the returned array to
```
# <span id="page-22-0"></span>draws\_rvars 23

```
# include chain information in the second dimension
draws_of(x, with_chains = TRUE)
# you can also set draws using draws_of(). When with_chains = FALSE the
# existing chain information will be retained ...
draws_of(x) < -2:11x
# when with_chains = TRUE the chain information will be set by the
# second dimension of the assigned array
draws_of(x, with_chains = TRUE) <- array(2:11, dim = c(2,5))x
```
<span id="page-22-1"></span>draws\_rvars *The* draws\_rvars *format*

# Description

The as\_draws\_rvars() methods convert objects to the draws\_rvars format. The draws\_rvars() function creates an object of the draws\_rvars format based on a set of numeric vectors. See Details.

```
as\_draws\_rvars(x, \ldots)## Default S3 method:
as_draws_rvars(x, ...)
## S3 method for class 'draws_rvars'
as_draws_rvars(x, ...)
## S3 method for class 'list'
as_draws_rvars(x, ...)
## S3 method for class 'draws_matrix'
as_draws_rvars(x, ...)
## S3 method for class 'draws_array'
as_draws_rvars(x, ...)
## S3 method for class 'draws_df'
as_draws_rvars(x, ...)
## S3 method for class 'draws_list'
as_draws_rvars(x, ...)
```

```
## S3 method for class 'mcmc'
as\_draws_rvars(x, ...)## S3 method for class 'mcmc.list'
as_draws_rvars(x, ...)
draws_rvars(..., .nchains = 1)
is_draws_rvars(x)
```
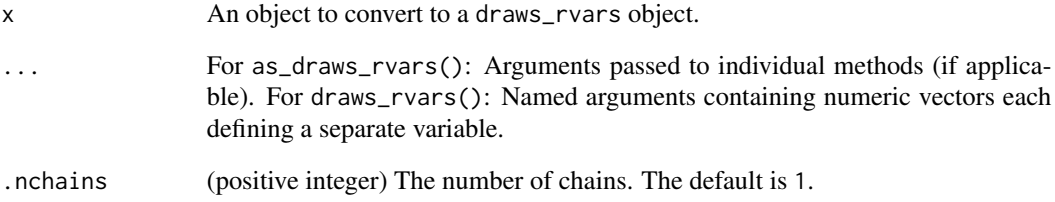

# Details

Objects of class "draws\_rvars" are lists of [rvar](#page-84-1) objects. See Examples.

#### Value

A draws\_rvars object, which has classes c("draws\_rvars", "draws", "list").

# See Also

Other formats: [draws](#page-12-1), [draws\\_array\(](#page-14-1)), [draws\\_df\(](#page-16-1)), [draws\\_list\(](#page-18-1)), [draws\\_matrix\(](#page-19-1))

```
x1 <- as_draws_rvars(example_draws())
class(x1)
print(x1)
str(x1)
x2 \le - draws_rvars(a = rnorm(10), b = rnorm(10), c = 1)
class(x2)
print(x2)
str(x2)
```
<span id="page-24-0"></span>

#### <span id="page-24-1"></span>Description

The summarise\_draws() (and summarize\_draws()) methods provide a quick way to get a table of summary statistics and diagnostics. These methods will convert an object to a draws object if it isn't already. For convenience, a [summary\(\)](#page-0-0) method for draws and rvar objects are also provided as an alias for summarise\_draws() if the input object is a draws or rvar object.

#### Usage

```
summarise_draws(.x, ...)
summarize_draws(.x, ...)
## S3 method for class 'draws'
summarise_draws(
  .x,
  ...,
  .args = list(),
  .num_args = getOption("posterior.num_args", list()),
  .cores = 1)
## S3 method for class 'draws'
summary(object, ...)
## S3 method for class 'rvar'
summarise_draws(.x, ...)
## S3 method for class 'rvar'
summary(object, ...)
default_summary_measures()
default_convergence_measures()
default_mcse_measures()
```
#### Arguments

.x, object (draws) A draws object or one coercible to a draws object.

... Name-value pairs of summary or [diagnostic](#page-10-1) functions. The provided names will be used as the names of the columns in the result *unless* the function returns a named vector, in which case the latter names are used. The functions can be specified in any format supported by [as\\_function\(\).](#page-0-0) See Examples.

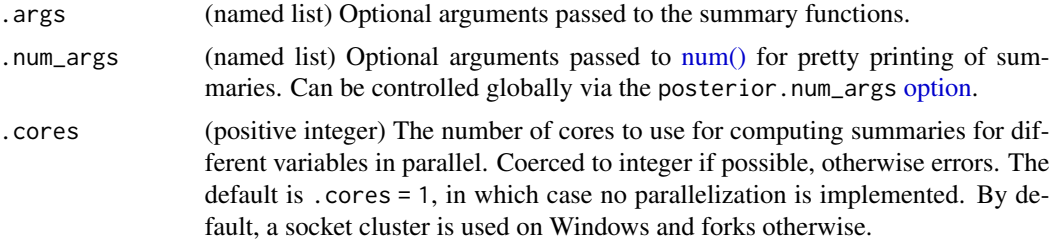

### Details

The default summary functions used are the ones specified by default\_summary\_measures() and default\_convergence\_measures():

default\_summary\_measures()

- [mean\(\)](#page-0-0)
- [median\(\)](#page-0-0)
- $\cdot$  [sd\(\)](#page-91-1)
- $\bullet$  [mad\(\)](#page-91-1)
- [quantile2\(\)](#page-69-1)

default\_convergence\_measures()

- [rhat\(\)](#page-78-1)
- [ess\\_bulk\(\)](#page-30-1)
- [ess\\_tail\(\)](#page-35-1)

The var() function should not be used to compute variances due to its inconsistent behavior with matrices. Instead, please use distributional::variance().

# Value

The summarise\_draws() methods return a [tibble](#page-0-0) data frame. The first column ("variable") contains the variable names and the remaining columns contain summary statistics and diagnostics.

The functions default\_summary\_measures(), default\_convergence\_measures(), and default\_mcse\_measures() return character vectors of names of the default measures.

#### See Also

[diagnostics](#page-10-1) for a list of available diagnostics and links to their individual help pages.

```
x <- example_draws("eight_schools")
class(x)
str(x)
summarise_draws(x)
summarise_draws(x, "mean", "median")
```
# <span id="page-26-0"></span>drop,rvar-method 27

```
summarise_draws(x, mean, mcse = mcse_mean)
summarise_draws(x, \simquantile(.x, probs = c(0.4, 0.6)))
# using default_*_meaures()
summarise_draws(x, default_summary_measures())
summarise_draws(x, default_convergence_measures())
summarise_draws(x, default_mcse_measures())
# compute variance of variables
summarise_draws(x, var = distributional::variance)
# illustrate use of '.args'
ws <- rexp(ndraws(x))
summarise_draws(x, weighted.mean, .args = list(w = ws))# adjust how numerical summaries are printed
summarise_draws(x, .num_args = list(sigfig = 2, notation = "dec"))
```
drop,rvar-method *Drop redundant dimensions*

#### Description

Delete the dimensions of an [rvar](#page-84-1) which are of size one. See [base::drop\(\)](#page-0-0)

#### Usage

## S4 method for signature 'rvar' drop(x)

#### Arguments

x (rvar) an [rvar](#page-84-1).

#### Value

An [rvar](#page-84-1) with the same length as x, but where any entry equal to 1 in  $dim(x)$  has been removed. The exception is if  $dim(x) == 1$ , in which case  $dim(drop(x)) == 1$  as well (this is because [rvar](#page-84-1)s, unlike [numeric](#page-0-0)s, never have NULL dimensions).

```
# Sigma is a 3x3 covariance matrix
Sigma <- as_draws_rvars(example_draws("multi_normal"))$Sigma
Sigma
Sigma[1, ]
drop(Sigma[1, ])
```
28 entropy and the control of the control of the control of the control of the control of the control of the control of the control of the control of the control of the control of the control of the control of the control

```
# equivalently ...
Sigma[1, drop = TRUE]
```
entropy *Normalized entropy*

# **Description**

Normalized entropy, for measuring dispersion in draws from categorical distributions.

#### Usage

entropy(x) ## Default S3 method: entropy(x) ## S3 method for class 'rvar'

entropy(x)

#### Arguments

x (multiple options) A vector to be interpreted as draws from a categorical distribution, such as:

- A [factor](#page-0-0)
- A [numeric](#page-0-0) (should be [integer](#page-0-0) or integer-like)
- An [rvar,](#page-84-1) [rvar\\_factor,](#page-98-1) or [rvar\\_ordered](#page-98-2)

# Details

Calculates the normalized Shannon entropy of the draws in x. This value is the entropy of x divided by the maximum entropy of a distribution with n categories, where n is length(unique(x)) for numeric vectors and length(levels(x)) for factors:

$$
-\frac{\sum_{i=1}^{n} p_i \log(p_i)}{\log(n)}
$$

This scales the output to be between 0 (all probability in one category) and 1 (uniform). This form of normalized entropy is referred to as  $H_{\text{REL}}$  in Wilcox (1967).

# Value

If x is a [factor](#page-0-0) or [numeric,](#page-0-0) returns a length-1 numeric vector with a value between 0 and 1 (inclusive) giving the normalized Shannon entropy of x.

If  $x$  is an [rvar,](#page-84-1) returns an array of the same shape as  $x$ , where each cell is the normalized Shannon entropy of the draws in the corresponding cell of x.

<span id="page-27-0"></span>

<span id="page-28-0"></span>ess\_basic 29

#### References

Allen R. Wilcox (1967). *Indices of Qualitative Variation* (No. ORNL-TM-1919). Oak Ridge National Lab., Tenn.

#### Examples

```
set.seed(1234)
levels <- c("a", "b", "c", "d", "e")
# a uniform distribution: high normalized entropy
x <- factor(
  sample(levels, 4000, replace = TRUE, prob = c(0.2, 0.2, 0.2, 0.2, 0.2)),
  levels = levels
\lambdaentropy(x)
# a unimodal distribution: low normalized entropy
y <- factor(
  sample(levels, 4000, replace = TRUE, prob = c(0.95, 0.02, 0.015, 0.01, 0.005)),
  levels = levels
)
entropy(y)
# both together, as an rvar
xy \leftarrow c(rvar(x), rvar(y))xy
entropy(xy)
```
<span id="page-28-1"></span>ess\_basic *Basic version of the effective sample size*

# Description

Compute the basic effective sample size (ESS) estimate for a single variable as described in Gelman et al. (2013) with some changes according to Vehtari et al. (2021). For practical applications, we strongly recommend the improved ESS convergence diagnostics implemented in [ess\\_bulk\(\)](#page-30-1) and [ess\\_tail\(\)](#page-35-1). See Vehtari (2021) for an in-depth comparison of different effective sample size estimators.

```
ess_basic(x, ...)
## Default S3 method:
ess\_basic(x, split = TRUE, ...)## S3 method for class 'rvar'
ess\_basic(x, split = TRUE, ...)
```
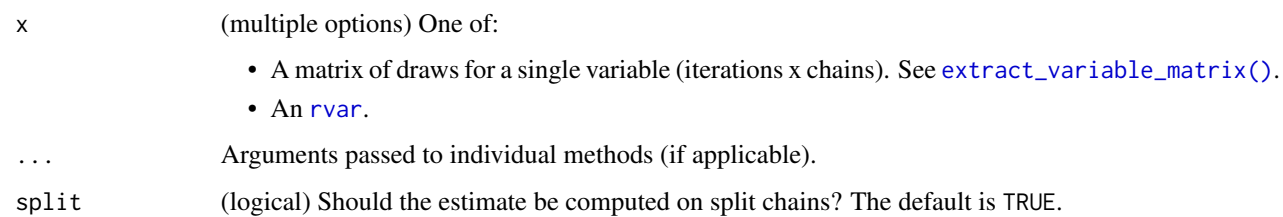

#### Value

If the input is an array, returns a single numeric value. If any of the draws is non-finite, that is, NA, NaN, Inf, or -Inf, the returned output will be (numeric) NA. Also, if all draws within any of the chains of a variable are the same (constant), the returned output will be (numeric) NA as well. The reason for the latter is that, for constant draws, we cannot distinguish between variables that are supposed to be constant (e.g., a diagonal element of a correlation matrix is always 1) or variables that just happened to be constant because of a failure of convergence or other problems in the sampling process.

If the input is an [rvar](#page-84-1), returns an array of the same dimensions as the rvar, where each element is equal to the value that would be returned by passing the draws array for that element of the [rvar](#page-84-1) to this function.

#### References

Andrew Gelman, John B. Carlin, Hal S. Stern, David B. Dunson, Aki Vehtari and Donald B. Rubin (2013). *Bayesian Data Analysis, Third Edition*. Chapman and Hall/CRC.

Aki Vehtari, Andrew Gelman, Daniel Simpson, Bob Carpenter, and Paul-Christian Bürkner (2021). Rank-normalization, folding, and localization: An improved R-hat for assessing convergence of MCMC (with discussion). *Bayesian Data Analysis*. 16(2), 667-–718. doi:10.1214/20-BA1221

Aki Vehtari (2021). Comparison of MCMC effective sample size estimators. Retrieved from https://avehtari.github.io/rhat\_ess/ess\_comparison.html

#### See Also

```
Other diagnostics: ess_bulk(), ess_quantile(), ess_sd(), ess_tail(), mcse_mean(), mcse_quantile(),
mcse_sd(), pareto_diags(), pareto_khat(), rhat(), rhat_basic(), rhat_nested(), rstar()
```

```
mu <- extract_variable_matrix(example_draws(), "mu")
ess_basic(mu)
```

```
d <- as_draws_rvars(example_draws("multi_normal"))
ess_basic(d$Sigma)
```
<span id="page-30-1"></span><span id="page-30-0"></span>

#### Description

Compute a bulk effective sample size estimate (bulk-ESS) for a single variable. Bulk-ESS is useful as a diagnostic for the sampling efficiency in the bulk of the posterior. It is defined as the effective sample size for rank normalized values using split chains. For the tail effective sample size see [ess\\_tail\(\)](#page-35-1). See Vehtari (2021) for an in-depth comparison of different effective sample size estimators.

#### Usage

```
ess_bulk(x, \ldots)## Default S3 method:
ess_b = k(x, \ldots)## S3 method for class 'rvar'
\text{ess\_bulk}(x, \ldots)
```
#### Arguments

x (multiple options) One of:

• A matrix of draws for a single variable (iterations x chains). See [extract\\_variable\\_matrix\(\)](#page-39-1). • An [rvar](#page-84-1).

Arguments passed to individual methods (if applicable).

#### Value

If the input is an array, returns a single numeric value. If any of the draws is non-finite, that is, NA, NaN, Inf, or -Inf, the returned output will be (numeric) NA. Also, if all draws within any of the chains of a variable are the same (constant), the returned output will be (numeric) NA as well. The reason for the latter is that, for constant draws, we cannot distinguish between variables that are supposed to be constant (e.g., a diagonal element of a correlation matrix is always 1) or variables that just happened to be constant because of a failure of convergence or other problems in the sampling process.

If the input is an [rvar](#page-84-1), returns an array of the same dimensions as the rvar, where each element is equal to the value that would be returned by passing the draws array for that element of the [rvar](#page-84-1) to this function.

### References

Aki Vehtari, Andrew Gelman, Daniel Simpson, Bob Carpenter, and Paul-Christian Bürkner (2021). Rank-normalization, folding, and localization: An improved R-hat for assessing convergence of MCMC (with discussion). *Bayesian Data Analysis*. 16(2), 667-–718. doi:10.1214/20-BA1221

<span id="page-31-0"></span>Aki Vehtari (2021). Comparison of MCMC effective sample size estimators. Retrieved from https://avehtari.github.io/rhat\_ess/ess\_comparison.html

#### See Also

```
Other diagnostics: ess_basic(), ess_quantile(), ess_sd(), ess_tail(), mcse_mean(), mcse_quantile(),
mcse_sd(), pareto_diags(), pareto_khat(), rhat(), rhat_basic(), rhat_nested(), rstar()
```
#### Examples

```
mu <- extract_variable_matrix(example_draws(), "mu")
ess_bulk(mu)
```

```
d <- as_draws_rvars(example_draws("multi_normal"))
ess_bulk(d$Sigma)
```
ess\_mean *Effective sample size for the mean*

#### Description

Compute an effective sample size estimate for a mean (expectation) estimate of a single variable.

#### Usage

```
ess_mean(x, ...)
## S3 method for class 'rvar'
ess_mean(x, \ldots)
```
#### Arguments

x (multiple options) One of:

• A matrix of draws for a single variable (iterations x chains). See [extract\\_variable\\_matrix\(\)](#page-39-1).

• An [rvar](#page-84-1).

... Arguments passed to individual methods (if applicable).

#### Value

If the input is an array, returns a single numeric value. If any of the draws is non-finite, that is, NA, NaN, Inf, or -Inf, the returned output will be (numeric) NA. Also, if all draws within any of the chains of a variable are the same (constant), the returned output will be (numeric) NA as well. The reason for the latter is that, for constant draws, we cannot distinguish between variables that are supposed to be constant (e.g., a diagonal element of a correlation matrix is always 1) or variables that just happened to be constant because of a failure of convergence or other problems in the sampling process.

# <span id="page-32-0"></span>ess\_quantile 33

If the input is an [rvar](#page-84-1), returns an array of the same dimensions as the [rvar](#page-84-1), where each element is equal to the value that would be returned by passing the draws array for that element of the [rvar](#page-84-1) to this function.

# References

Andrew Gelman, John B. Carlin, Hal S. Stern, David B. Dunson, Aki Vehtari and Donald B. Rubin (2013). *Bayesian Data Analysis, Third Edition*. Chapman and Hall/CRC.

#### Examples

```
mu <- extract_variable_matrix(example_draws(), "mu")
ess_mean(mu)
```
d <- as\_draws\_rvars(example\_draws("multi\_normal")) ess\_mean(d\$Sigma)

<span id="page-32-1"></span>ess\_quantile *Effective sample sizes for quantiles*

#### Description

Compute effective sample size estimates for quantile estimates of a single variable.

#### Usage

```
ess\_quantile(x, probs = c(0.05, 0.95), ...)## Default S3 method:
ess_quantile(x, probs = c(0.05, 0.95), names = TRUE, ...)
## S3 method for class 'rvar'
ess_quantile(x, probs = c(0.05, 0.95), names = TRUE, ...)
ess_median(x, ...)
## Default S3 method:
ess_mean(x, \ldots)
```
#### Arguments

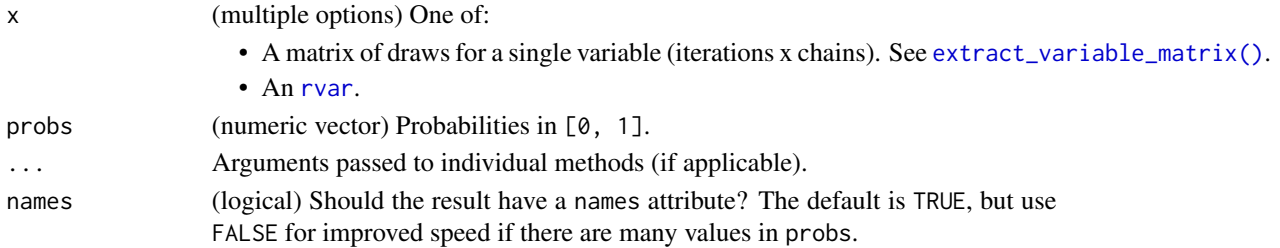

If the input is an array, returns a numeric vector with one element per quantile. If any of the draws is non-finite, that is, NA, NaN, Inf, or -Inf, the returned output will be a vector of (numeric) NA values. Also, if all draws of a variable are the same (constant), the returned output will be a vector of (numeric) NA values as well. The reason for the latter is that, for constant draws, we cannot distinguish between variables that are supposed to be constant (e.g., a diagonal element of a correlation matrix is always 1) or variables that just happened to be constant because of a failure of convergence or other problems in the sampling process.

If the input is an [rvar](#page-84-1) and length(probs)  $=$  1, returns an array of the same dimensions as the [rvar](#page-84-1), where each element is equal to the value that would be returned by passing the draws array for that element of the [rvar](#page-84-1) to this function. If length(probs) > 1, the first dimension of the result indexes the input probabilities; i.e. the result has dimension  $c(length(probs))$ ,  $dim(x)$ ).

#### References

Aki Vehtari, Andrew Gelman, Daniel Simpson, Bob Carpenter, and Paul-Christian Bürkner (2021). Rank-normalization, folding, and localization: An improved R-hat for assessing convergence of MCMC (with discussion). *Bayesian Data Analysis*. 16(2), 667-–718. doi:10.1214/20-BA1221

#### See Also

```
Other diagnostics: ess_basic(), ess_bulk(), ess_sd(), ess_tail(), mcse_mean(), mcse_quantile(),
mcse_sd(), pareto_diags(), pareto_khat(), rhat(), rhat_basic(), rhat_nested(), rstar()
```
#### Examples

```
mu <- extract_variable_matrix(example_draws(), "mu")
ess\_quantile(mu, probs = c(0.1, 0.9))
```
d <- as\_draws\_rvars(example\_draws("multi\_normal")) ess\_quantile(d\$mu, probs =  $c(0.1, 0.9)$ )

<span id="page-33-1"></span>ess\_sd *Effective sample size for the standard deviation*

#### **Description**

Compute an effective sample size estimate for the standard deviation (SD) estimate of a single variable. This is defined as the effective sample size estimate for the absolute deviation from mean.

#### Usage

 $ess_s(d(x, \ldots))$ ## Default S3 method:  $ess_s(d(x, \ldots))$ 

<span id="page-33-0"></span>

# Value

```
## S3 method for class 'rvar'
ess_s(d(x, \ldots))
```
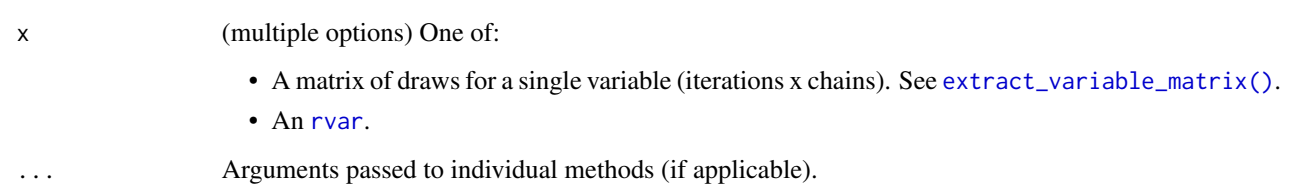

# Value

If the input is an array, returns a single numeric value. If any of the draws is non-finite, that is, NA, NaN, Inf, or -Inf, the returned output will be (numeric) NA. Also, if all draws within any of the chains of a variable are the same (constant), the returned output will be (numeric) NA as well. The reason for the latter is that, for constant draws, we cannot distinguish between variables that are supposed to be constant (e.g., a diagonal element of a correlation matrix is always 1) or variables that just happened to be constant because of a failure of convergence or other problems in the sampling process.

If the input is an [rvar](#page-84-1), returns an array of the same dimensions as the [rvar](#page-84-1), where each element is equal to the value that would be returned by passing the draws array for that element of the [rvar](#page-84-1) to this function.

#### References

Aki Vehtari, Andrew Gelman, Daniel Simpson, Bob Carpenter, and Paul-Christian Bürkner (2021). Rank-normalization, folding, and localization: An improved R-hat for assessing convergence of MCMC (with discussion). *Bayesian Data Analysis*. 16(2), 667-–718. doi:10.1214/20-BA1221

### See Also

```
Other diagnostics: ess_basic(), ess_bulk(), ess_quantile(), ess_tail(), mcse_mean(), mcse_quantile(),
mcse_sd(), pareto_diags(), pareto_khat(), rhat(), rhat_basic(), rhat_nested(), rstar()
```

```
mu <- extract_variable_matrix(example_draws(), "mu")
ess_sd(mu)
```

```
d <- as_draws_rvars(example_draws("multi_normal"))
ess_sd(d$Sigma)
```
<span id="page-35-1"></span><span id="page-35-0"></span>

#### Description

Compute a tail effective sample size estimate (tail-ESS) for a single variable. Tail-ESS is useful as a diagnostic for the sampling efficiency in the tails of the posterior. It is defined as the minimum of the effective sample sizes for 5% and 95% quantiles. For the bulk effective sample size see [ess\\_bulk\(\)](#page-30-1). See Vehtari (2021) for an in-depth comparison of different effective sample size estimators.

#### Usage

```
ess\_tail(x, \ldots)## Default S3 method:
ess\_tail(x, \ldots)## S3 method for class 'rvar'
ess\_tail(x, \ldots)
```
#### Arguments

x (multiple options) One of:

• A matrix of draws for a single variable (iterations x chains). See [extract\\_variable\\_matrix\(\)](#page-39-1).

• An [rvar](#page-84-1).

Arguments passed to individual methods (if applicable).

#### Value

If the input is an array, returns a single numeric value. If any of the draws is non-finite, that is, NA, NaN, Inf, or -Inf, the returned output will be (numeric) NA. Also, if all draws within any of the chains of a variable are the same (constant), the returned output will be (numeric) NA as well. The reason for the latter is that, for constant draws, we cannot distinguish between variables that are supposed to be constant (e.g., a diagonal element of a correlation matrix is always 1) or variables that just happened to be constant because of a failure of convergence or other problems in the sampling process.

If the input is an [rvar](#page-84-1), returns an array of the same dimensions as the rvar, where each element is equal to the value that would be returned by passing the draws array for that element of the [rvar](#page-84-1) to this function.

#### References

Aki Vehtari, Andrew Gelman, Daniel Simpson, Bob Carpenter, and Paul-Christian Bürkner (2021). Rank-normalization, folding, and localization: An improved R-hat for assessing convergence of MCMC (with discussion). *Bayesian Data Analysis*. 16(2), 667-–718. doi:10.1214/20-BA1221
#### example\_draws 37

Aki Vehtari (2021). Comparison of MCMC effective sample size estimators. Retrieved from https://avehtari.github.io/rhat\_ess/ess\_comparison.html

#### See Also

Other diagnostics: [ess\\_basic\(](#page-28-0)), [ess\\_bulk\(](#page-30-0)), [ess\\_quantile\(](#page-32-0)), [ess\\_sd\(](#page-33-0)), [mcse\\_mean\(](#page-44-0)), [mcse\\_quantile\(](#page-45-0)), [mcse\\_sd\(](#page-46-0)), [pareto\\_diags\(](#page-52-0)), [pareto\\_khat\(](#page-55-0)), [rhat\(](#page-78-0)), [rhat\\_basic\(](#page-79-0)), [rhat\\_nested\(](#page-80-0)), [rstar\(](#page-82-0))

#### Examples

```
mu <- extract_variable_matrix(example_draws(), "mu")
ess_tail(mu)
```

```
d <- as_draws_rvars(example_draws("multi_normal"))
ess_tail(d$Sigma)
```
example\_draws *Example* draws *objects*

#### **Description**

Objects for use in examples, vignettes, and tests.

#### Usage

```
example_draws(example = "eight_schools")
```
#### Arguments

example (string) The name of the example draws object. See **Details** for available options.

## Details

The following example draws objects are available.

eight\_schools: A [draws\\_array](#page-14-0) object with 100 iterations from each of 4 Markov chains obtained by fitting the eight schools model described in Gelman et al. (2013) with [Stan.](https://mc-stan.org) The variables are:

- mu: Overall mean of the eight schools
- tau: Standard deviation between schools
- theta: Individual means of each of the eight schools

multi\_normal: A [draws\\_array](#page-14-0) object with 100 iterations from each of the 4 Markov chains obtained by fitting a 3-dimensional multivariate normal model to 100 simulated observations. The variables are:

- mu: Mean parameter vector of length 3
- Sigma: Covariance matrix of dimension 3 x 3

## Value

A draws object.

#### Note

These objects are only intended to be used in demonstrations and tests. They contain fewer iterations and chains than recommended for performing actual inference.

## References

Andrew Gelman, John B. Carlin, Hal S. Stern, David B. Dunson, Aki Vehtari and Donald B. Rubin (2013). Bayesian Data Analysis, Third Edition. Chapman and Hall/CRC.

#### Examples

```
draws_eight_schools <- example_draws("eight_schools")
summarise_draws(draws_eight_schools)
```

```
draws_multi_normal <- example_draws("multi_normal")
summarise_draws(draws_multi_normal)
```
<span id="page-37-0"></span>extract\_variable *Extract draws of a single variable*

#### Description

Extract a vector of draws of a single variable.

#### Usage

```
extract_variable(x, variable, ...)
## Default S3 method:
extract_variable(x, variable, ...)
## S3 method for class 'draws'
extract_variable(x, variable, ...)
## S3 method for class 'draws_df'
extract_variable(x, variable, ...)
## S3 method for class 'draws_list'
extract_variable(x, variable, ...)
## S3 method for class 'draws_rvars'
extract_variable(x, variable, ...)
```
## Arguments

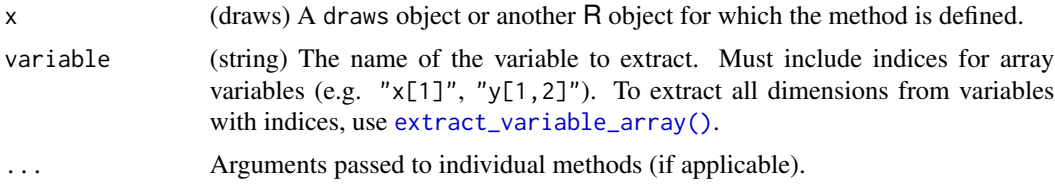

## Value

A vector of length equal to the number of draws.

## See Also

Other variable extraction methods: [extract\\_variable\\_array\(](#page-38-0)), [extract\\_variable\\_matrix\(](#page-39-0))

## Examples

```
x <- example_draws()
mu <- extract_variable(x, variable = "mu")
str(mu)
```
<span id="page-38-0"></span>extract\_variable\_array

*Extract array of a single (possibly indexed) variable*

## Description

Extract an array of draws of a single variable, including any dimensions of variables with indices.

## Usage

```
extract_variable_array(x, variable, ...)
## Default S3 method:
extract_variable_array(x, variable, ...)
## S3 method for class 'draws'
extract_variable_array(x, variable, ...)
```
#### Arguments

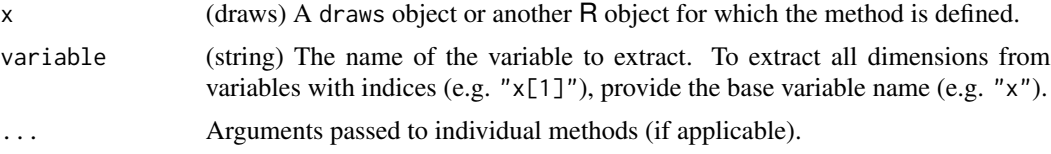

An array with dimension niterations(x) x nchains(x) x any remaining dimensions determined by the indices of the variable x.

#### See Also

Other variable extraction methods: [extract\\_variable\(](#page-37-0)), [extract\\_variable\\_matrix\(](#page-39-0))

#### Examples

```
x <- example_draws(example = "multi_normal")
mu <- extract_variable_array(x, variable = "mu")
str(mu)
mu1 <- extract_variable_array(x, variable = "mu[1]")
str(mu1)
Sigma <- extract_variable_array(x, variable = "Sigma")
str(Sigma)
```
<span id="page-39-0"></span>extract\_variable\_matrix

```
Extract matrix of a single variable
```
## Description

Extract an iterations x chains matrix of draws of a single variable. This is primarily used for convergence diagnostic functions such as [rhat\(\)](#page-78-0).

#### Usage

```
extract_variable_matrix(x, variable, ...)
## Default S3 method:
extract_variable_matrix(x, variable, ...)
## S3 method for class 'draws'
extract_variable_matrix(x, variable, ...)
## S3 method for class 'draws_df'
extract_variable_matrix(x, variable, ...)
## S3 method for class 'draws_list'
extract_variable_matrix(x, variable, ...)
## S3 method for class 'draws_rvars'
extract_variable_matrix(x, variable, ...)
```
## for\_each\_draw 41

## Arguments

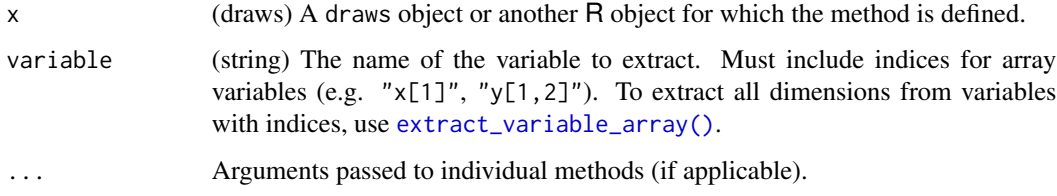

## Value

A matrix with dimension iterations x chains.

#### See Also

Other variable extraction methods: [extract\\_variable\(](#page-37-0)), [extract\\_variable\\_array\(](#page-38-0))

#### Examples

```
x <- example_draws()
mu <- extract_variable_matrix(x, variable = "mu")
dim(mu)
rhat(mu)
```
for\_each\_draw *Loop over draws*

# Description

Executes an expression once for every draw in a draws object. Used primarily for its side effects and returns the input x invisibly.

## Usage

for\_each\_draw(x, expr)

#### Arguments

x (draws) A draws object or another R object for which the method is defined.

expr (expression) A bare expression that can contain references to variables in x by name. This expression will be executed once per draw of x, where references to variables in x resolve to the value of that variable in that draw. The expression supports [quasiquotation.](#page-0-0)

#### Details

If  $x$  is not in the [draws\\_rvars](#page-22-0) format, it is first converted to that format. This allows the variables in x to include their dimensions (i.e, to act as R vectors and arrays) when being referred to in expr.

Within expr, use . draw to refer to the draw index, which will be a value between 1 and ndraws(x). expr is executed in the calling environment of for\_each\_draw(), so it can use variables in that environment (however, due to the use of data masking, to modify variables in that environment, one must use  $\lt\lt$ -.)

#### Value

As for\_each\_draw() is used primarily for its side effects (the expression executed for each draw of x), it returns the input x invisibly.

```
eight_schools <- as_draws_rvars(example_draws())
```

```
# 1. A simple example --- looping over draws and printing each draw
# NOTE: You probably don't want to do this in practice! This example is
# just intended to show what for_each_draw() is doing. If you just want to
# print the draws of an rvar, it is probably better to use draws_of()
for_each_draw(eight_schools, {
 print(mu)
})
# 2. A more complex example --- building a parallel coordinates plot
# First, construct the plot bounds
plot(1, type = "n",xlim = c(1, length(eight_schools$theta)),
 ylim = range(range(eight_schools$theta)),
 xlab = "school", ylab = "theta"
)
# Then, use for_each_draw() to make a parallel coordinates plot of all draws
# of eight_schools$theta. Use resample_draws(eight_schools, n = ...)
# in place of eight_schools if a smaller sample is desired for the plot.
for_each_draw(eight_schools, {
 lines(seq_along(theta), theta, col = rgb(1, 0, 0, 0.05))
})
# Finally, add means and 90% intervals
lines(seq_along(eight_schools$theta), mean(eight_schools$theta))
with(summarise_draws(eight_schools$theta),
 segments(seq_along(eight_schools$theta), y0 = q5, y1 = q95)
\lambda
```
<span id="page-42-0"></span>

Test if x is an [rvar](#page-84-0).

## Usage

is\_rvar(x)

# Arguments

x (any object) An object to test.

## Value

TRUE if x is an [rvar](#page-84-0), FALSE otherwise.

# See Also

[as\\_rvar\(\)](#page-4-0) to convert objects to rvars.

is\_rvar\_factor *Is* x *a factor random variable?*

# Description

Test if x is an [rvar\\_factor](#page-98-0) or [rvar\\_ordered](#page-98-1).

# Usage

```
is_rvar_factor(x)
```
is\_rvar\_ordered(x)

#### Arguments

x (any object) An object to test.

## Value

TRUE if x is an [rvar\\_factor](#page-98-0) or [rvar\\_ordered](#page-98-1), FALSE otherwise.

## See Also

[as\\_rvar\\_factor\(\)](#page-6-0) and [as\\_rvar\\_ordered\(\)](#page-6-1) to convert objects to rvar\_factors and rvar\_ordereds.

Generic version of [base::match\(\)](#page-0-0). For base vectors, returns a vector of the positions of (first) matches of its first argument in its second. For [rvars](#page-84-0), returns an [rvar](#page-84-0) of the matches.

#### Usage

```
match(x, table, ...)
## Default S3 method:
match(x, \ldots)## S3 method for class 'rvar'
match(x, \ldots)
```
x %in% table

#### Arguments

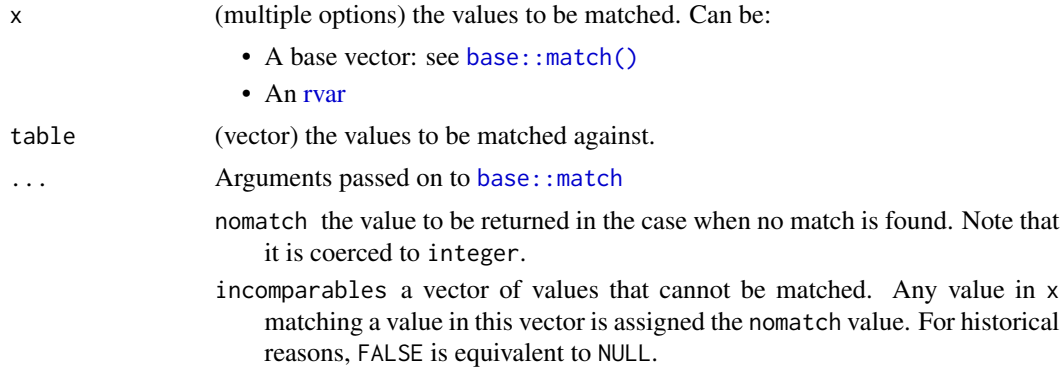

## Details

For more information on how match behaves with base vectors, see [base::match\(\)](#page-0-0).

When x is an [rvar,](#page-84-0) the draws of x are matched against table using base:: match(), and the result is returned as an [rvar.](#page-84-0)

The implementation of %in% here is identical to base::%in%, except it uses the generic version of match() so that non-base vectors (such as [rvars](#page-84-0)) are supported.

## Value

When x is a base vector, a vector of the same length as x.

When  $x$  is an [rvar,](#page-84-0) an [rvar](#page-84-0) the same shape as  $x$ .

## mcse\_mean 45

#### Examples

```
x \le -r \cdot \text{var}(c("a", "b", "b", "c", "d"))x %in% c("b","d")
# for additional examples, see base::match()
```
#### <span id="page-44-0"></span>mcse\_mean *Monte Carlo standard error for the mean*

#### Description

Compute the Monte Carlo standard error for the mean (expectation) of a single variable.

#### Usage

```
mcse_mean(x, \ldots)## Default S3 method:
mcse_mean(x, \ldots)## S3 method for class 'rvar'
mcse_mean(x, \ldots)
```
#### Arguments

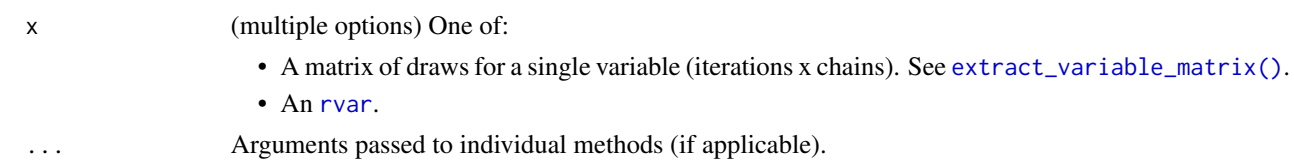

## Value

If the input is an array, returns a single numeric value. If any of the draws is non-finite, that is, NA, NaN, Inf, or -Inf, the returned output will be (numeric) NA. Also, if all draws within any of the chains of a variable are the same (constant), the returned output will be (numeric) NA as well. The reason for the latter is that, for constant draws, we cannot distinguish between variables that are supposed to be constant (e.g., a diagonal element of a correlation matrix is always 1) or variables that just happened to be constant because of a failure of convergence or other problems in the sampling process.

If the input is an [rvar](#page-84-0), returns an array of the same dimensions as the rvar, where each element is equal to the value that would be returned by passing the draws array for that element of the [rvar](#page-84-0) to this function.

#### References

Andrew Gelman, John B. Carlin, Hal S. Stern, David B. Dunson, Aki Vehtari and Donald B. Rubin (2013). *Bayesian Data Analysis, Third Edition*. Chapman and Hall/CRC.

## See Also

```
Other diagnostics: ess_basic(), ess_bulk(), ess_quantile(), ess_sd(), ess_tail(), mcse_quantile(),
mcse_sd(), pareto_diags(), pareto_khat(), rhat(), rhat_basic(), rhat_nested(), rstar()
```
#### Examples

```
mu <- extract_variable_matrix(example_draws(), "mu")
mcse_mean(mu)
```

```
d <- as_draws_rvars(example_draws("multi_normal"))
mcse_mean(d$Sigma)
```
#### <span id="page-45-0"></span>mcse\_quantile *Monte Carlo standard error for quantiles*

## Description

Compute Monte Carlo standard errors for quantile estimates of a single variable.

## Usage

```
mcse_quantile(x, probs = c(0.05, 0.95), ...)
## Default S3 method:
mcse_quantile(x, probs = c(0.05, 0.95), names = TRUE, ...)
## S3 method for class 'rvar'
mcse_quantile(x, probs = c(0.05, 0.95), names = TRUE, ...)
```
mcse\_median(x, ...)

## Arguments

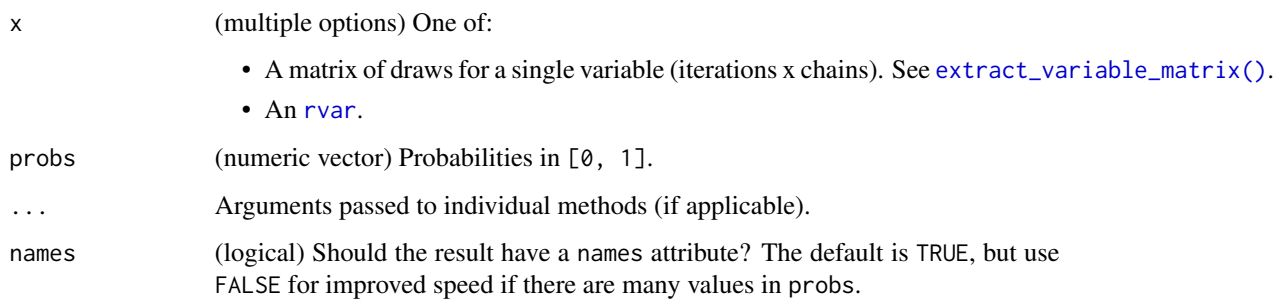

#### mcse\_sd 47

#### Value

If the input is an array, returns a numeric vector with one element per quantile. If any of the draws is non-finite, that is, NA, NaN, Inf, or -Inf, the returned output will be a vector of (numeric) NA values. Also, if all draws of a variable are the same (constant), the returned output will be a vector of (numeric) NA values as well. The reason for the latter is that, for constant draws, we cannot distinguish between variables that are supposed to be constant (e.g., a diagonal element of a correlation matrix is always 1) or variables that just happened to be constant because of a failure of convergence or other problems in the sampling process.

If the input is an [rvar](#page-84-0) and length(probs)  $=$  1, returns an array of the same dimensions as the [rvar](#page-84-0), where each element is equal to the value that would be returned by passing the draws array for that element of the [rvar](#page-84-0) to this function. If length(probs) > 1, the first dimension of the result indexes the input probabilities; i.e. the result has dimension  $c(length(probs))$ ,  $dim(x)$ ).

#### References

Aki Vehtari, Andrew Gelman, Daniel Simpson, Bob Carpenter, and Paul-Christian Bürkner (2021). Rank-normalization, folding, and localization: An improved R-hat for assessing convergence of MCMC (with discussion). *Bayesian Data Analysis*. 16(2), 667-–718. doi:10.1214/20-BA1221

#### See Also

Other diagnostics: [ess\\_basic\(](#page-28-0)), [ess\\_bulk\(](#page-30-0)), [ess\\_quantile\(](#page-32-0)), [ess\\_sd\(](#page-33-0)), [ess\\_tail\(](#page-35-0)), [mcse\\_mean\(](#page-44-0)), [mcse\\_sd\(](#page-46-0)), [pareto\\_diags\(](#page-52-0)), [pareto\\_khat\(](#page-55-0)), [rhat\(](#page-78-0)), [rhat\\_basic\(](#page-79-0)), [rhat\\_nested\(](#page-80-0)), [rstar\(](#page-82-0))

#### Examples

```
mu <- extract_variable_matrix(example_draws(), "mu")
mcse\_quantile(mu, probs = c(0.1, 0.9))
```

```
d <- as_draws_rvars(example_draws("multi_normal"))
mcse_quantile(d$mu)
```
<span id="page-46-0"></span>mcse\_sd *Monte Carlo standard error for the standard deviation*

#### Description

Compute the Monte Carlo standard error for the standard deviation (SD) of a single variable without assuming normality using moments of moments and first order Taylor series approximation (Kenney and Keeping, 1951, p. 141).

48 mcse\_sd

#### Usage

```
mcse_s d(x, \ldots)## Default S3 method:
mcse\_sd(x, \ldots)## S3 method for class 'rvar'
mcse\_sd(x, \ldots)
```
## Arguments

x (multiple options) One of:

• A matrix of draws for a single variable (iterations x chains). See [extract\\_variable\\_matrix\(\)](#page-39-0).

• An [rvar](#page-84-0).

... Arguments passed to individual methods (if applicable).

#### Value

If the input is an array, returns a single numeric value. If any of the draws is non-finite, that is, NA, NaN, Inf, or -Inf, the returned output will be (numeric) NA. Also, if all draws within any of the chains of a variable are the same (constant), the returned output will be (numeric) NA as well. The reason for the latter is that, for constant draws, we cannot distinguish between variables that are supposed to be constant (e.g., a diagonal element of a correlation matrix is always 1) or variables that just happened to be constant because of a failure of convergence or other problems in the sampling process.

If the input is an [rvar](#page-84-0), returns an array of the same dimensions as the [rvar](#page-84-0), where each element is equal to the value that would be returned by passing the draws array for that element of the [rvar](#page-84-0) to this function.

## References

Aki Vehtari, Andrew Gelman, Daniel Simpson, Bob Carpenter, and Paul-Christian Bürkner (2021). Rank-normalization, folding, and localization: An improved R-hat for assessing convergence of MCMC (with discussion). *Bayesian Data Analysis*. 16(2), 667-–718. doi:10.1214/20-BA1221

J. F. Kenney & E. S. Keeping (1951). *Mathematics of Statistics, Vol. II.*

## See Also

```
ess_basic(ess_bulk(ess_quantile(ess_sd(ess_tail(mcse_mean(),
mcse_quantile(pareto_diags(pareto_khat(rhat(rhat_basic(rhat_nested(),
rstar()
```
#### Examples

```
mu <- extract_variable_matrix(example_draws(), "mu")
mcse_sd(mu)
```
d <- as\_draws\_rvars(example\_draws("multi\_normal"))

mcse\_sd(d\$Sigma)

merge\_chains *Merge chains of* draws *objects*

## Description

Merge chains of [draws](#page-12-0) objects into a single chain. Some operations will trigger an automatic merging of chains, for example, because chains do not match between two objects involved in a binary operation. By default, no warning will be issued when this happens but you can activate one via options(posterior.warn\_on\_merge\_chains = TRUE).

#### Usage

```
merge_chains(x, ...)
## S3 method for class 'draws_matrix'
merge_chains(x, ...)
## S3 method for class 'draws_array'
merge_chains(x, ...)
## S3 method for class 'draws_df'
merge_chains(x, ...)
## S3 method for class 'draws_list'
merge_chains(x, ...)
## S3 method for class 'rvar'
merge_chains(x, ...)
## S3 method for class 'draws_rvars'
merge_chains(x, ...)
```
#### Arguments

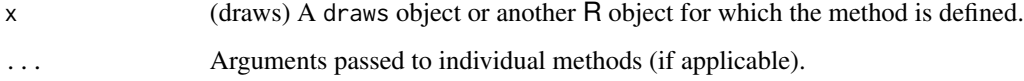

#### Value

A draws object of the same class as x.

#### Examples

```
x <- example_draws()
# draws_array with 4 chains, 100 iters each
str(x)
# draws_array with 1 chain of 400 iterations
str(merge_chains(x))
```
modal\_category *Modal category*

# Description

Modal category of a vector.

# Usage

```
modal_category(x)
```
## Default S3 method: modal\_category(x)

## S3 method for class 'rvar' modal\_category(x)

# Arguments

x (multiple options) A vector to be interpreted as draws from a categorical distribution, such as:

- A [factor](#page-0-0)
- A [numeric](#page-0-0) (should be [integer](#page-0-0) or integer-like)
- An [rvar,](#page-84-0) [rvar\\_factor,](#page-98-0) or [rvar\\_ordered](#page-98-1)

# Details

Finds the modal category (i.e., most frequent value) in x. In the case of ties, returns the first tie.

## Value

If x is a [factor](#page-0-0) or [numeric,](#page-0-0) returns a length-1 vector containing the modal value.

If  $x$  is an [rvar,](#page-84-0) returns an array of the same shape as  $x$ , where each cell is the modal value of the draws in the corresponding cell of x.

## mutate\_variables 51

#### Examples

```
x <- factor(c("a","b","b","c","d"))
modal_category(x)
# in the case of ties, the first tie is returned
y <- factor(c("a","c","c","d","d"))
modal_category(y)
# both together, as an rvar
xy \leftarrow c(rvar(x), rvar(y))xy
modal_category(xy)
```
mutate\_variables *Mutate variables in* draws *objects*

## Description

Mutate variables in a [draws](#page-12-0) object.

#### Usage

```
mutate_variables(.x, ...)
## S3 method for class 'draws_matrix'
mutate_variables(.x, ...)
## S3 method for class 'draws_array'
mutate_variables(.x, ...)
## S3 method for class 'draws_df'
mutate_variables(.x, ...)
## S3 method for class 'draws_list'
mutate_variables(.x, ...)
## S3 method for class 'draws_rvars'
mutate_variables(.x, ...)
```
#### Arguments

.x (draws) A [draws](#page-12-0) object.

... Name-value pairs of expressions, each with either length 1 or the same length as in the entire input (i.e., number of iterations or draws). The name of each argument will be the name of a new variable, and the value will be its corresponding value. Use a NULL value in mutate\_variables to drop a variable. New variables overwrite existing variables of the same name.

## Details

In order to mutate variables in [draws\\_matrix](#page-19-0) and [draws\\_array](#page-14-0) objects, they are transformed to [draws\\_df](#page-16-0) objects first and then transformed back after mutation. As those transformations are quite expensive for larger number of draws, we recommend using mutate\_variables on [draws\\_df](#page-16-0) and [draws\\_list](#page-18-0) objects if speed is an issue.

In [draws\\_rvars](#page-22-0) objects, the output of each expression in ... is coerced to an [rvar](#page-84-0) object if it is not already one using as\_rvar().

# Value

Returns a [draws](#page-12-0) object of the same format as .x, with variables mutated according to the expressions provided in ....

#### See Also

[variables](#page-108-0), [rename\\_variables](#page-71-0)

#### Examples

```
x <- as_draws_df(example_draws())
x \le - subset(x, variable = c("mu", "tau"))mutate\_variables(x, tau2 = tau^2)mutate_variables(x, scale = 1.96 * \tan, lower = mu - scale)
```
order\_draws *Order* draws *objects*

#### Description

Order [draws](#page-12-0) objects according to iteration and chain number. By default, draws objects are ordered but subsetting or extracting parts of them may leave them in an unordered state.

## Usage

```
order_draws(x, ...)
## S3 method for class 'draws_matrix'
order_draws(x, ...)
## S3 method for class 'draws_array'
order_draws(x, ...)
## S3 method for class 'draws_df'
order_draws(x, ...)
```
## pareto\_diags 53

```
## S3 method for class 'draws_list'
order_draws(x, ...)
## S3 method for class 'draws_rvars'
order_draws(x, ...)
## S3 method for class 'rvar'
order_draws(x, ...)
```
# Arguments

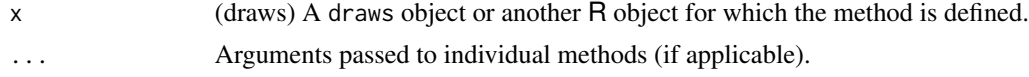

#### Value

A draws object of the same class as x.

#### See Also

[repair\\_draws\(\)](#page-72-0)

#### Examples

x <- as\_draws\_array(example\_draws()) dimnames(x[10:5, 4:3, ]) dimnames(order\_draws(x[10:5, 4:3, ]))

<span id="page-52-0"></span>pareto\_diags *Pareto smoothing diagnostics*

## <span id="page-52-1"></span>Description

Compute diagnostics for Pareto smoothing the tail draws of x by replacing tail draws by order statistics of a generalized Pareto distribution fit to the tail(s).

#### Usage

```
pareto_diags(x, ...)
## Default S3 method:
pareto_diags(
  x,
  tail = c("both", "right", "left", "left"),
  r<sup>_</sup>eff = NULL,
  ndraws_tail = NULL,
  verbose = FALSE,
```

```
are_log_weights = FALSE,
  ...
\lambda## S3 method for class 'rvar'
pareto_diags(x, ...)
pareto_khat_threshold(x, ...)
## Default S3 method:
pareto_khat_threshold(x, ...)
## S3 method for class 'rvar'
pareto_khat_threshold(x, ...)
pareto_min_ss(x, ...)
## Default S3 method:
pareto_min_ss(x, ...)
## S3 method for class 'rvar'
pareto_min_ss(x, ...)
pareto_convergence_rate(x, ...)
## Default S3 method:
pareto_convergence_rate(x, ...)
## S3 method for class 'rvar'
pareto_convergence_rate(x, ...)
```
## Arguments

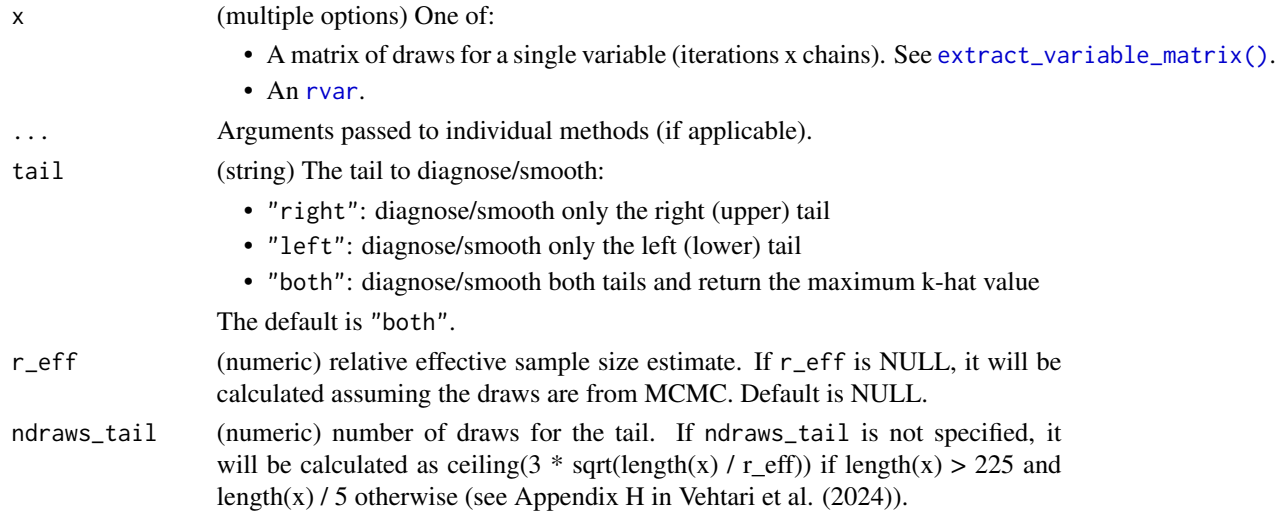

verbose (logical) Should diagnostic messages be printed? If TRUE, messages related to Pareto diagnostics will be printed. Default is FALSE.

are\_log\_weights

(logical) Are the draws log weights? Default is FALSE. If TRUE computation will take into account that the draws are log weights, and only right tail will be smoothed.

#### Details

When the fitted Generalized Pareto Distribution is used to smooth the tail values and these smoothed values are used to compute expectations, the following diagnostics can give further information about the reliability of these estimates.

- min\_ss: Minimum sample size for reliable Pareto smoothed estimate. If the actual sample size is greater than min\_ss, then Pareto smoothed estimates can be considered reliable. If the actual sample size is lower than min\_ss, increasing the sample size might result in more reliable estimates. For further details, see Section 3.2.3, Equation 11 in Vehtari et al. (2024).
- khat\_threshold: Threshold below which k-hat values result in reliable Pareto smoothed estimates. The threshold is lower for smaller effective sample sizes. If k-hat is larger than the threshold, increasing the total sample size may improve reliability of estimates. For further details, see Section 3.2.4, Equation 13 in Vehtari et al. (2024).
- convergence\_rate: Relative convergence rate compared to the central limit theorem. Applicable only if the actual sample size is sufficiently large (greater than min\_ss). The convergence rate tells the rate at which the variance of an estimate reduces when the sample size is increased, compared to the central limit theorem convergence rate. See Appendix B in Vehtari et al. (2024).

#### Value

List of Pareto smoothing diagnostics:

- khat: estimated Pareto k shape parameter,
- min\_ss: minimum sample size for reliable Pareto smoothed estimate,
- khat\_threshold: khat-threshold for reliable Pareto smoothed estimate,
- convergence\_rate: Pareto smoothed estimate RMSE convergence rate.

#### References

Aki Vehtari, Daniel Simpson, Andrew Gelman, Yuling Yao and Jonah Gabry (2024). Pareto Smoothed Importance Sampling. *Journal of Machine Learning Research*, 25(72):1-58. [PDF](https://jmlr.org/papers/v25/19-556.html)

#### See Also

[pareto\\_khat](#page-55-0), [pareto\\_min\\_ss](#page-52-1), [pareto\\_khat\\_threshold](#page-52-1), and [pareto\\_convergence\\_rate](#page-52-1) for individual diagnostics; and [pareto\\_smooth](#page-57-0) for Pareto smoothing draws.

Other diagnostics: [ess\\_basic\(](#page-28-0)), [ess\\_bulk\(](#page-30-0)), [ess\\_quantile\(](#page-32-0)), [ess\\_sd\(](#page-33-0)), [ess\\_tail\(](#page-35-0)), [mcse\\_mean\(](#page-44-0)), [mcse\\_quantile\(](#page-45-0)), [mcse\\_sd\(](#page-46-0)), [pareto\\_khat\(](#page-55-0)), [rhat\(](#page-78-0)), [rhat\\_basic\(](#page-79-0)), [rhat\\_nested\(](#page-80-0)), [rstar\(](#page-82-0))

## Examples

```
mu <- extract_variable_matrix(example_draws(), "mu")
pareto_diags(mu)
d <- as_draws_rvars(example_draws("multi_normal"))
pareto_diags(d$Sigma)
```
#### <span id="page-55-0"></span>pareto\_khat *Pareto khat diagnostic*

#### Description

Estimate Pareto k value by fitting a Generalized Pareto Distribution to one or two tails of x. This can be used to estimate the number of fractional moments that is useful for convergence diagnostics. For further details see Vehtari et al. (2024).

## Usage

```
pareto_khat(x, ...)
## Default S3 method:
pareto_khat(
  x,
  tail = c("both", "right", "left",r<sup></sup>= NULL,
  ndraws_tail = NULL,
  verbose = FALSE,
  are_log_weights = FALSE,
  ...
)
## S3 method for class 'rvar'
pareto_khat(x, ...)
```
#### Arguments

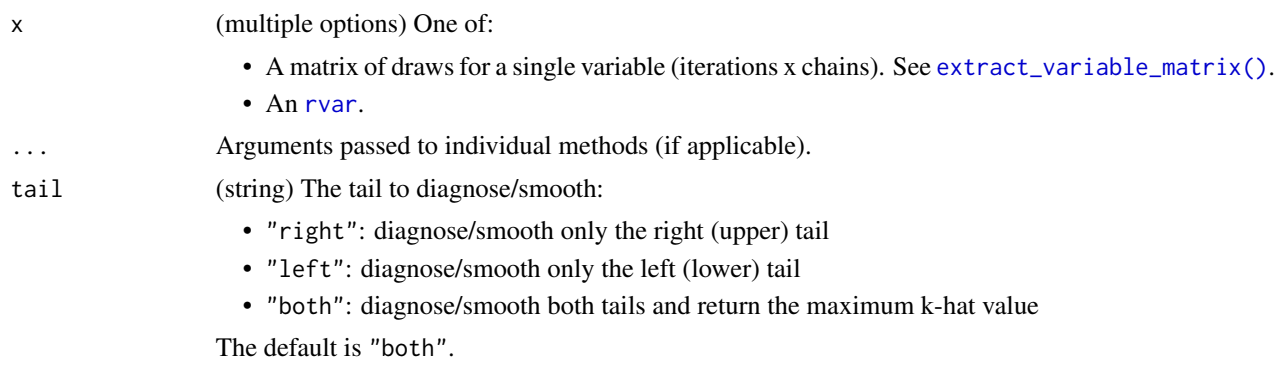

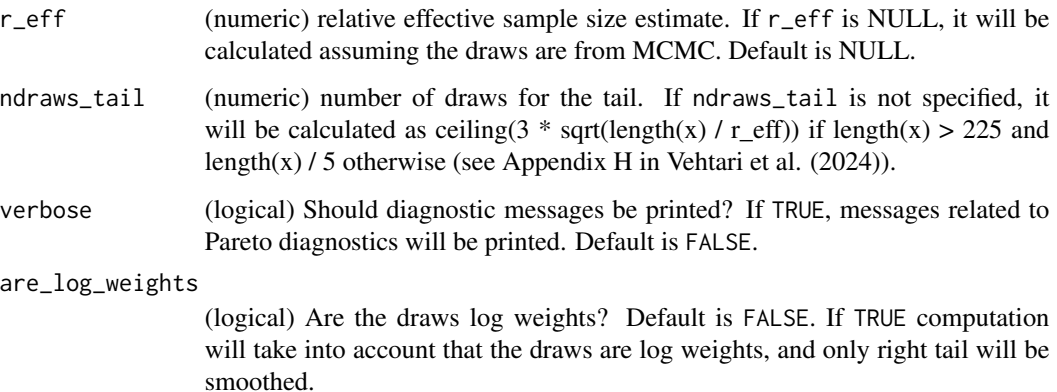

#### Value

If the input is an array, returns a single numeric value. If any of the draws is non-finite, that is, NA, NaN, Inf, or -Inf, the returned output will be (numeric) NA. Also, if all draws within any of the chains of a variable are the same (constant), the returned output will be (numeric) NA as well. The reason for the latter is that, for constant draws, we cannot distinguish between variables that are supposed to be constant (e.g., a diagonal element of a correlation matrix is always 1) or variables that just happened to be constant because of a failure of convergence or other problems in the sampling process.

If the input is an [rvar](#page-84-0), returns an array of the same dimensions as the [rvar](#page-84-0), where each element is equal to the value that would be returned by passing the draws array for that element of the [rvar](#page-84-0) to this function.

#### References

Aki Vehtari, Daniel Simpson, Andrew Gelman, Yuling Yao and Jonah Gabry (2024). Pareto Smoothed Importance Sampling. *Journal of Machine Learning Research*, 25(72):1-58. [PDF](https://jmlr.org/papers/v25/19-556.html)

#### See Also

[pareto\\_diags](#page-52-0) for additional related diagnostics, and [pareto\\_smooth](#page-57-0) for Pareto smoothed draws.

Other diagnostics: [ess\\_basic\(](#page-28-0)), [ess\\_bulk\(](#page-30-0)), [ess\\_quantile\(](#page-32-0)), [ess\\_sd\(](#page-33-0)), [ess\\_tail\(](#page-35-0)), [mcse\\_mean\(](#page-44-0)), [mcse\\_quantile\(](#page-45-0)), [mcse\\_sd\(](#page-46-0)), [pareto\\_diags\(](#page-52-0)), [rhat\(](#page-78-0)), [rhat\\_basic\(](#page-79-0)), [rhat\\_nested\(](#page-80-0)), [rstar\(](#page-82-0))

```
mu <- extract_variable_matrix(example_draws(), "mu")
pareto_khat(mu)
```

```
d <- as_draws_rvars(example_draws("multi_normal"))
pareto_khat(d$Sigma)
```
<span id="page-57-0"></span>pareto\_smooth *Pareto smoothing*

## Description

Smooth the tail draws of x by replacing tail draws by order statistics of a generalized Pareto distribution fit to the tail(s). For further details see Vehtari et al. (2024).

## Usage

```
pareto_smooth(x, ...)
## S3 method for class 'rvar'
pareto_smooth(x, return_k = FALSE, extra\_diags = FALSE, ...)## Default S3 method:
pareto_smooth(
  x,
  tail = c("both", "right", "left",r<sup></sup>= NULL,
 ndraws_tail = NULL,
  return_k = FALSE,extra_diags = FALSE,
  verbose = TRUE,
  are_log_weights = FALSE,
  ...
)
```
#### Arguments

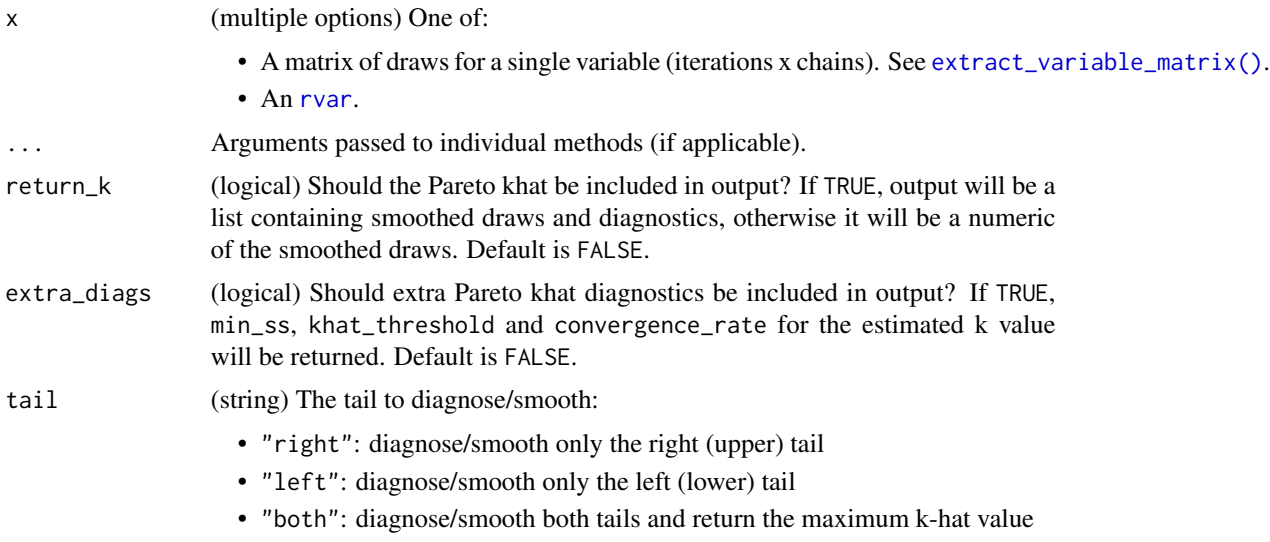

The default is "both".

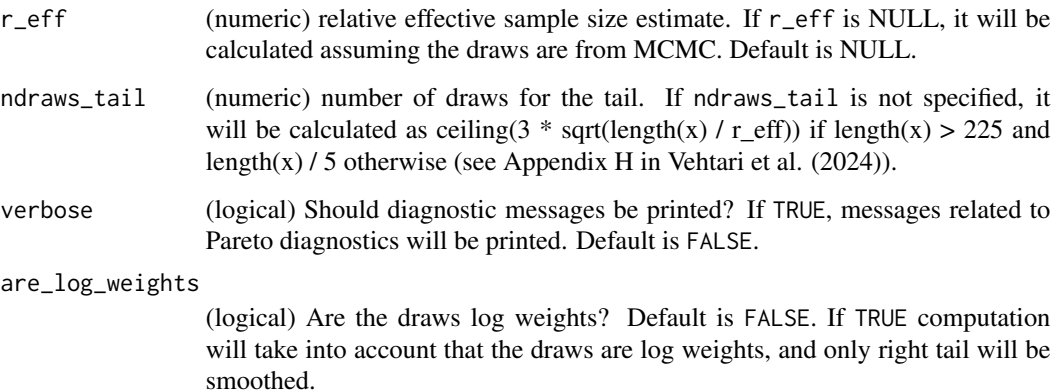

#### Value

Either a vector x of smoothed values or a named list containing the vector x and a named list diagnostics containing numeric values:

- khat: estimated Pareto k shape parameter, and optionally
- min\_ss: minimum sample size for reliable Pareto smoothed estimate
- khat\_threshold: sample size specific khat threshold for reliable Pareto smoothed estimates
- convergence\_rate: Relative convergence rate for Pareto smoothed estimates

If any of the draws is non-finite, that is, NA, NaN, Inf, or -Inf, Pareto smoothing will not be performed, and the original draws will be returned and and diagnostics will be NA (numeric).

## References

Aki Vehtari, Daniel Simpson, Andrew Gelman, Yuling Yao and Jonah Gabry (2024). Pareto Smoothed Importance Sampling. *Journal of Machine Learning Research*, 25(72):1-58. [PDF](https://jmlr.org/papers/v25/19-556.html)

### See Also

[pareto\\_khat](#page-55-0) for only calculating khat, and [pareto\\_diags](#page-52-0) for additional diagnostics.

```
mu <- extract_variable_matrix(example_draws(), "mu")
pareto_smooth(mu)
```

```
d <- as_draws_rvars(example_draws("multi_normal"))
pareto_smooth(d$Sigma)
```
Pretty printing for [draws\\_array](#page-14-0) objects.

## Usage

```
## S3 method for class 'draws_array'
print(
 x,
 digits = 2,
 max_iterations = getOption("posterior.max_iterations", 5),
 max_chains = getOption("posterior.max_chains", 8),
 max_variables = getOption("posterior.max_variables", 4),
 reserved = FALSE,
  ...
\mathcal{L}
```
#### Arguments

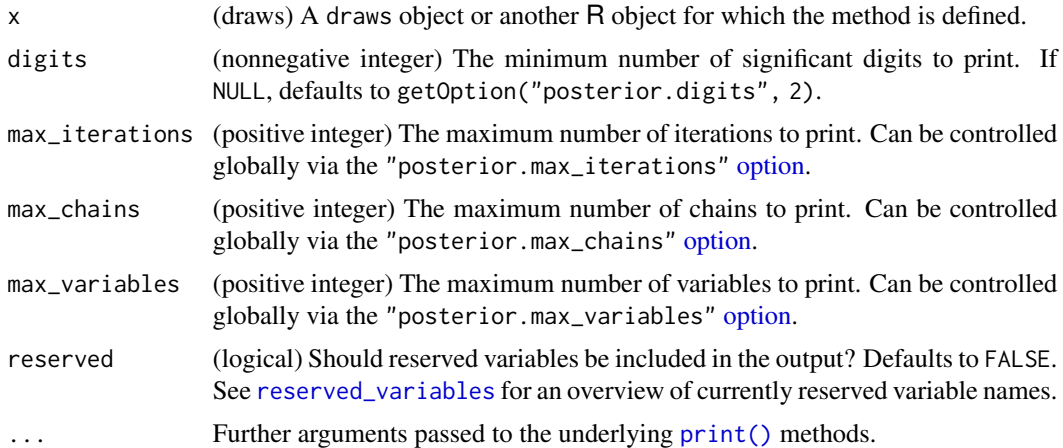

#### Value

A draws object of the same class as x.

```
x <- as_draws_array(example_draws())
print(x)
```
Pretty printing for [draws\\_df](#page-16-0) objects.

# Usage

```
## S3 method for class 'draws_df'
print(
 x,
 digits = 2,
 max_draws = getOption("posterior.max_draws", 10),
 max_variables = getOption("posterior.max_variables", 8),
 reserved = FALSE,
  ...
)
```
# Arguments

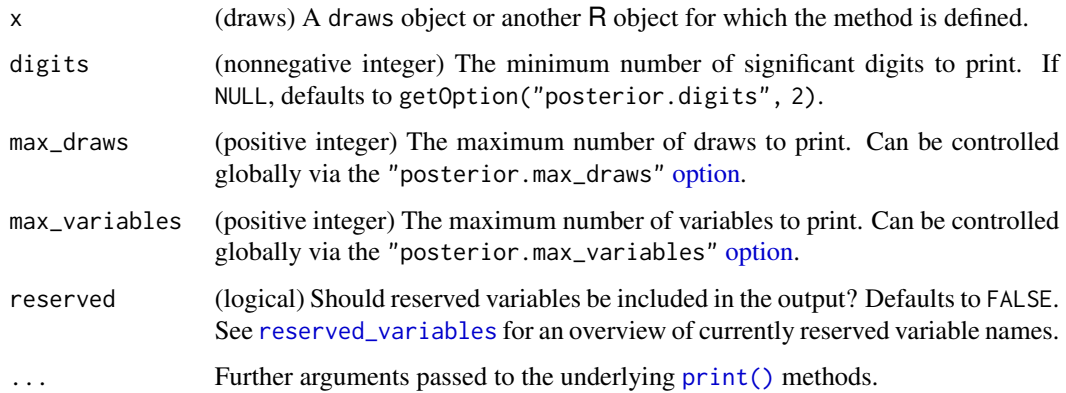

## Value

A draws object of the same class as x.

```
x <- as_draws_df(example_draws())
print(x)
```
Pretty printing for [draws\\_list](#page-18-0) objects.

## Usage

```
## S3 method for class 'draws_list'
print(
 x,
 digits = 2,
 max_iterations = getOption("posterior.max_iterations", 10),
 max_chains = getOption("posterior.max_chains", 2),
 max_variables = getOption("posterior.max_variables", 4),
 reserved = FALSE,
  ...
\mathcal{L}
```
# Arguments

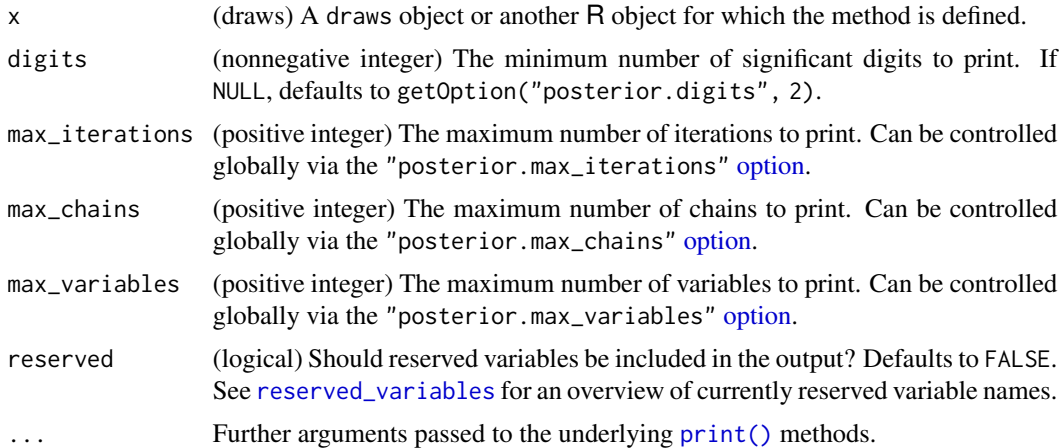

#### Value

A draws object of the same class as x.

```
x <- as_draws_list(example_draws())
print(x)
```
Pretty printing for [draws\\_matrix](#page-19-0) objects.

# Usage

```
## S3 method for class 'draws_matrix'
print(
 x,
 digits = 2,
 max_draws = getOption("posterior.max_draws", 10),
 max_variables = getOption("posterior.max_variables", 8),
 reserved = FALSE,
  ...
)
```
# Arguments

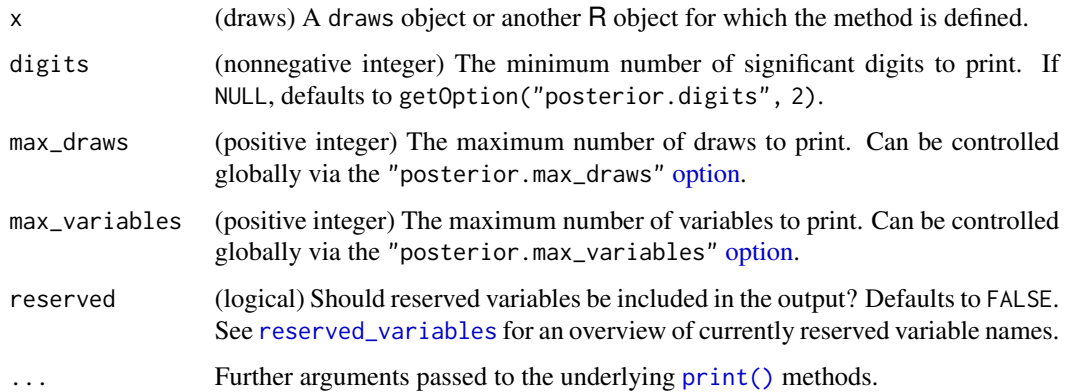

## Value

A draws object of the same class as x.

```
x <- as_draws_matrix(example_draws())
print(x)
```
print.draws\_rvars *Print* draws\_rvars *objects*

# Description

Pretty printing for [draws\\_rvars](#page-22-0) objects.

## Usage

```
## S3 method for class 'draws_rvars'
print(
 x,
 digits = 2,
 max_variables = getOption("posterior.max_variables", 8),
 summary = getOption("posterior.rvar_summary", "mean_sd"),
 reserved = FALSE,
  ...
\mathcal{L}
```
## Arguments

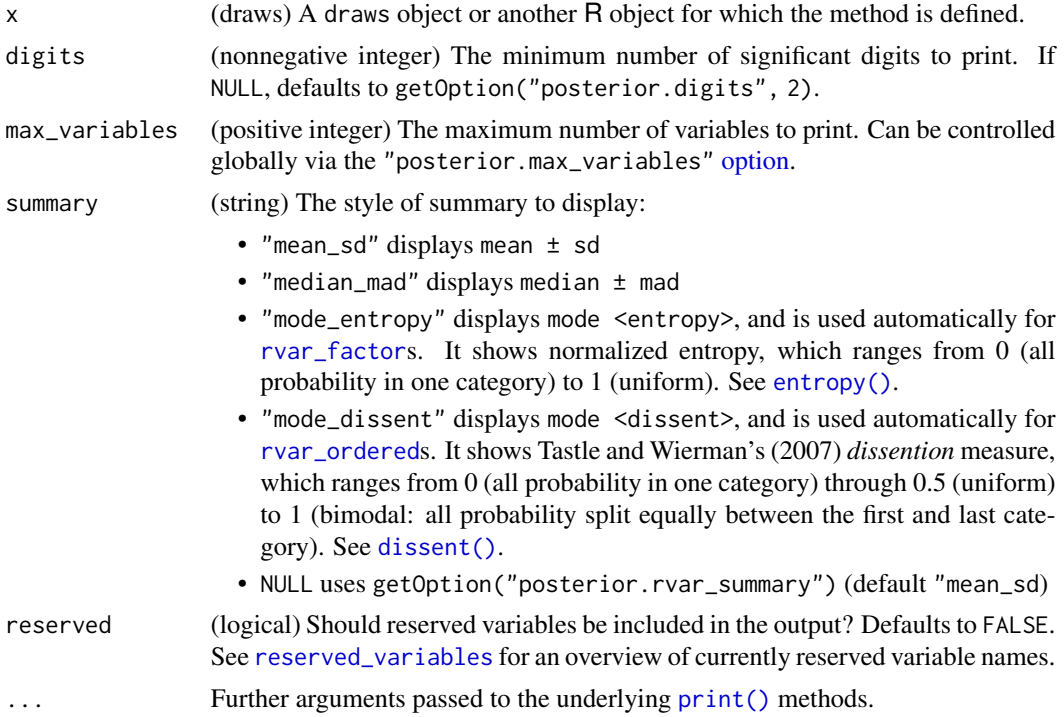

## Value

A draws object of the same class as x.

## print.draws\_summary 65

## Examples

```
x <- as_draws_rvars(example_draws())
print(x)
```
print.draws\_summary *Print summaries of* draws *objects*

#### Description

Print output from [summarise\\_draws\(\)](#page-24-0).

## Usage

```
## S3 method for class 'draws_summary'
print(x, ..., num_{args} = NULL)
```
## Arguments

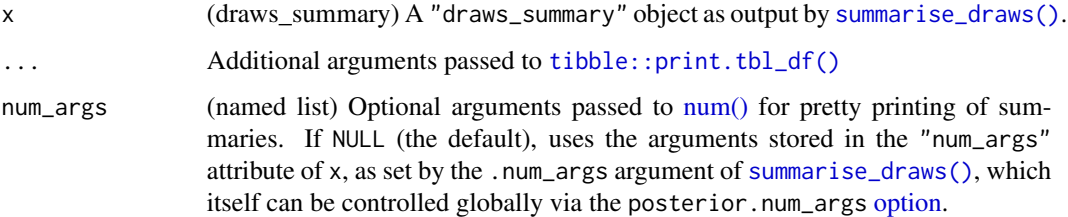

# Value

An invisible version of the input object.

```
x <- example_draws("eight_schools")
```

```
# adjust how summaries are printed when calling summarise_draws()...
summarise_draws(x, .num_args = list(sigfig = 2, notation = "dec"))
```

```
# ... or when printing
s <- summarise_draws(x)
print(s, num_args = list(sigfig = 2, notation = "dec"))
print(s, num_args = list(digits = 3))
```
Printing and formatting methods for [rvar](#page-84-0)s.

## Usage

```
## S3 method for class 'rvar'
print(
 x,
  ...,
 summary = NULL,
 digits = NULL,
 color = TRUE,
 width = getOption("width")
\mathcal{L}## S3 method for class 'rvar'
format(x, ..., summary = NULL, digits = NULL, color = FALSE)## S3 method for class 'rvar'
str(
 object,
  ...,
  summary = NULL,
 vec.len = NULL,
  indent.str = paste(rep.int(" ", max(0, nest.lev + 1)), collapse = ".."),
 nest.lev = 0,
  give.attr = TRUE
)
```
## Arguments

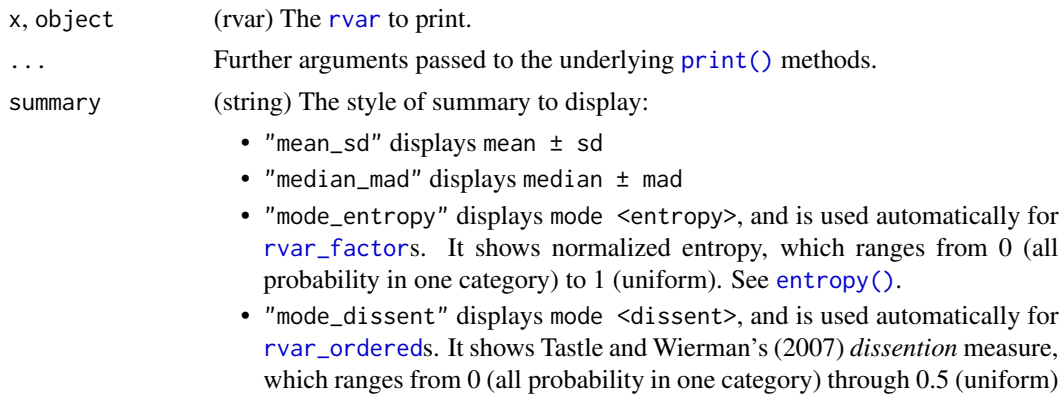

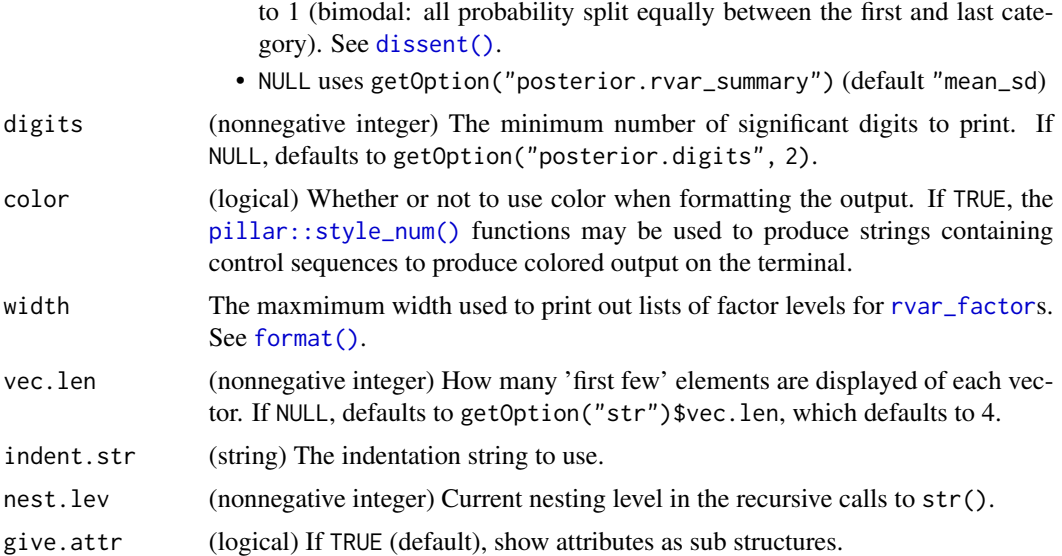

## Details

print() and str() print out [rvar](#page-84-0) objects by summarizing each element in the random variable with either its mean±sd or median±mad, depending on the value of summary. Both functions use the format() implementation for [rvar](#page-84-0) objects under the hood, which returns a character vector in the mean±sd or median±mad form.

## Value

For print(), an invisible version of the input object.

For str(), nothing; i.e. invisible(NULL).

For format(), a character vector of the same dimensions as x where each entry is of the form "mean±sd" or "median±mad", depending on the value of summary.

#### References

William J. Tastle, Mark J. Wierman (2007). Consensus and dissention: A measure of ordinal dispersion. *International Journal of Approximate Reasoning*. 45(3), 531–545. [doi:10.1016/j.ijar.2006.06.024.](https://doi.org/10.1016/j.ijar.2006.06.024)

```
set.seed(5678)
x =rbind(
  cbind(rvar(rnorm(1000, 1)), rvar(rnorm(1000, 2))),
  cbind(rvar(rnorm(1000, 3)), rvar(rnorm(1000, 4)))
)
print(x)
print(x, summary = "median_and")str(x)
```
format(x)

<span id="page-67-1"></span>ps\_convergence\_rate *Pareto convergence rate*

## Description

Given number of draws and scalar or array of k's, compute the relative convergence rate of PSIS estimate RMSE. See Appendix B of Vehtari et al. (2024). This function is exported to be usable by other packages. For user-facing diagnostic functions, see [pareto\\_convergence\\_rate](#page-52-1) and [pareto\\_diags](#page-52-0).

#### Usage

```
ps_convergence_rate(k, ndraws, ...)
```
## Arguments

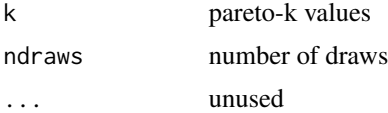

#### Value

convergence rate

## See Also

Other helper-functions: [ps\\_khat\\_threshold\(](#page-67-0)), [ps\\_min\\_ss\(](#page-68-0)), [ps\\_tail\\_length\(](#page-69-0))

<span id="page-67-0"></span>ps\_khat\_threshold *Pareto k-hat threshold*

## Description

Given number of draws, computes khat threshold for reliable Pareto smoothed estimate (to have small probability of large error). See section 3.2.4, equation (13) of Vehtari et al. (2024). This function is exported to be usable by other packages. For user-facing diagnostic functions, see [pareto\\_khat\\_threshold](#page-52-1) and [pareto\\_diags](#page-52-0).

#### Usage

```
ps_khat_threshold(ndraws, ...)
```
## ps\_min\_ss 69

#### Arguments

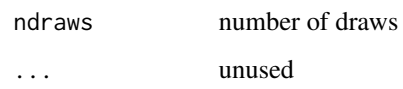

## Value

threshold

# See Also

Other helper-functions: [ps\\_convergence\\_rate\(](#page-67-1)), [ps\\_min\\_ss\(](#page-68-0)), [ps\\_tail\\_length\(](#page-69-0))

<span id="page-68-0"></span>ps\_min\_ss *Pareto-smoothing minimum sample-size*

# Description

Given Pareto-k computes the minimum sample size for reliable Pareto smoothed estimate (to have small probability of large error). See section 3.2.3 in Vehtari et al. (2024). This function is exported to be usable by other packages. For user-facing diagnostic functions, see [pareto\\_min\\_ss](#page-52-1) and [pareto\\_diags](#page-52-0).

## Usage

ps\_min\_ss(k, ...)

#### Arguments

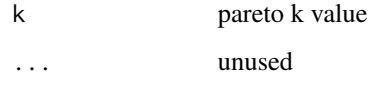

#### Value

minimum sample size

## See Also

Other helper-functions: [ps\\_convergence\\_rate\(](#page-67-1)), [ps\\_khat\\_threshold\(](#page-67-0)), [ps\\_tail\\_length\(](#page-69-0))

<span id="page-69-0"></span>ps\_tail\_length *Pareto tail length*

#### Description

Calculate the tail length from number of draws and relative efficiency r\_eff. See Appendix H in Vehtari et al. (2024). This function is used internally and is exported to be available for other packages.

#### Usage

ps\_tail\_length(ndraws, r\_eff, ...)

## Arguments

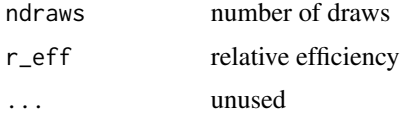

## Value

tail length

#### See Also

Other helper-functions: [ps\\_convergence\\_rate\(](#page-67-1)), [ps\\_khat\\_threshold\(](#page-67-0)), [ps\\_min\\_ss\(](#page-68-0))

quantile2 *Compute Quantiles*

## Description

Compute quantiles of a sample and return them in a format consistent with other summary functions in the posterior package.

#### Usage

```
quantile2(x, probs = c(0.05, 0.95), na.rm = FALSE, ...)
## Default S3 method:
quantile2(x, probs = c(0.05, 0.95), na.rm = FALSE, names = TRUE, ...)
## S3 method for class 'rvar'
quantile2(x, probs = c(0.05, 0.95), na.rm = FALSE, names = TRUE, ...)
```
rdo  $\frac{71}{2}$ 

## Arguments

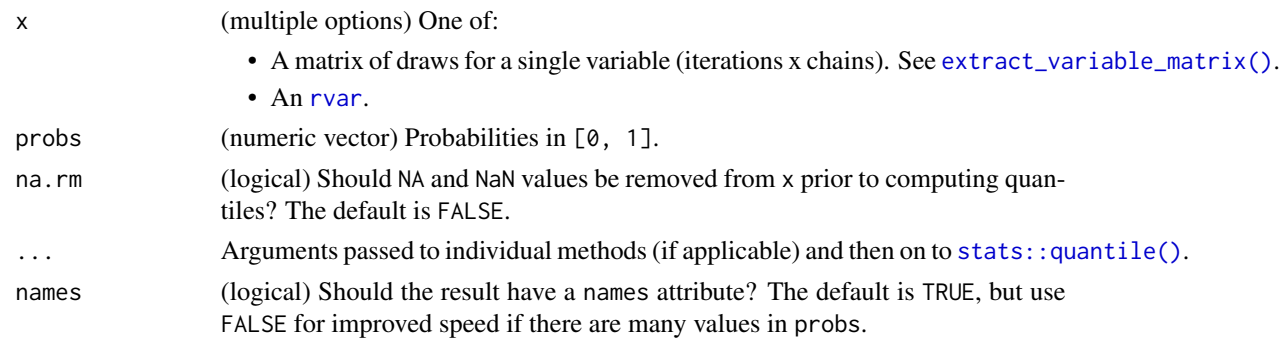

# Value

A numeric vector of length length(probs). If names = TRUE, it has a [names](#page-0-0) attribute with names like "q5", "q95", etc, based on the values of probs.

# Examples

```
mu <- extract_variable_matrix(example_draws(), "mu")
quantile2(mu)
```
rdo *Execute expressions of random variables*

## Description

Execute (nearly) arbitrary R expressions that may include [rvar](#page-84-0)s, producing a new [rvar](#page-84-0).

# Usage

rdo(expr, dim = NULL, ndraws = NULL)

# Arguments

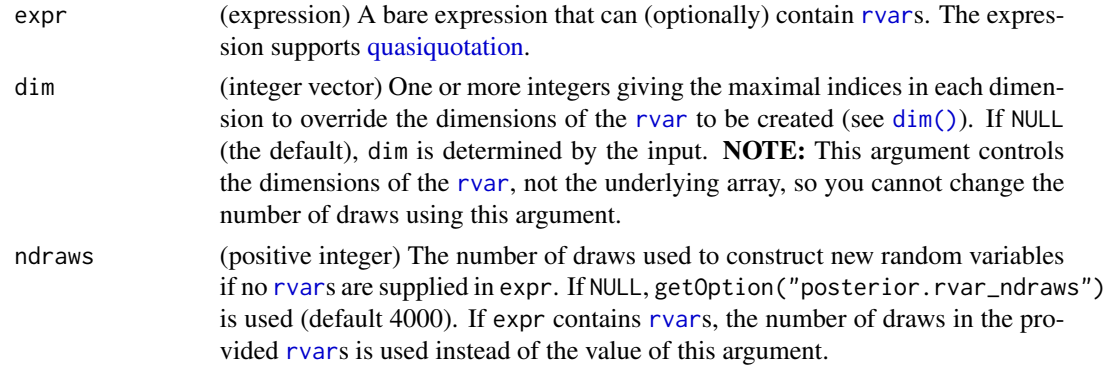

## Details

This function evaluates expr possibly multiple times, once for each draw of the [rvar](#page-84-0)s it contains, then returns a new [rvar](#page-84-0) representing the output of those expressions. To identify [rvar](#page-84-0)s, rdo() searches the calling environment for any variables named in expr for which [is\\_rvar\(\)](#page-42-0) evaluates to TRUE. If expr contains no [rvar](#page-84-0)s, then it will be executed ndraws times and an [rvar](#page-84-0) with that many draws returned.

rdo() is not necessarily *fast* (in fact in some cases it may be very slow), but it has the advantage of allowing a nearly arbitrary R expression to be executed against [rvar](#page-84-0)s simply by wrapping it with rdo( ... ). This makes it especially useful as a prototyping tool. If you create code with rdo() and it is unacceptably slow for your application, consider rewriting it using math operations directly on [rvar](#page-84-0)s (which should be fast), using [rvar\\_rng\(\)](#page-102-0), and/or using operations directly on the arrays that back the [rvar](#page-84-0)s (via [draws\\_of\(\)](#page-21-0)).

# Value

An [rvar](#page-84-0).

## See Also

Other rfun: [rfun\(](#page-76-0)), [rvar\\_rng\(](#page-102-0))

#### Examples

```
mu \le - rdo(rnorm(10, mean = 1:10, sd = 1))
sigma \leq rdo(rgamma(1, shape = 1, rate = 1))
x <- rdo(rnorm(10, mu, sigma))
x
```
<span id="page-71-0"></span>rename\_variables *Rename variables in* draws *objects*

#### **Description**

Rename variables in a [draws](#page-12-0) object.

## Usage

```
rename_variables(.x, ...)
```
## S3 method for class 'draws' rename\_variables(.x, ...)
# repair\_draws 73

## Arguments

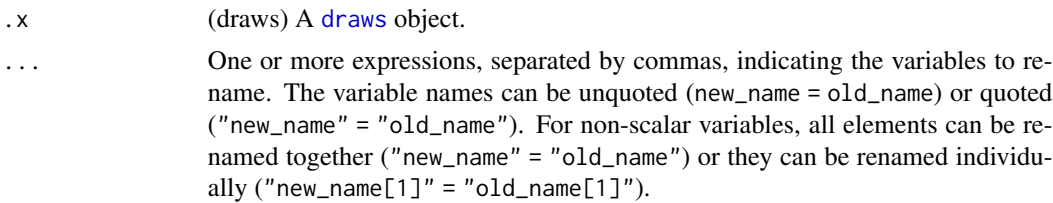

# Value

Returns a [draws](#page-12-0) object of the same format as .x, with variables renamed according to the expressions provided in ....

## See Also

[variables](#page-108-0), [variables<-](#page-109-0), [mutate\\_variables](#page-50-0)

### Examples

```
x <- as_draws_df(example_draws())
variables(x)
x \le - rename_variables(x, mean = mu, sigma = tau)
variables(x)
x \le rename_variables(x, b = `theta[1]`) # or b = "theta[1]"
variables(x)
# rename all elements of 'theta' at once
x \le rename_variables(x, alpha = theta)
variables(x)
```
<span id="page-72-0"></span>repair\_draws *Repair indices of* draws *objects*

### Description

Repair indices of draws objects so that iterations, chains, and draws are continuously and consistently numbered.

# Usage

```
repair_ldraws(x, order = TRUE, ...)## S3 method for class 'draws_matrix'
repair\_draws(x, order = TRUE, ...)
```

```
## S3 method for class 'draws_array'
repair_ldraws(x, order = TRUE, ...)## S3 method for class 'draws_df'
repair\_draws(x, order = TRUE, ...)## S3 method for class 'draws_list'
repair_draws(x, order = TRUE, ...)## S3 method for class 'draws_rvars'
repair\_draws(x, order = TRUE, ...)## S3 method for class 'rvar'
repair_draws(x, order = TRUE, ...)
```
# Arguments

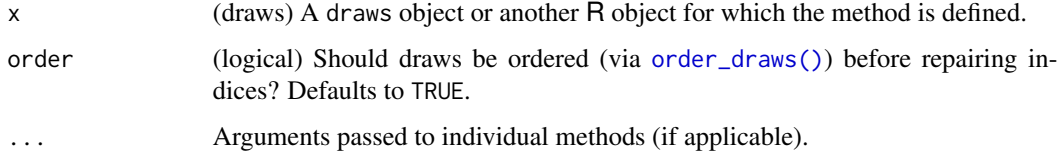

## Value

A draws object of the same class as x.

### See Also

[order\\_draws\(\)](#page-51-0)

## Examples

```
x <- as_draws_array(example_draws())
(x \leq x[10:5, 3:4, ])repair_draws(x)
```
<span id="page-73-0"></span>resample\_draws *Resample* draws *objects*

# Description

Resample [draws](#page-12-0) objects according to provided weights, for example weights obtained through importance sampling.

# resample\_draws 75

## Usage

```
resample_draws(x, ...)
## S3 method for class 'draws'
resample\_draws(x, weights = NULL, method = "stratified", ndraws = NULL, ...)## S3 method for class 'rvar'
resample_draws(x, ...)
```
# Arguments

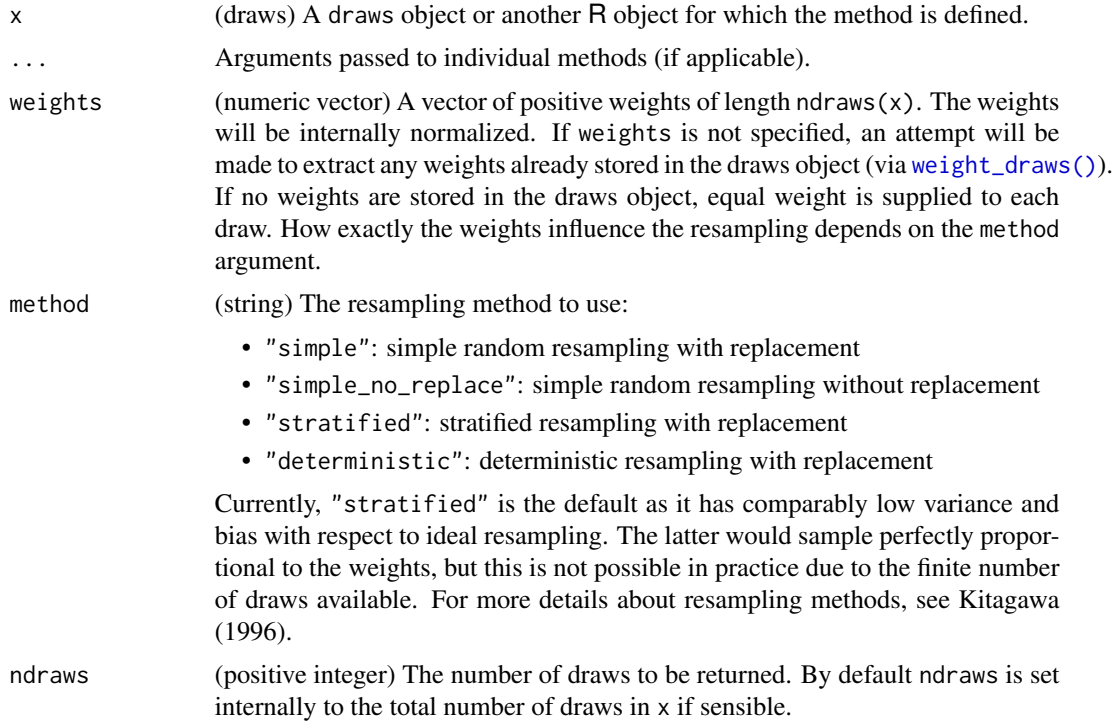

# Details

Upon usage of resample\_draws(), chains will automatically be merged due to subsetting of individual draws (see [subset\\_draws](#page-104-0) for details). Also, weights stored in the draws object will be removed in the process, as resampling invalidates existing weights.

# Value

A draws object of the same class as x.

## References

Kitagawa, G., Monte Carlo Filter and Smoother for Non-Gaussian Nonlinear ' State Space Models, *Journal of Computational and Graphical Statistics*, 5(1):1-25, 1996.

## See Also

[resample\\_draws\(\)](#page-73-0)

## Examples

```
x <- as_draws_df(example_draws())
```

```
# random weights for justr for demonstration
w <- runif(ndraws(x), 0, 10)
```

```
# use default stratified sampling
x_rs <- resample_draws(x, weights = w)
summarise_draws(x_rs, default_summary_measures())
```

```
# use simple random sampling
x(rs \leq resample_{draws}(x, weights = w, method = "simple")summarise_draws(x_rs, default_summary_measures())
```
reserved\_variables *Reserved variables*

## Description

Get names of reserved variables from objects in the posterior package.

## Usage

```
reserved_variables(x, ...)
## Default S3 method:
reserved_variables(x, ...)
## S3 method for class 'draws_matrix'
reserved_variables(x, ...)
## S3 method for class 'draws_array'
reserved_variables(x, ...)
## S3 method for class 'draws_df'
reserved_variables(x, ...)
## S3 method for class 'draws_list'
reserved_variables(x, ...)
## S3 method for class 'draws_rvars'
reserved_variables(x, ...)
```
rfun **1986 - 1996 - 1997 - 1998 - 1998 - 1998 - 1999 - 1999 - 1999 - 1999 - 1999 - 1999 - 1999 - 1999 - 1999 -**

## **Arguments**

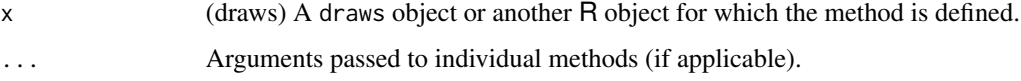

# Details

reserved\_variables() returns the names of reserved variables in use by an object.

The following variables names are currently reserved for special use cases in all [draws](#page-12-0) formats:

• .log\_weight: Log weights per draw (see [weight\\_draws](#page-112-0)).

Further, specific for the [draws\\_df](#page-16-0) format, there are three additional reserved variables:

- .chain: Chain index per draw
- .iteration: Iteration index within each chain
- .draw: Draw index across chains

More reserved variables may be added in the future.

# Value

A character vector of reserved variables used in x.

### Examples

```
x <- example_draws()
reserved_variables(x)
# if we add weights, the `.log_weight` reserved variable is used
x <- weight_draws(x, rexp(ndraws(x)))
reserved_variables(x)
```
<span id="page-76-0"></span>rfun *Create functions of random variables*

# Description

Function that create functions that can accept and/or produce [rvar](#page-84-0)s.

## Usage

```
rfun(.f, rvar_args = NULL, rvar_dots = TRUE, ndraws = NULL)
```
## **Arguments**

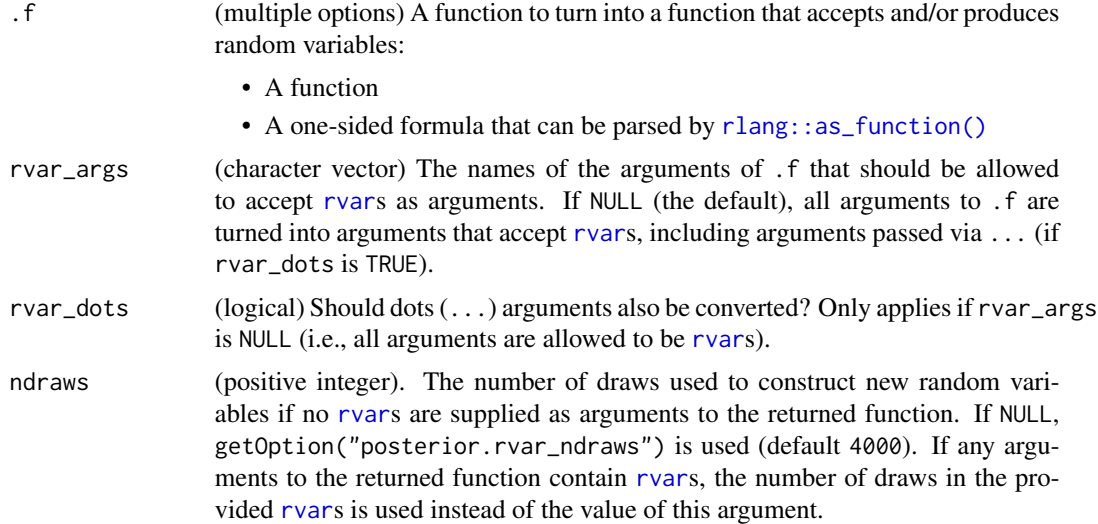

### Details

This function wraps an existing function  $(.f)$  such that it returns [rvar](#page-84-0)s containing whatever type of data .f would normally return.

The returned function, when called, executes .f possibly multiple times, once for each draw of the [rvar](#page-84-0)s passed to it, then returns a new [rvar](#page-84-0) representing the output of those function evaluations. If the arguments contain no [rvar](#page-84-0)s, then .f will be executed ndraws times and an [rvar](#page-84-0) with that many draws returned.

Functions created by rfun() are not necessarily *fast* (in fact in some cases they may be very slow), but they have the advantage of allowing a nearly arbitrary R functions to be executed against [rvar](#page-84-0)s simply by wrapping them with rfun(). This makes it especially useful as a prototyping tool. If you create code with rfun() and it is unacceptably slow for your application, consider rewriting it using math operations directly on [rvar](#page-84-0)s (which should be fast), using [rvar\\_rng\(\)](#page-102-0), and/or using operations directly on the arrays that back the [rvar](#page-84-0)s (via [draws\\_of\(\)](#page-21-0)).

# Value

A function with the same argument specification as .f, but which can accept and return [rvar](#page-84-0)s.

# See Also

Other rfun: [rdo\(](#page-70-0)), [rvar\\_rng\(](#page-102-0))

# Examples

```
rvar_norm <- rfun(rnorm)
rvar_gamma <- rfun(rgamma)
mu < -rvar\_norm(10, mean = 1:10, sd = 1)sigma \leq rvar_gamma(1, shape = 1, rate = 1)
```
rhat **rhat** 79

```
x <- rvar_norm(10, mu, sigma)
x
```
## <span id="page-78-0"></span>rhat *Rhat convergence diagnostic*

### Description

Compute the Rhat convergence diagnostic for a single variable as the maximum of rank normalized split-Rhat and rank normalized folded-split-Rhat as proposed in Vehtari et al. (2021).

### Usage

 $rhat(x, \ldots)$ ## Default S3 method:  $rhat(x, \ldots)$ ## S3 method for class 'rvar'  $rhat(x, \ldots)$ 

### Arguments

x (multiple options) One of:

• A matrix of draws for a single variable (iterations x chains). See [extract\\_variable\\_matrix\(\)](#page-39-0).

• An [rvar](#page-84-0).

... Arguments passed to individual methods (if applicable).

### Value

If the input is an array, returns a single numeric value. If any of the draws is non-finite, that is, NA, NaN, Inf, or -Inf, the returned output will be (numeric) NA. Also, if all draws within any of the chains of a variable are the same (constant), the returned output will be (numeric) NA as well. The reason for the latter is that, for constant draws, we cannot distinguish between variables that are supposed to be constant (e.g., a diagonal element of a correlation matrix is always 1) or variables that just happened to be constant because of a failure of convergence or other problems in the sampling process.

If the input is an [rvar](#page-84-0), returns an array of the same dimensions as the rvar, where each element is equal to the value that would be returned by passing the draws array for that element of the [rvar](#page-84-0) to this function.

# References

Aki Vehtari, Andrew Gelman, Daniel Simpson, Bob Carpenter, and Paul-Christian Bürkner (2021). Rank-normalization, folding, and localization: An improved R-hat for assessing convergence of MCMC (with discussion). *Bayesian Data Analysis*. 16(2), 667-–718. doi:10.1214/20-BA1221

# See Also

```
Other diagnostics: ess_basic(), ess_bulk(), ess_quantile(), ess_sd(), ess_tail(), mcse_mean(),
mcse_quantile(), mcse_sd(), pareto_diags(), pareto_khat(), rhat_basic(), rhat_nested(),
rstar()
```
# Examples

```
mu <- extract_variable_matrix(example_draws(), "mu")
rhat(mu)
```

```
d <- as_draws_rvars(example_draws("multi_normal"))
rhat(d$Sigma)
```
<span id="page-79-0"></span>rhat\_basic *Basic version of the Rhat convergence diagnostic*

# Description

Compute the basic Rhat convergence diagnostic for a single variable as described in Gelman et al. (2013) with some changes according to Vehtari et al. (2021). For practical applications, we strongly recommend the improved Rhat convergence diagnostic implemented in [rhat\(\)](#page-78-0).

## Usage

```
rhat_basic(x, ...)
## Default S3 method:
rhat_b = (x, split = TRUE, ...)## S3 method for class 'rvar'
rhat_basic(x, split = TRUE, ...)
```
### Arguments

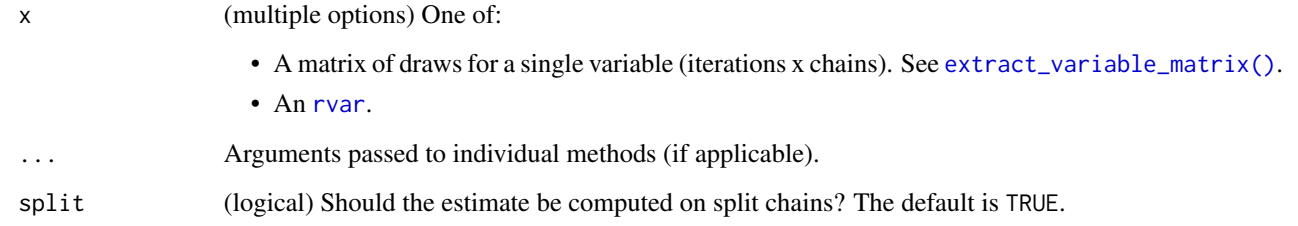

### rhat\_nested 81

### Value

If the input is an array, returns a single numeric value. If any of the draws is non-finite, that is, NA, NaN, Inf, or -Inf, the returned output will be (numeric) NA. Also, if all draws within any of the chains of a variable are the same (constant), the returned output will be (numeric) NA as well. The reason for the latter is that, for constant draws, we cannot distinguish between variables that are supposed to be constant (e.g., a diagonal element of a correlation matrix is always 1) or variables that just happened to be constant because of a failure of convergence or other problems in the sampling process.

If the input is an [rvar](#page-84-0), returns an array of the same dimensions as the [rvar](#page-84-0), where each element is equal to the value that would be returned by passing the draws array for that element of the [rvar](#page-84-0) to this function.

## References

Andrew Gelman, John B. Carlin, Hal S. Stern, David B. Dunson, Aki Vehtari and Donald B. Rubin (2013). *Bayesian Data Analysis, Third Edition*. Chapman and Hall/CRC.

Aki Vehtari, Andrew Gelman, Daniel Simpson, Bob Carpenter, and Paul-Christian Bürkner (2021). Rank-normalization, folding, and localization: An improved R-hat for assessing convergence of MCMC (with discussion). *Bayesian Data Analysis*. 16(2), 667-–718. doi:10.1214/20-BA1221

### See Also

```
Other diagnostics: ess_basic(), ess_bulk(), ess_quantile(), ess_sd(), ess_tail(), mcse_mean(),
mcse_quantile(), mcse_sd(), pareto_diags(), pareto_khat(), rhat(), rhat_nested(), rstar()
```
## Examples

```
mu <- extract_variable_matrix(example_draws(), "mu")
rhat_basic(mu)
```

```
d <- as_draws_rvars(example_draws("multi_normal"))
rhat_basic(d$Sigma)
```
<span id="page-80-0"></span>rhat\_nested *Nested Rhat convergence diagnostic*

## Description

Compute the nested Rhat convergence diagnostic for a single variable as proposed in Margossian et al. (2023).

## Usage

```
rhat_nested(x, ...)
## Default S3 method:
rhat_nested(x, superchain_ids, ...)
## S3 method for class 'rvar'
```
rhat\_nested(x, superchain\_ids, ...)

## Arguments

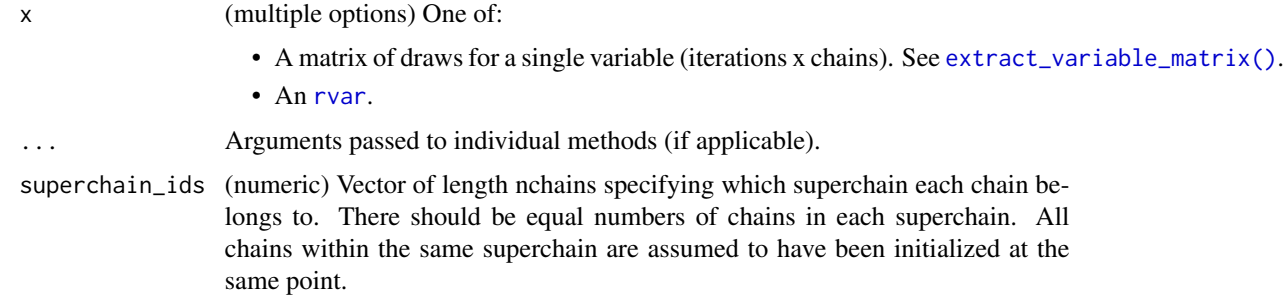

## Details

Nested Rhat is a convergence diagnostic useful when running many short chains. It is calculated on superchains, which are groups of chains that have been initialized at the same point.

Note that there is a slight difference in the calculation of Rhat and nested Rhat, as nested Rhat is lower bounded by 1. This means that nested Rhat with one chain per superchain will not be exactly equal to basic Rhat (see Footnote 1 in Margossian et al. (2023)).

## Value

If the input is an array, returns a single numeric value. If any of the draws is non-finite, that is, NA, NaN, Inf, or -Inf, the returned output will be (numeric) NA. Also, if all draws within any of the chains of a variable are the same (constant), the returned output will be (numeric) NA as well. The reason for the latter is that, for constant draws, we cannot distinguish between variables that are supposed to be constant (e.g., a diagonal element of a correlation matrix is always 1) or variables that just happened to be constant because of a failure of convergence or other problems in the sampling process.

If the input is an [rvar](#page-84-0), returns an array of the same dimensions as the [rvar](#page-84-0), where each element is equal to the value that would be returned by passing the draws array for that element of the [rvar](#page-84-0) to this function.

## References

Charles C. Margossian, Matthew D. Hoffman, Pavel Sountsov, Lionel Riou-Durand, Aki Vehtari and Andrew Gelman (2023). Nested R-hat: Assessing the convergence of Markov chain Monte Carlo when running many short chains. arxiv:arXiv:2110.13017 (version 4)

### rstar 1983 - 1984 - 1986 - 1987 - 1988 - 1989 - 1989 - 1989 - 1989 - 1989 - 1989 - 1989 - 1989 - 1989 - 1989 -

# See Also

```
Other diagnostics: ess_basic(), ess_bulk(), ess_quantile(), ess_sd(), ess_tail(), mcse_mean(),
mcse_quantile(), mcse_sd(), pareto_diags(), pareto_khat(), rhat(), rhat_basic(), rstar()
```
# Examples

```
mu <- extract_variable_matrix(example_draws(), "mu")
rhat\_nested(mu, superchain\_ids = c(1, 1, 2, 2))
```

```
d <- as_draws_rvars(example_draws("multi_normal"))
rhat_nested(d$Sigma, superchain_ids = c(1, 1, 2, 2))
```
<span id="page-82-0"></span>rstar *Calculate R\* convergence diagnostic*

## Description

The rstar() function generates a measure of convergence for MCMC draws based on whether it is possible to determine the Markov chain that generated a draw with probability greater than chance. To do so, it fits a machine learning classifier to a training set of MCMC draws and evaluates its predictive accuracy on a testing set: giving the ratio of accuracy to predicting a chain uniformly at random.

## Usage

```
rstar(
  x,
  split = TRUE,uncertainty = FALSE,
 method = "rf",hyperparameters = NULL,
  training_proportion = 0.7,
 nsimulations = 1000,
  ...
)
```
### Arguments

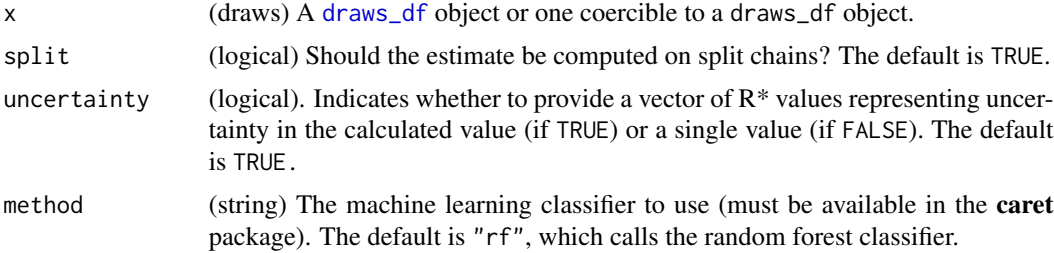

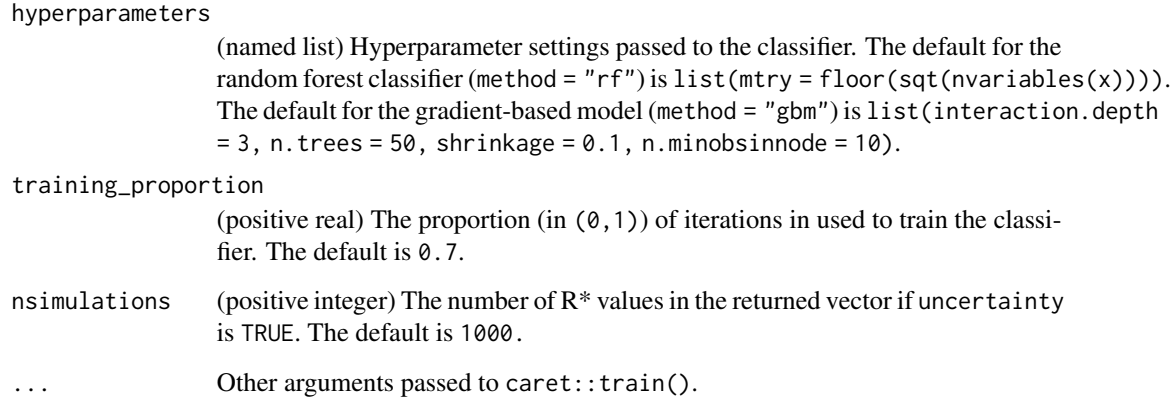

### Details

The rstar() function provides a measure of MCMC convergence based on whether it is possible to determine the chain that generated a particular draw with a probability greater than chance. To do so, it fits a machine learning classifier to a subset of the original MCMC draws (the training set) and evaluates its predictive accuracy on the remaining draws (the testing set). If predictive accuracy exceeds chance (i.e. predicting the chain that generated a draw uniformly at random), the diagnostic measure R\* will be above 1, indicating that convergence has yet to occur. This statistic is recently developed, and it is currently unclear what is a reasonable threshold for diagnosing convergence.

The statistic,  $\mathbb{R}^*$ , is stochastic, meaning that each time the test is run, unless the random seed is fixed, it will generally produce a different result. To minimize the implications of this stochasticity, it is recommended to repeatedly run this function to calculate a distribution of  $\mathbb{R}^*$ ; alternatively, an approximation to this distribution can be obtained by setting uncertainty = TRUE, although this approximation of uncertainty will generally have a lower mean.

By default, a random forest classifier is used (method = "rf"), which tends to perform best for target distributions of around 4 dimensions and above. For lower dimensional targets, gradient boosted models (called via method = "gbm") tend to have a higher classification accuracy. On a given MCMC sample, it is recommended to try both of these classifiers.

### Value

A numeric vector of length 1 (by default) or length nsimulations (if uncertainty = TRUE).

# References

Ben Lambert, Aki Vehtari (2020) R\*: A robust MCMC convergence diagnostic with uncertainty using gradient-boosted machines. *arXiv preprint* arXiv:2003.07900.

## See Also

```
ess_basic(ess_bulk(ess_quantile(ess_sd(ess_tail(mcse_mean(),
mcse_quantile(), mcse_sd(), pareto_diags(), pareto_khat(), rhat(), rhat_basic(), rhat_nested()
```
rvar 1988 - 1989 - 1989 - 1989 - 1989 - 1989 - 1989 - 1989 - 1989 - 1989 - 1989 - 1989 - 1989 - 1989 - 1989 - 1

## Examples

```
if (require("caret", quietly = TRUE) && require("randomForest", quietly = TRUE)) {
 x <- example_draws("eight_schools")
 print(rstar(x))
 print(rstar(x, split = FALSE))
 print(rstar(x, method = "gbm"))# can pass additional arguments to methods
 print(rstar(x, method = "gbm", verbose = FALSE))# with uncertainty, returns a vector of R* values
 hist(rstar(x, uncertainty = TRUE))hist(rstar(x, uncertainty = TRUE, nsimulations = 100))
 # can use other classification methods in caret library
 print(rstar(x, method = "knn"))
}
```
<span id="page-84-0"></span>

## rvar *Random variables of arbitrary dimension*

## Description

Random variables backed by arrays of arbitrary dimension

# Usage

```
rvar(
  x = double(),dim = NULL,dimnames = NULL,
 nchains = NULL,
  with_chains = FALSE
)
```
### Arguments

x (multiple options) The object to convert to an rvar:

- A vector of draws from a distribution.
- An array where the first dimension represents draws from a distribution. The resulting [rvar](#page-84-0) will have dimension  $dim(x)[-1]$ ; that is, everything except the first dimension is used for the shape of the variable, and the first dimension is used to index draws from the distribution (see Examples). Optionally, if with\_chains == TRUE, the first dimension indexes the iteration and the second dimension indexes the chain (see with\_chains).
- An rvar.

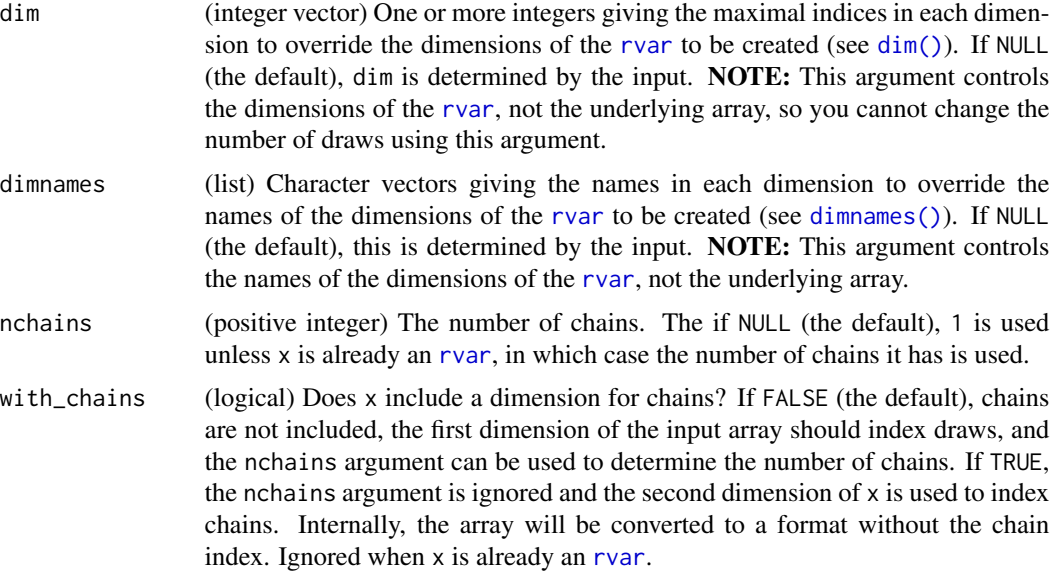

# Details

The "rvar" class internally represents random variables as arrays of arbitrary dimension, where the first dimension is used to index draws from the distribution. Most mathematical operators and functions are supported, including efficient matrix multiplication and vector and array-style indexing. The intent is that an rvar works as closely as possible to how a base vector/matrix/array does, with a few differences:

- The default behavior when subsetting is not to drop extra dimensions (i.e. the default drop argument for [ is FALSE, not TRUE).
- Rather than base R-style recycling, rvars use a limited form of broadcasting: if an operation is being performed on two vectors with different size of the same dimension, the smaller vector will be recycled up to the size of the larger one along that dimension so long as it has size 1.

For functions that expect base numeric arrays and for which rvars cannot be used directly as arguments, you can use [rfun\(\)](#page-76-0) or [rdo\(\)](#page-70-0) to translate your code into code that executes across draws from one or more random variables and returns a random variable as output. Typically [rdo\(\)](#page-70-0) offers the most straightforward translation.

As [rfun\(\)](#page-76-0) and [rdo\(\)](#page-70-0) incur some performance cost, you can also operate directly on the underlying array using the [draws\\_of\(\)](#page-21-0) function. To re-use existing random number generator functions to efficiently create rvars, use [rvar\\_rng\(\)](#page-102-0).

# Value

An object of class "rvar" representing a random variable.

### See Also

[as\\_rvar\(\)](#page-4-0) to convert objects to rvars. See [rdo\(\)](#page-70-0), [rfun\(\)](#page-76-0), and [rvar\\_rng\(\)](#page-102-0) for higher-level interfaces for creating rvars.

### rvar-dist 87

## Examples

```
set.seed(1234)
# To create a "scalar" `rvar`, pass a one-dimensional array or a vector
# whose length (here `4000`) is the desired number of draws:
x \le -r \varphi(r \text{norm}(4000, \text{mean} = 1, \text{sd} = 1))x
# Create random vectors by adding an additional dimension:
n <- 4 # length of output vector
x \le rvar(array(rnorm(4000 * n, mean = rep(1:n, each = 4000), sd = 1), dim = c(4000, n)))
x
# Create a random matrix:
rows <-4\text{cols} \leq 3x \le rvar(array(rnorm(4000 \star rows \star cols, mean = 1, sd = 1), dim = c(4000, rows, cols)))
x
# If the input sample comes from multiple chains, we can indicate that using the
# nchains argument (here, 1000 draws each from 4 chains):
x \le -r \varphi(rnorm(4000, mean = 1, sd = 1), nchains = 4)x
# Or if the input sample has chain information as its second dimension, we can
# use with_chains to create the rvar
x \le rvar(array(rnorm(4000, mean = 1, sd = 1), dim = c(1000, 4)), with_chains = TRUE)
x
```
<span id="page-86-0"></span>rvar-dist *Density, CDF, and quantile functions of random variables*

### Description

The probability density function (density()), cumulative distribution function (cdf()), and quantile function / inverse CDF (quantile()) of an [rvar](#page-84-0).

### Usage

```
## S3 method for class 'rvar'
density(x, at, ...)
## S3 method for class 'rvar_factor'
density(x, at, ...)## S3 method for class 'rvar'
cdf(x, q, \ldots)
```
### 88 rvar-dist

```
## S3 method for class 'rvar_factor'
cdf(x, q, \ldots)## S3 method for class 'rvar_ordered'
cdf(x, q, \ldots)## S3 method for class 'rvar'
quantile(x, probs, ...)
## S3 method for class 'rvar_factor'
quantile(x, probs, ...)
## S3 method for class 'rvar_ordered'
quantile(x, probs, ...)
```
Arguments

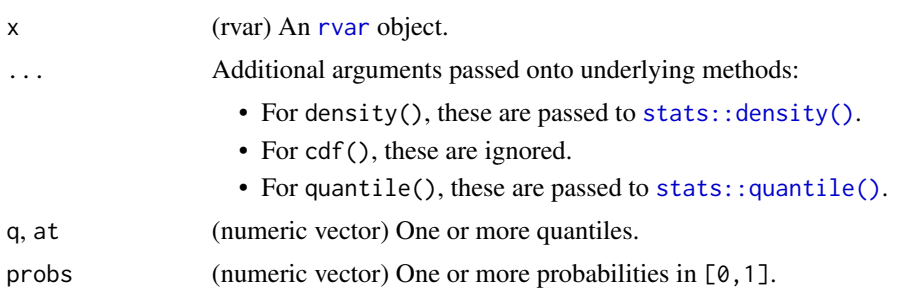

## Value

If x is a scalar [rvar](#page-84-0), returns a vector of the same length as the input (q, at, or probs) containing values from the corresponding function of the given [rvar](#page-84-0).

If x has length greater than 1, returns an array with dimensions  $c(length(y), dim(x))$  where y is q, at, or probs, where each result[i,...] is the value of the corresponding function,  $f(y[i])$ , for the corresponding cell in the input array,  $x[\ldots]$ .

## Examples

```
set.seed(1234)
x = rvar(rnorm(100))density(x, seq(-2, 2, length.out = 10))
cdf(x, seq(-2, 2, length.out = 10))quantile(x, ppoints(10))
x2 = c(rvar(rnorm(100, mean = -0.5)), rvar(rnorm(100, mean = 0.5)))density(x2, seq(-2, 2, length.out = 10))
cdf(x2, seq(-2, 2, length.out = 10))quantile(x2, ppoints(10))
```
## Description

Matrix multiplication of random variables.

## Usage

```
x %**% y
```

```
## S3 method for class 'rvar'
matrixOps(x, y)
```
### Arguments

x (multiple options) The object to be postmultiplied by y:

- An [rvar](#page-84-0)
- A [numeric](#page-0-0) vector or matrix
- A [logical](#page-0-0) vector or matrix

If a vector is used, it is treated as a *row* vector.

y (multiple options) The object to be premultiplied by x:

- An [rvar](#page-84-0)
- A [numeric](#page-0-0) vector or matrix
- A [logical](#page-0-0) vector or matrix

If a vector is used, it is treated as a *column* vector.

## Details

If  $x$  or  $y$  are vectors, they are converted into matrices prior to multiplication, with  $x$  converted to a row vector and y to a column vector. Numerics and logicals can be multiplied by [rvar](#page-84-0)s and are broadcasted across all draws of the [rvar](#page-84-0) argument. Tensor multiplication is used to efficiently multiply matrices across draws, so if either x or y is an [rvar](#page-84-0), x  $\frac{1}{2}$  will be much faster than rdo(x %\*% y).

In R  $\ge$  = 4.3, you can also use % \* in place of % \* \* 6 for matrix multiplication of [rvar](#page-84-0)s. In R < 4.3, S3 classes cannot properly override %\*%, so you must use %\*\*% for matrix multiplication of [rvar](#page-84-0)s.

### Value

An [rvar](#page-84-0) representing the matrix product of x and y.

# Examples

```
# d has mu (mean vector of length 3) and Sigma (3x3 covariance matrix)
d <- as_draws_rvars(example_draws("multi_normal"))
d$Sigma
# trivial example: multiplication by a non-random matrix
d$Sigma %**% diag(1:3)
# Decompose Sigma into R s.t. R'R = Sigma ...
R <- chol(d$Sigma)
# ... and recreate Sigma using matrix multiplication
t(R) %**% R
```
## rvar-slice *Random variable slicing*

## Description

Operations for slicing [rvar](#page-84-0)s and replacing parts of [rvar](#page-84-0)s.

# Usage

```
## S3 method for class 'rvar'
x[[i, ...]]
## S3 replacement method for class 'rvar'
x[[i, ...]] <- value
## S3 method for class 'rvar'
x[\ldots, drop = FALSE]## S3 replacement method for class 'rvar'
x[i, ...] <- value
```
# Arguments

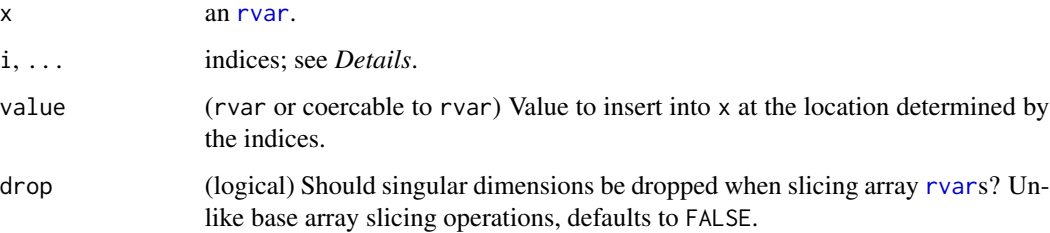

### rvar-slice 91

### Details

The [rvar](#page-84-0) slicing operators  $(\lceil$  and  $(\lceil)$  attempt to implement the same semantics as the [base array](#page-0-0) [slicing operators.](#page-0-0) There are some exceptions; most notably, [rvar](#page-84-0) slicing defaults to drop = FALSE instead of drop = TRUE.

# Extracting or replacing single elements with [[

The [[ operator extracts (or replaces) single elements. It always returns (or replaces) a scalar  $(length-1)$  [rvar](#page-84-0).

The  $x[[i, \ldots]]$  operator can be used as follows:

- x[[<numeric>]] for scalar numeric i: gives the ith element of x. If x is multidimensional (i.e. length( $dim(x)$ ) > 1), extra dimensions are ignored when indexing. For example, if x is a 6  $\times$  2 [rvar](#page-84-0) array, the 7th element,  $x$ [[7]], will be the first element of the second column, x[1,2].
- x[[<numeric [rvar](#page-84-0)>]] for scalar numeric rvar i: a generalization of indexing when i is a scalar numeric. Within each draw of x, selects the element corresponding to the value of i within that same draw.
- $x[\in\text{Kchar}(\mathcal{C})]$  for scalar character i: gives the element of x with name equal to i. Unlike with base arrays, does not work with multidimensional [rvar](#page-84-0)s.
- $x[[i_1,i_2,\ldots,i_n]]$  for scalar numeric or character i\_1, i\_2, etc. Must provide exactly the same number of indices as dimensions in x. Selects the element at the corresponding position in the [rvar](#page-84-0) by number and/or dimname (as a string).

### Extracting or replacing multiple elements with [

The [ operator extracts (or replaces) multiple elements. It always returns (or replaces) a possiblymultidimensional [rvar](#page-84-0).

The  $x[i, \ldots]$  operator can be used as follows:

- $x[<]$ logical>] for vector logical i: i is recycled to the same length as x, ignoring multiple dimensions in x, then an [rvar](#page-84-0) vector is returned containing the elements in x where i is TRUE.
- x[<logical [rvar](#page-84-0)>] for scalar logical rvar i: returns an rvar the same shape as x containing only those draws where i is TRUE.
- x[<numeric>] for vector numeric i: an [rvar](#page-84-0) vector is returned containing the ith elements of x, ignoring dimensions.
- $x$ [<matrix>] for numeric matrix i, where  $ncol(i) == length(dim(x))$ : each row of i should give the multidimensional index for a single element in x. The result is an [rvar](#page-84-0) vector of length nrow(i) containing elements of x selected by each row of i.
- $x[i_1, i_2, \ldots, i_n]$  for vector numeric, character, or logical  $i_1, i_2,$  etc. Returns a slice of x containing all elements from the dimensions specified in  $i_1$ ,  $i_2$ , etc. If an argument is left empty, all elements from that dimension are included. Unlike base arrays, trailing dimensions can be omitted entirely and will still be selected; for example, if x has three dimensions, both  $x[1, 1]$  and  $x[1, 1]$  can be used to create a slice that includes all elements from the last two dimensions. Unlike base arrays, [ defaults to drop = FALSE, so results retain the same number of dimensions as x.

## Examples

```
x \le -r \varphi(\arctan(1:24, \dim = c(4, 2, 3)))dimnames(x) <- list(c("a","b"), c("d","e","f"))
x
## Slicing single elements
# x[[<numeric>]]
x[[2]]
# x[[<numeric rvar>]]
# notice the draws of x[1:4]...
draws_of(x[1:4])
x[[rvar(c(1,3,4,4))]]
# ... x[[rvar(c(1,3,4,4))]] creates a mixures of those draws
draws_of(x[[rvar(c(1,3,4,4))]])
# x[[i_1, i_2, \ldots]]x[[2,"e"]]
## Slicing multiple elements
# x[<logical>]
x[c(TRUE,TRUE,FALSE)]
# x[<logical rvar>]
# select every other draw
x[rvar(c(TRUE,FALSE,TRUE,FALSE))]
# x[<numeric>]
x[1:3]
# x[<matrix>]
x[rbind(
  c(1,2),
  c(1,3),
  c(2,2))]
# x[i_1,i_2,...,i_n]
x[1,]
x[1,2:3]
x[,2:3]
```
<span id="page-91-0"></span>rvar-summaries-over-draws

*Summaries of random variables within array elements, over draws*

## Description

Compute summaries within elements of an [rvar](#page-84-0) and over draws of each element, producing an array of the same shape as the input random variable (except in the case of range(), see Details).

# Usage

 $E(x, \ldots)$ ## S3 method for class 'rvar'  $mean(x, \ldots)$  $Pr(x, \ldots)$ ## Default S3 method:  $Pr(x, \ldots)$ ## S3 method for class 'logical'  $Pr(x, \ldots)$ ## S3 method for class 'rvar'  $Pr(x, \ldots)$ ## S3 method for class 'rvar'  $median(x, \ldots)$ ## S3 method for class 'rvar'  $min(x, \ldots)$ ## S3 method for class 'rvar'  $max(x, \ldots)$ ## S3 method for class 'rvar'  $sum(x, \ldots)$ ## S3 method for class 'rvar'  $prod(x, \ldots)$ ## S3 method for class 'rvar' all $(x, \ldots)$ ## S3 method for class 'rvar' any $(x, \ldots)$ ## S3 method for class 'rvar' Summary(...) ## S3 method for class 'rvar' variance(x, ...)  $var(x, \ldots)$ ## Default S3 method:  $var(x, \ldots)$ 

```
## S3 method for class 'rvar'
var(x, \ldots)sd(x, \ldots)## Default S3 method:
sd(x, \ldots)## S3 method for class 'rvar'
sd(x, \ldots)mad(x, \ldots)## Default S3 method:
mad(x, \ldots)## S3 method for class 'rvar'
mad(x, \ldots)## S3 method for class 'rvar_ordered'
mad(x, \ldots)## S3 method for class 'rvar'
range(x, \ldots)## S3 method for class 'rvar'
is.finite(x)
## S3 method for class 'rvar'
is.infinite(x)
## S3 method for class 'rvar'
is.nan(x)
## S3 method for class 'rvar'
is.na(x)
```
# Arguments

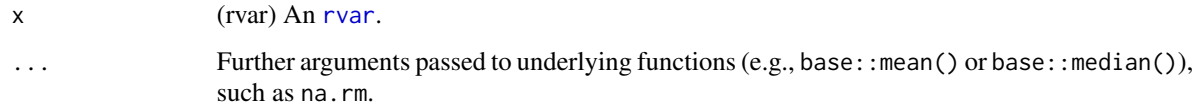

## Details

Summaries include expectations (E() or mean()), probabilities (Pr()), medians (median()), spread (var(), variance(), sd(), mad()), sums and products (sum(), prod()), extrema and ranges  $(\min()$ ,  $\max()$ , range()), logical summaries  $(\text{all}()$ , any()), and special value predicates (is. finite(), is.infinite(), is.nan(), is.na()).

Unless otherwise stated, these functions return a numeric array with the same shape (same dimensions) as the input  $\frac{r}{ar}$ , x.

range(x) returns an array with dimensions  $c(2, \text{dim}(x))$ , where the last dimension contains the minimum and maximum values.

is. infinite(x), is. nan(x), and is. na(x) return logical arrays, where each element is TRUE if any draws in its corresponding element in x match the predicate. Each elements in the result of is.  $finite(x)$  is TRUE if all draws in the corresponding element in x are finite.

Both E(), mean(), and Pr() return the means of each element in the input. Pr() additionally checks that the provided [rvar](#page-84-0) is a logical variable (hence, taking its expectation results in a probability).

For consistency,  $E()$  and  $Pr()$  are also defined for base arrays so that they can be used as summary functions in summarise\_draws().

## Value

A numeric or logical vector with the same dimensions as the given random variable, where each entry in the vector is the mean, median, or variance of the corresponding entry in x.

# See Also

[rvar-summaries-within-draws](#page-95-0) for summary functions within draws. [rvar-dist](#page-86-0) for density, CDF, and quantile functions of random variables.

Other rvar-summaries: [rvar-summaries-within-draws](#page-95-0), [rvar\\_is\\_finite\(](#page-101-0))

## Examples

```
set.seed(5678)
x = rvar_rng(rnorm, 4, mean = 1:4, sd = 2)# These should all be \sim = c(1, 2, 3, 4)E(x)mean(x)
median(x)
# This ...
Pr(x < 1.5)# ... should be about the same as this:
pnorm(1.5, mean = 1:4, sd = 2)
```

```
rvar-summaries-within-draws
```
*Summaries of random variables over array elements, within draws*

## Description

Compute summaries of random variables over array elements and within draws, producing a new random variable of length 1 (except in the case of rvar\_range(), see Details).

### Usage

```
rvar_mean(..., na.rm = FALSE)
rvar_median(..., na.rm = FALSE)
rvar_sum(..., na.rm = FALSE)
rvar_prod(..., na.rm = FALSE)
rvar_min(..., na.rm = FALSE)
rvar_max(..., na.rm = FALSE)rvar_sd(..., na.rm = FALSE)
rvar_var(..., na.rm = FALSE)
rvar_mmad(..., constant = 1.4826, na.rm = FALSE)rvar_range(..., na.rm = FALSE)
rvar_quantile(..., probs, names = FALSE, na.rm = FALSE)
rvar_all(..., na.rm = FALSE)
rvar_any(..., na.rm = FALSE)
```
### Arguments

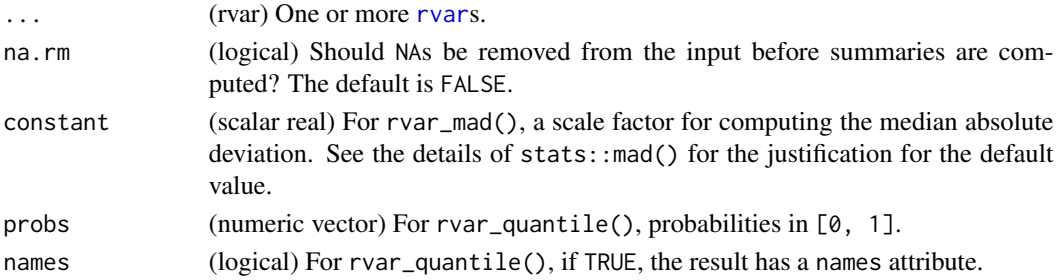

# rvar\_apply 97

## Details

These functions compute statistics within each draw of the random variable. For summaries over draws (such as expectations), see [rvar-summaries-over-draws.](#page-91-0)

Each function defined here corresponds to the base function of the same name without the rvar\_ prefix (e.g., rvar\_mean() calls mean() under the hood, etc).

## Value

An [rvar](#page-84-0) of length 1 (for range(), length 2; for quantile(), length equal to length(probs)) with the same number of draws as the input rvar(s) containing the summary statistic computed within each draw of the input rvar(s).

### See Also

[rvar-summaries-over-draws](#page-91-0) for summary functions across draws (e.g. expectations). [rvar-dist](#page-86-0) for density, CDF, and quantile functions of random variables.

Other rvar-summaries: [rvar-summaries-over-draws](#page-91-0), [rvar\\_is\\_finite\(](#page-101-0))

### Examples

```
set.seed(5678)
x = rvar_rng(rnorm, 4, mean = 1:4, sd = 2)# These will give similar results to mean(1:4),
# median(1:4), sum(1:4), prod(1:4), etc
rvar_mean(x)
rvar_median(x)
rvar_sum(x)
rvar_prod(x)
rvar_range(x)
rvar_quantile(x, probs = c(0.25, 0.5, 0.75), names = TRUE)
```
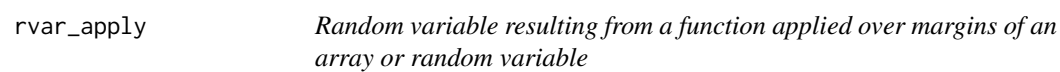

## Description

Returns an [rvar](#page-84-0) obtained by applying a function to margins of an array or [rvar](#page-84-0). Acts like apply(), except that the function supplied  $(.f)$  should return an [rvar](#page-84-0), and the final result is always an rvar.

## Usage

rvar\_apply(.x, .margin, .f, ...)

## Arguments

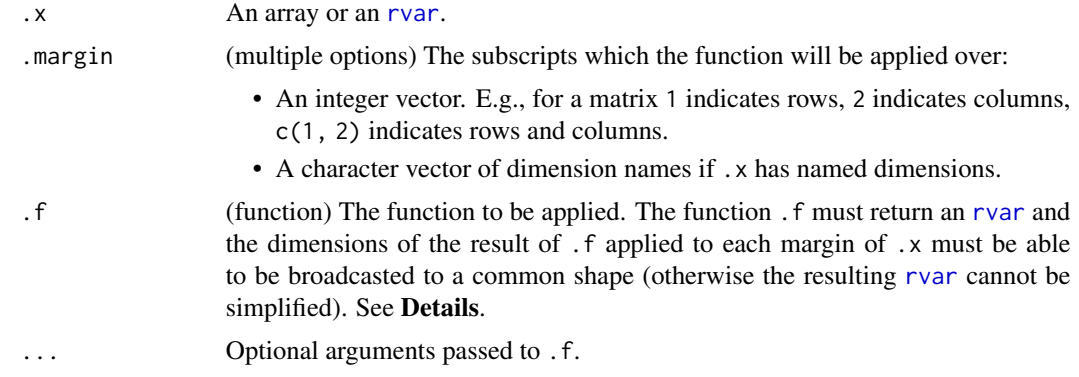

# Details

This function acts much like apply(), except that the function passed to it  $(.f)$  must return [rvar](#page-84-0)s, and the result is simplified into an [rvar](#page-84-0). Unlike apply(), it also keeps the dimensions of the returned values along each margin, rather than simplifying each margin to a vector, and if the results of .f do not all have the same dimensions, it applies the [rvar](#page-84-0) broadcasting rules to bind results together rather than using vector recycling.

If you wish to apply functions over [rvar](#page-84-0)s where the result is not intended to be simplified into an [rvar](#page-84-0), you can use the standard apply(), lapply(), sapply(), or vapply() functions.

# Value

# An [rvar](#page-84-0).

If the result of each call to .f returns an [rvar](#page-84-0) of dimension d after being broadcast to a common shape, then [rvar](#page-84-0)\_apply() returns an rvar of dimension c(d, dim(.x)[.margin]). If the last dimension of the result would be 1, it is dropped (other dimensions equal to 1 are retained). If d is 0, the result has length 0 but not necessarily the 'correct' dimension.

### See Also

[as\\_rvar\(\)](#page-4-0) to convert objects to rvars. See  $rdo()$ , [rfun\(\)](#page-76-0), and [rvar\\_rng\(\)](#page-102-0) for higher-level interfaces for creating rvars.

# Examples

```
set.seed(3456)
x \le -rvar_rng(rnorm, 24, mean = 1:24)dim(x) \leq c(2,3,4)# we can find the distributions of marginal means of the above array
# using rvar_mean along with rvar_apply
rvar_apply(x, 1, rvar_mean)
rvar_apply(x, 2:3, rvar_mean)
```
<span id="page-98-0"></span>

# <span id="page-98-1"></span>Description

Random variables backed by [factor-](#page-0-0)like arrays of arbitrary dimension.

# Usage

```
rvar_factor(
 x = factor(),
 dim = NULL,dimnames = NULL,
 nchains = NULL,
 with_chains = FALSE,
  ...
)
rvar_ordered(
 x = ordered(NULL),
 dim = NULL,
 dimnames = NULL,
 nchains = NULL,
 with_chains = FALSE,
  ...
)
```
# Arguments

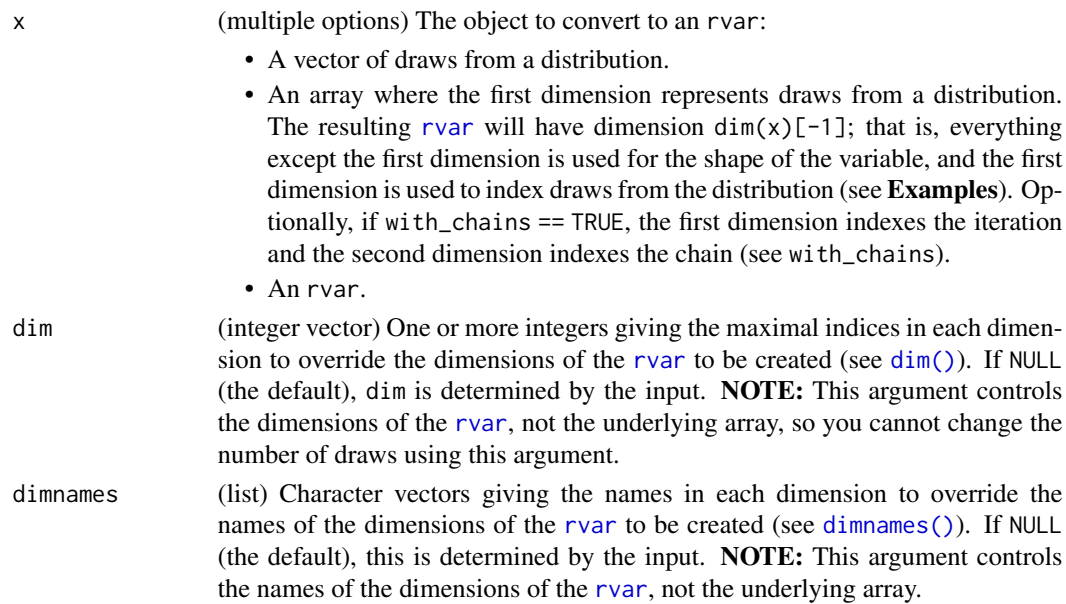

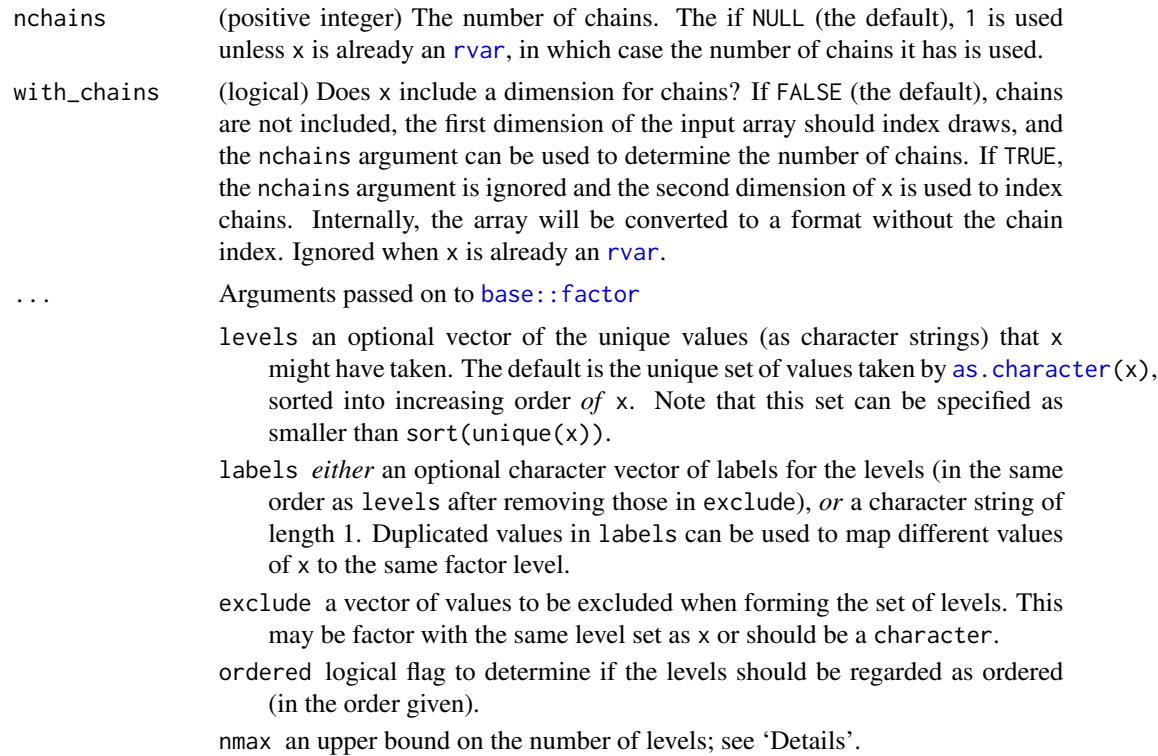

## Details

A subtype of [rvar\(\)](#page-84-0) that represents a (possibly multidimensional) sample of a [factor](#page-0-0) or an [ordered](#page-0-0) factor. It is otherwise very similar to the basic [rvar\(\)](#page-84-0): it is backed by a multidimensional array with draws as the first dimension. The primary difference is that the backing array has class "factor" (for [rvar\\_factor\(\)](#page-98-0)) or c("ordered", "factor") (for [rvar\\_ordered\(\)](#page-98-1)). If you pass a [factor](#page-0-0) or [ordered](#page-0-0) factor to [rvar\(\)](#page-84-0) it will automatically return an object with the classes "rvar\_factor" or c("rvar\_ordered", "rvar\_factor").

See [rvar\(\)](#page-84-0) for more details on the internals of the random variable datatype.

## Value

An object of class "rvar\_factor" representing a factor-like random variable.

### See Also

[as\\_rvar\\_factor\(\)](#page-6-0) to convert objects to rvar\_factors. See [rdo\(\)](#page-70-0), [rfun\(\)](#page-76-0), and [rvar\\_rng\(\)](#page-102-0) for higher-level interfaces for creating rvars.

# Examples

set.seed(1234)

```
# To create a "scalar" `rvar_factor`, pass a one-dimensional array or a vector
# whose length (here `4000`) is the desired number of draws:
```
# rvar\_ifelse 101

```
x \le -r \varphi rvar(sample(c("a","a","a","b","c"), 4000, replace = TRUE))
x
# Create random vectors by adding an additional dimension:
x_array <- array(c(
    sample(c("a","a","a","b","c"), 4000, replace = TRUE),
    sample(c("a","a","b","c","c"), 4000, replace = TRUE),
    sample(c("b","b","b","b","c"), 4000, replace = TRUE),
    sample(c("d","d","b","b","c"), 4000, replace = TRUE)
  ), dim = c(4000, 4))
rvar_factor(x_array)
# You can also create ordered factors
rvar_ordered(x_array)
# arguments of factor() and ordered() are passed down by the constructor
# e.g. we can reorder levels of an ordered factor:
rvar_ordered(x_array, levels = c("d","c","b","a"))
# Unlike base factors, rvar factors can be matrices or arrays:
rvar_factor(x_array, dim = c(2, 2))
# If the input to rvar_factor() is an array with a `"levels"` attribute, it
# will use those as the levels of the factor
y_array <- t(array(rbinom(3000, 1, c(0.1, 0.5, 0.9)) + 1, dim = c(3, 1000)))
rvar(y_array)
# with levels
attr(y_array, "levels") = c("a", "b")
rvar_factor(y_array)
```
rvar\_ifelse *Random variable ifelse*

### Description

A version of ifelse() that returns an [rvar](#page-84-0).

### Usage

```
rvar_ifelse(test, yes, no)
```
### **Arguments**

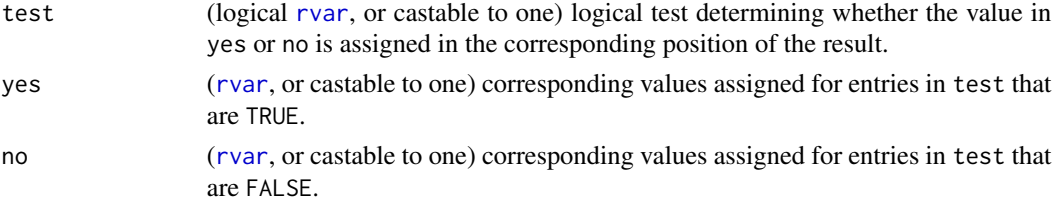

Value

An [rvar](#page-84-0) with the common type of yes and no (as determined by vctrs::vec\_cast\_common()) and a shape determined by broadcasting test, yes, and no to a common shape (see the section on broadcasting rules in vignette("rvar")). For every element of draws\_of(test), the corresponding element of draws\_of(yes) or draws\_of(no) is placed into the result, depending on whether the element of test is TRUE or FALSE.

# Examples

```
x \leftarrow rvar(1:4)y \leftarrow rvar(5:8)i <- rvar(c(TRUE,FALSE,TRUE,FALSE))
z <- rvar_ifelse(i, x, y)
z
draws_of(z)
```
<span id="page-101-0"></span>rvar\_is\_finite *Special value predicates for random variables*

## Description

Compute special value predicates (checking for finite / infinite values, NaN, and NA) on all draws within a random variable, returning a random variable.

### Usage

```
rvar_is_finite(x)
rvar_is_infinite(x)
```
rvar\_is\_nan(x)

rvar\_is\_na(x)

### Arguments

x (rvar) An [rvar](#page-84-0).

# Details

These functions return a new [rvar](#page-84-0) that is the result of applying is.finite(), is.infinite(), is.nan(), or is.na() to every draw in the input random variable.

# Value

A logical [rvar](#page-84-0) of the same length as the input.

### rvar\_rng to the control of the control of the control of the control of the control of the control of the control of the control of the control of the control of the control of the control of the control of the control of

# See Also

[rvar-summaries-over-draws](#page-91-0) for summary functions across draws, including implementations of is.finite(), is.infinite(), is.nan(), and is.na() for rvars.

Other rvar-summaries: [rvar-summaries-over-draws](#page-91-0), [rvar-summaries-within-draws](#page-95-0)

## Examples

```
x \le -rvar(c(1, Inf, -Inf, \text{NaN}, \text{NA}))x
rvar_is_finite(x)
rvar_is_infinite(x)
rvar_is_nan(x)
rvar_is_na(x)
```
<span id="page-102-0"></span>rvar\_rng *Create random variables from existing random number generators*

# Description

Specialized alternative to rdo() or rfun() for creating [rvar](#page-84-0)s from existing random-number generator functions (such as rnorm(), rbinom(), etc).

# Usage

 $rvar_rng(.f, n, ...$ , ndraws = NULL)

# Arguments

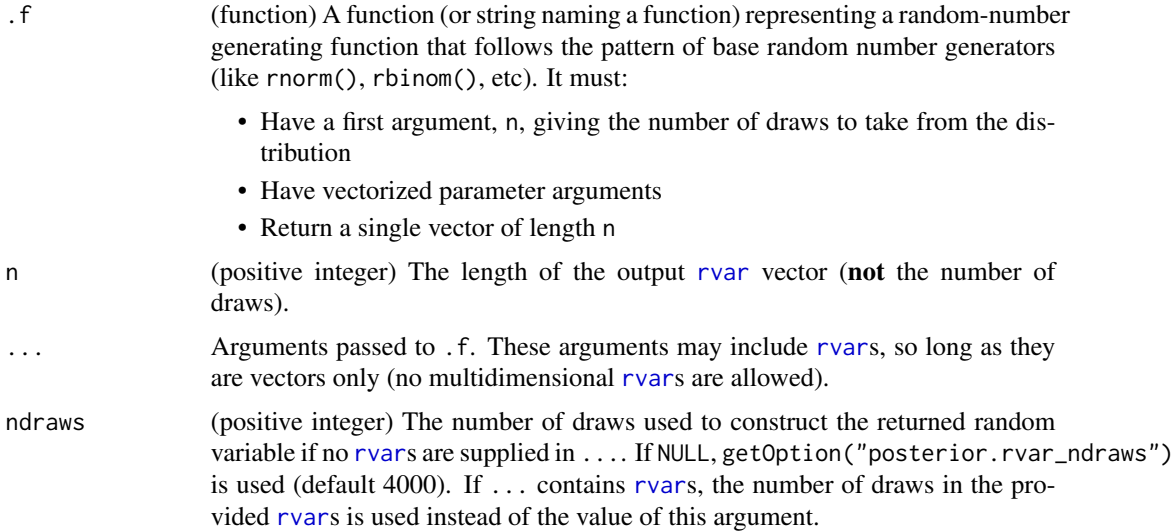

# Details

This function unwraps the arrays underlying the input [rvar](#page-84-0)s in ... and then passes them to .f, relying on the vectorization of .f to evaluate it across draws from the input [rvar](#page-84-0)s. This is why the arguments of .f must be vectorized. It asks for n times the number of draws in the input [rvar](#page-84-0)s (or ndraws if none are given) draws from the random number generator .f, then reshapes the output from .f into an [rvar](#page-84-0) with length n.

rvar\_rng() is a fast alternative to rdo() or rfun(), but you must ensure that  $\cdot$  f satisfies the preconditions described above for the result to be correct. Most base random number generators satisfy these conditions. It is advisable to test against rdo() or rfun() (which should be correct, but slower) if you are uncertain.

### Value

A single-dimensional [rvar](#page-84-0) of length n.

### See Also

Other rfun: [rdo\(](#page-70-0)), [rfun\(](#page-76-0))

### Examples

```
mu \le rvar_rng(rnorm, 10, mean = 1:10, sd = 1)
sigma \leq rvar_rng(rgamma, 1, shape = 1, rate = 1)
x <- rvar_rng(rnorm, 10, mu, sigma)
x
```
split\_chains *Split Chains*

## **Description**

Split chains by halving the number of iterations per chain and doubling the number of chains.

### Usage

```
split_chains(x, ...)
```
### Arguments

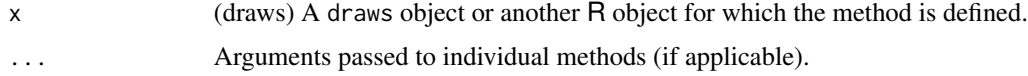

### Value

A draws object of the same class as x.

# subset\_draws 105

# Examples

```
x <- example_draws()
niterations(x)
nchains(x)
x <- split_chains(x)
niterations(x)
nchains(x)
```
<span id="page-104-0"></span>subset\_draws *Subset* draws *objects*

## Description

Subset [draws](#page-12-0) objects by variables, iterations, chains, and draws indices.

# Usage

```
subset_draws(x, ...)
## S3 method for class 'draws_matrix'
subset_draws(
 x,
 variable = NULL,
 iteration = NULL,
 chain = NULL,
 draw = NULL,
 regex = FALSE,
 unique = TRUE,exclude = FALSE,
  scalar = FALSE,
  ...
)
## S3 method for class 'draws_array'
subset_draws(
 x,
 variable = NULL,
  iteration = NULL,
 chain = NULL,
 draw = NULL,
  regex = FALSE,
 unique = TRUE,exclude = FALSE,
  scalar = FALSE,
  ...
```

```
## S3 method for class 'draws_df'
subset_draws(
  x,
 variable = NULL,
 iteration = NULL,
  chain = NULL,
 draw = NULL,regex = FALSE,
 unique = TRUE,exclude = FALSE,
  scalar = FALSE,
  ...
)
## S3 method for class 'draws_list'
subset_draws(
 x,
  variable = NULL,
  iteration = NULL,
 chain = NULL,
 draw = NULL,
  regex = FALSE,
 unique = TRUE,exclude = FALSE,
  scalar = FALSE,
  ...
)
## S3 method for class 'draws_rvars'
subset_draws(
  x,
 variable = NULL,
  iteration = NULL,
 chain = NULL,
  draw = NULL,regex = FALSE,
  unique = TRUE,exclude = FALSE,
  scalar = FALSE,
  ...
)
## S3 method for class 'rvar'
subset\_draws(x, variable = NULL, ...)## S3 method for class 'draws'
```
 $\mathcal{L}$ 

# subset\_draws 107

 $subset(x, \ldots)$ 

# Arguments

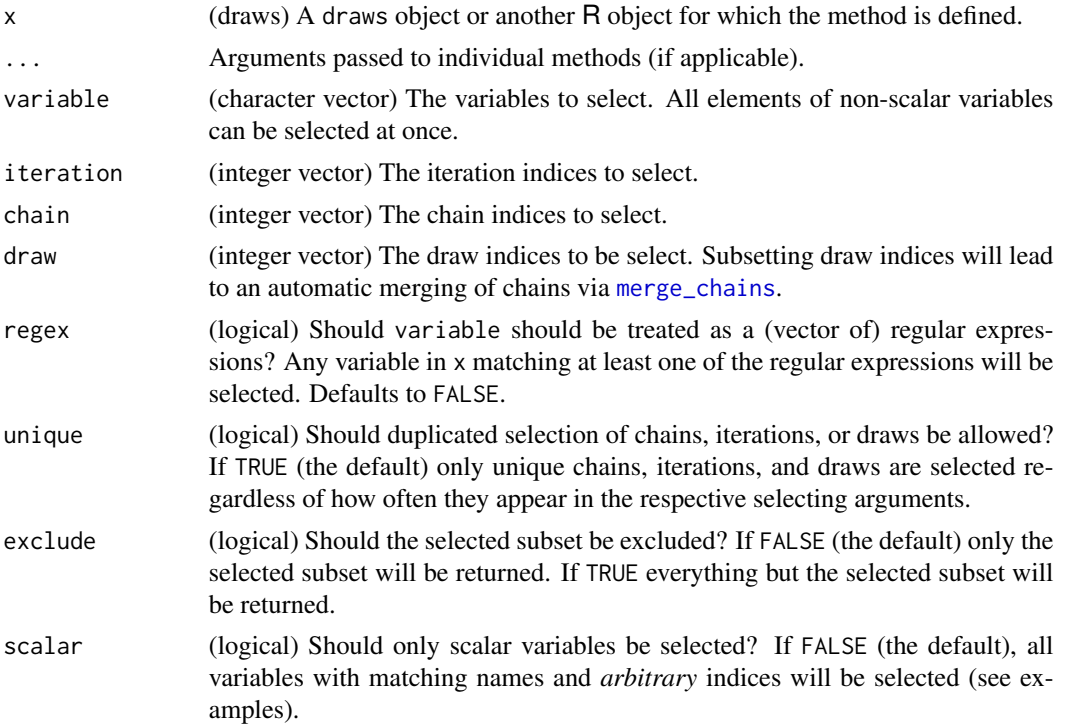

# Details

To ensure that multiple consecutive subsetting operations work correctly, subset() *[repairs](#page-72-0)* the draws object before and after subsetting.

# Value

A draws object of the same class as x.

# Examples

```
x <- example_draws()
subset_draws(x, variable = c("mu", "tau"))
subset_draws(x, chain = 2)
subset_draws(x, iteration = 5:10, chain = 3:4)
# extract the first chain twice
subset_draws(x, chain = c(1, 1), unique = FALSE)
# extract all elements of 'theta'
subset_{draws}(x, variable = "theta")# trying to extract only a scalar 'theta' will fail
```

```
# subset_draws(x, variable = "theta", scalar = TRUE)
```
thin\_draws *Thin* draws *objects*

## Description

Thin [draws](#page-12-0) objects to reduce their size and autocorrelation in the chains.

### Usage

```
thin_draws(x, thin = NULL, ...)## S3 method for class 'draws'
thin_draws(x, thin = NULL, ...)## S3 method for class 'rvar'
thin_draws(x, thin = NULL, ...)
```
## Arguments

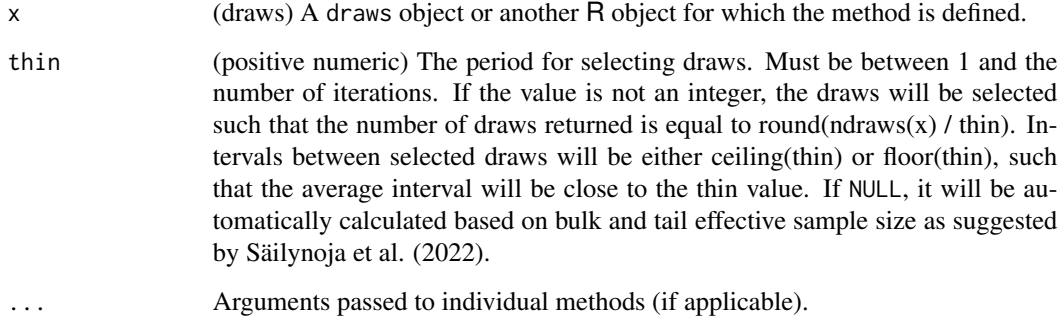

### Value

A draws object of the same class as x.

## References

Teemu Säilynoja, Paul-Christian Bürkner, and Aki Vehtari (2022). Graphical test for discrete uniformity and its applications in goodness-of-fit evaluation and multiple sample comparison. *Statistics and Computing*. 32, 32. doi:10.1007/s11222-022-10090-6
#### <span id="page-108-1"></span>variables the contract of the contract of the contract of the contract of the contract of the contract of the contract of the contract of the contract of the contract of the contract of the contract of the contract of the

#### Examples

```
x <- example_draws()
niterations(x)
x \le thin_draws(x, thin = 5)
niterations(x)
```
<span id="page-108-0"></span>variables *Get variable names from* draws *objects*

# Description

Get variable names from [draws](#page-12-0) objects.

# Usage

```
variables(x, ...)
## S3 method for class 'draws_matrix'
variables(x, reserved = FALSE, with_indices = TRUE, ...)
## S3 method for class 'draws_array'
variables(x, reserved = FALSE, with_indices = TRUE, \ldots)
## S3 method for class 'draws_df'
variables(x, reserved = FALSE, with_indices = TRUE, \ldots)
## S3 method for class 'draws_list'
variables(x, reserved = FALSE, with_indices = TRUE, \ldots)
## S3 method for class 'draws_rvars'
variables(x, reserved = FALSE, with_indices = FALSE, \ldots)
```
nvariables(x, ...)

# Arguments

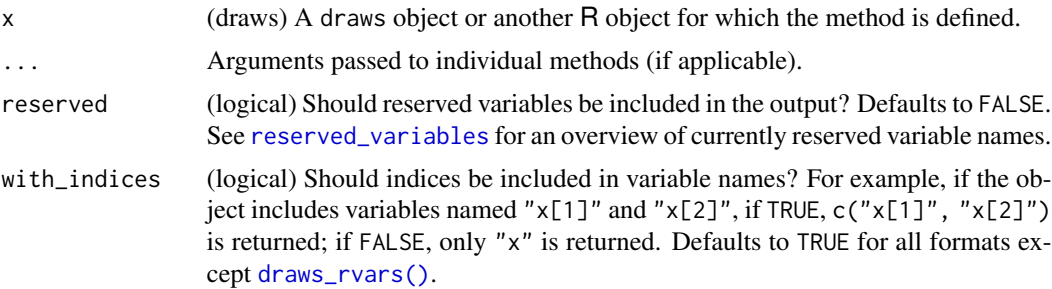

# <span id="page-109-1"></span>Details

variables() returns a vector of all variable names, and nvariables() returns the number of variables.

# Value

For variables(), a character vector.

For nvariables(), a scalar integer.

# See Also

[variables<-](#page-109-0), [rename\\_variables](#page-71-0), [draws-index](#page-13-0)

#### Examples

```
x <- example_draws()
variables(x)
nvariables(x)
variables(x) <- letters[1:nvariables(x)]
```
<span id="page-109-0"></span>variables<- *Set variable names in* draws *objects*

#### Description

Set variable names for all variables in a [draws](#page-12-0) object. The set\_variables() form is useful when using pipe operators.

#### Usage

```
variables(x, ...) <- value
## S3 replacement method for class 'draws_matrix'
variables(x, with_indices = TRUE, \ldots) <- value
## S3 replacement method for class 'draws_array'
variables(x, with_indices = TRUE, \ldots) <- value
## S3 replacement method for class 'draws_df'
variables(x, with_indices = TRUE, \ldots) <- value
## S3 replacement method for class 'draws_list'
variables(x, with_indices = TRUE, \ldots) <- value
## S3 replacement method for class 'draws_rvars'
variables(x, with_indices = FALSE, ...) <- value
set_variables(x, variables, ...)
```
# <span id="page-110-1"></span>weights.draws 111

# Arguments

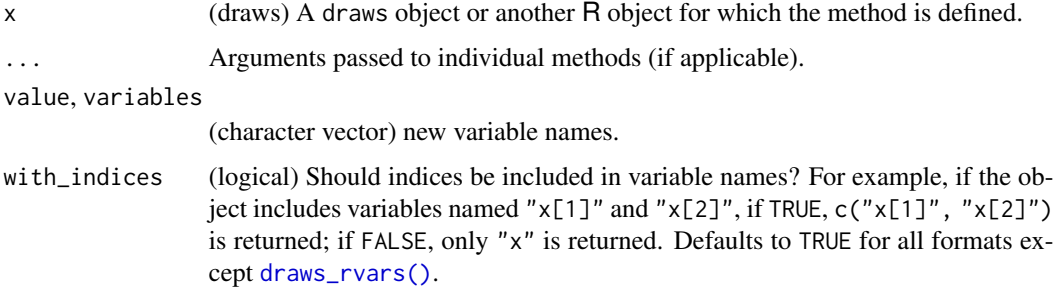

#### Details

variables(x)  $\le$  value allows you to modify the vector of variable names, similar to how names(x) <- value works for vectors and lists. For renaming specific variables, set\_variables(x, value) works equivalently, but is more intuitive when using the pipe operator.

For renaming specific variables, [rename\\_variables\(\)](#page-71-0) may offer a more convenient approach.

# Value

Returns a [draws](#page-12-0) object of the same format as x, with variables named as specified.

# See Also

[variables](#page-108-0), [rename\\_variables](#page-71-0), [draws-index](#page-13-0)

#### Examples

```
x <- example_draws()
variables(x)
nvariables(x)
variables(x) <- letters[1:nvariables(x)]
```

```
# or equivalently...
x <- set_variables(x, letters[1:nvariables(x)])
```
<span id="page-110-0"></span>weights.draws *Extract Weights from Draws Objects*

# Description

Extract weights from [draws](#page-12-0) objects, with one weight per draw. See [weight\\_draws](#page-112-0) for details how to add weights to [draws](#page-12-0) objects.

#### <span id="page-111-0"></span>Usage

```
## S3 method for class 'draws'
weights(object, log = FALSE, normalize = TRUE, ...)
```
# Arguments

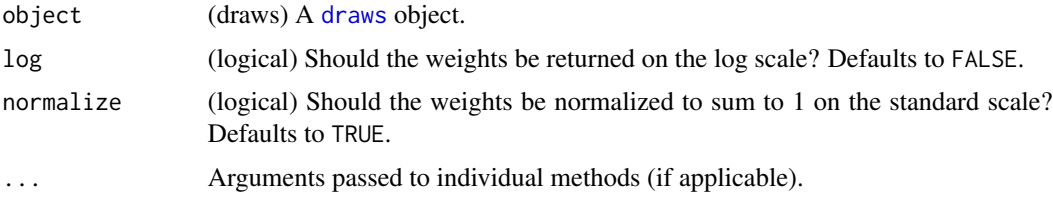

# Value

A vector of weights, with one weight per draw.

# See Also

[weight\\_draws](#page-112-0), [resample\\_draws](#page-73-0)

#### Examples

```
x <- example_draws()
```

```
# sample some random weights for illustration
wts <- rexp(ndraws(x))
head(wts)
```

```
# add weights
x <- weight_draws(x, weights = wts)
```

```
# extract weights
head(weights(x)) # defaults to normalized weights
head(weights(x, normalize=FALSE)) # recover original weights
head(weights(x, log=TRUE)) # get normalized log-weights
```

```
# add weights which are already on the log scale
log_wts <- log(wts)
head(log_wts)
```

```
x \le - weight_draws(x, weights = \log_{10} x, \log = TRUE)
# extract weights
head(weights(x))
head(weights(x, log=TRUE, normalize = FALSE)) # recover original log_wts
```

```
# add weights on log scale and Pareto smooth them
x <- weight_draws(x, weights = log_wts, log = TRUE, pareto_smooth = TRUE)
```
<span id="page-112-1"></span><span id="page-112-0"></span>

#### Description

Add weights to [draws](#page-12-0) objects, with one weight per draw, for use in subsequent weighting operations. For reasons of numerical accuracy, weights are stored in the form of unnormalized logweights (in a variable called .log\_weight). See [weights.draws\(\)](#page-110-0) for details how to extract weights from draws objects.

# Usage

```
weight_draws(x, weights, ...)
## S3 method for class 'draws_matrix'
weight_draws(x, weights, log = FALSE, pareto_smooth = FALSE, ...)
## S3 method for class 'draws_array'
weight_draws(x, weights, log = FALSE, pareto_smooth = FALSE, ...)
## S3 method for class 'draws_df'
weight_draws(x, weights, log = FALSE, pareto_smooth = FALSE, ...)
## S3 method for class 'draws_list'
weight\_draws(x, weights, log = FALSE, parento\_smooth = FALSE, ...)## S3 method for class 'draws_rvars'
weight_draws(x, weights, log = FALSE, pareto_smooth = FALSE, ...)
```
#### Arguments

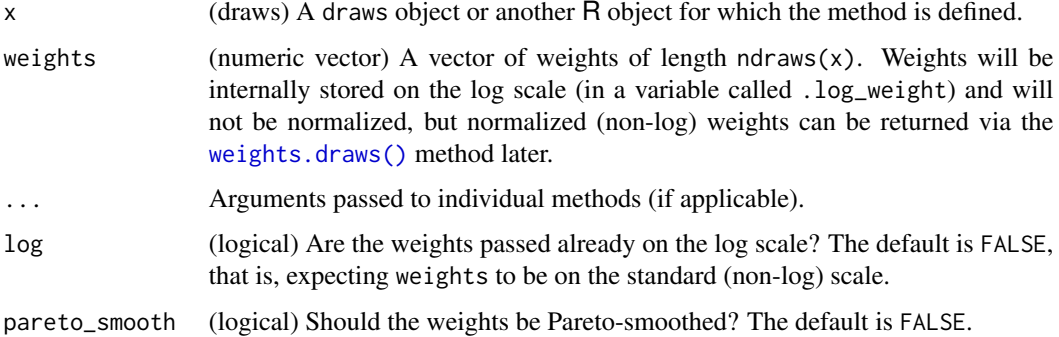

### Value

A draws object of the same class as x.

# See Also

```
weights.draws(), resample_draws()
```
# Examples

```
x <- example_draws()
```

```
# sample some random weights for illustration
wts < -\text{resp}(\text{ndraws}(x))head(wts)
```

```
# add weights
x \le - weight_draws(x, weights = wts)
```

```
# extract weights
head(weights(x)) # defaults to normalized weights
head(weights(x, normalize=FALSE)) # recover original weights
head(weights(x, log=TRUE)) # get normalized log-weights
```

```
# add weights which are already on the log scale
log_wts <- log(wts)
head(log_wts)
```

```
x \le - weight_draws(x, weights = \log_{10} x, \log = TRUE)
# extract weights
head(weights(x))
head(weights(x, log=TRUE, normalize = FALSE)) # recover original log_wts
```

```
# add weights on log scale and Pareto smooth them
x <- weight_draws(x, weights = log_wts, log = TRUE, pareto_smooth = TRUE)
```
<span id="page-113-0"></span>

# **Index**

∗ diagnostics ess\_basic, [29](#page-28-0) ess\_bulk, [31](#page-30-0) ess\_quantile, [33](#page-32-0) ess\_sd, [34](#page-33-0) ess\_tail, [36](#page-35-0) mcse\_mean, [45](#page-44-0) mcse\_quantile, [46](#page-45-0) mcse\_sd, [47](#page-46-0) pareto\_diags, [53](#page-52-0) pareto\_khat, [56](#page-55-0) rhat, [79](#page-78-0) rhat\_basic, [80](#page-79-0) rhat\_nested, [81](#page-80-0) rstar, [83](#page-82-0) ∗ formats draws, [13](#page-12-1) draws\_array, [15](#page-14-0) draws\_df, [17](#page-16-0) draws\_list, [19](#page-18-0) draws\_matrix, [20](#page-19-0) draws\_rvars, [23](#page-22-1) ∗ helper-functions ps\_convergence\_rate, [68](#page-67-0) ps\_khat\_threshold, [68](#page-67-0) ps\_min\_ss, [69](#page-68-0) ps\_tail\_length, [70](#page-69-0) ∗ rfun rdo, [71](#page-70-0) rfun, [77](#page-76-0) rvar\_rng, [103](#page-102-0) ∗ rvar-summaries rvar-summaries-over-draws, [92](#page-91-0) rvar-summaries-within-draws, [96](#page-95-0) rvar\_is\_finite, [102](#page-101-0) ∗ variable extraction methods extract\_variable, [38](#page-37-0) extract\_variable\_array, [39](#page-38-0) extract\_variable\_matrix, [40](#page-39-0)

[.rvar *(*rvar-slice*)*, [90](#page-89-0) [<-.rvar *(*rvar-slice*)*, [90](#page-89-0) [[.rvar *(*rvar-slice*)*, [90](#page-89-0) [[<-.rvar *(*rvar-slice*)*, [90](#page-89-0) %\*\*% *(*rvar-matmult*)*, [89](#page-88-0) %in% *(*match*)*, [44](#page-43-0)

all.rvar *(*rvar-summaries-over-draws*)*, [92](#page-91-0) any.rvar *(*rvar-summaries-over-draws*)*, [92](#page-91-0) as.character, *[7](#page-6-0)*, *[100](#page-99-0)* as\_draws *(*draws*)*, [13](#page-12-1) as\_draws\_array *(*draws\_array*)*, [15](#page-14-0) as\_draws\_df *(*draws\_df*)*, [17](#page-16-0) as\_draws\_list *(*draws\_list*)*, [19](#page-18-0) as\_draws\_matrix *(*draws\_matrix*)*, [20](#page-19-0) as\_draws\_rvars *(*draws\_rvars*)*, [23](#page-22-1) as\_function(), *[25](#page-24-0)* as\_rvar, [5](#page-4-0) as\_rvar(), *[43](#page-42-0)*, *[86](#page-85-0)*, *[98](#page-97-0)* as\_rvar\_factor, [7](#page-6-0) as\_rvar\_factor(), *[43](#page-42-0)*, *[100](#page-99-0)* as\_rvar\_integer *(*as\_rvar*)*, [5](#page-4-0) as\_rvar\_logical *(*as\_rvar*)*, [5](#page-4-0) as\_rvar\_numeric *(*as\_rvar*)*, [5](#page-4-0) as\_rvar\_ordered *(*as\_rvar\_factor*)*, [7](#page-6-0) as\_rvar\_ordered(), *[43](#page-42-0)*

base array slicing operators, *[91](#page-90-0)* base::diag(), *[10](#page-9-0)* base::drop(), *[27](#page-26-0)* base::factor, *[7](#page-6-0)*, *[100](#page-99-0)* base::match, *[44](#page-43-0)* base::match(), *[44](#page-43-0)* bind\_draws, [8](#page-7-0)

cdf.rvar *(*rvar-dist*)*, [87](#page-86-0) cdf.rvar\_factor *(*rvar-dist*)*, [87](#page-86-0) cdf.rvar\_ordered *(*rvar-dist*)*, [87](#page-86-0) chain\_ids *(*draws-index*)*, [14](#page-13-1) chol.rvar, [9](#page-8-0)

convergence *(*diagnostics*)*, [11](#page-10-0) default\_convergence\_measures *(*draws\_summary*)*, [25](#page-24-0) default\_mcse\_measures *(*draws\_summary*)*, [25](#page-24-0) default\_summary\_measures *(*draws\_summary*)*, [25](#page-24-0) density.rvar *(*rvar-dist*)*, [87](#page-86-0) density.rvar\_factor *(*rvar-dist*)*, [87](#page-86-0) diag,rvar-method, [10](#page-9-0) diagnostic, *[25](#page-24-0)* diagnostics, [11,](#page-10-0) *[26](#page-25-0)* dim(), *[6,](#page-5-0) [7](#page-6-0)*, *[71](#page-70-0)*, *[86](#page-85-0)*, *[99](#page-98-0)* dimnames(), *[6,](#page-5-0) [7](#page-6-0)*, *[86](#page-85-0)*, *[99](#page-98-0)* dissent, [12](#page-11-0) dissent(), *[64](#page-63-0)*, *[67](#page-66-0)* draw\_ids *(*draws-index*)*, [14](#page-13-1) draws, *[4](#page-3-0)*, *[8,](#page-7-0) [9](#page-8-0)*, [13,](#page-12-1) *[14](#page-13-1)*, *[16](#page-15-0)*, *[18](#page-17-0)*, *[20,](#page-19-0) [21](#page-20-0)*, *[24](#page-23-0)*, *[49](#page-48-0)*, *[51,](#page-50-0) [52](#page-51-0)*, *[72](#page-71-1)[–74](#page-73-1)*, *[77](#page-76-0)*, *[105](#page-104-0)*, *[108–](#page-107-0)[113](#page-112-1)* draws-index, [14](#page-13-1) draws\_array, *[14](#page-13-1)*, [15,](#page-14-0) *[18](#page-17-0)*, *[20,](#page-19-0) [21](#page-20-0)*, *[24](#page-23-0)*, *[37](#page-36-0)*, *[52](#page-51-0)*, *[60](#page-59-0)* draws\_df, *[14](#page-13-1)*, *[16](#page-15-0)*, [17,](#page-16-0) *[20,](#page-19-0) [21](#page-20-0)*, *[24](#page-23-0)*, *[52](#page-51-0)*, *[61](#page-60-0)*, *[77](#page-76-0)*, *[83](#page-82-0)* draws\_list, *[14](#page-13-1)*, *[16](#page-15-0)*, *[18](#page-17-0)*, [19,](#page-18-0) *[21](#page-20-0)*, *[24](#page-23-0)*, *[52](#page-51-0)*, *[62](#page-61-0)* draws\_matrix, *[14](#page-13-1)*, *[16](#page-15-0)*, *[18](#page-17-0)*, *[20](#page-19-0)*, [20,](#page-19-0) *[24](#page-23-0)*, *[52](#page-51-0)*, *[63](#page-62-0)* draws\_of, [22](#page-21-0) draws\_of(), *[72](#page-71-1)*, *[78](#page-77-0)*, *[86](#page-85-0)* draws\_of<- *(*draws\_of*)*, [22](#page-21-0) draws\_rvars, *[14](#page-13-1)*, *[16](#page-15-0)*, *[18](#page-17-0)*, *[20,](#page-19-0) [21](#page-20-0)*, [23,](#page-22-1) *[42](#page-41-0)*, *[52](#page-51-0)*, *[64](#page-63-0)* draws\_rvars(), *[109](#page-108-1)*, *[111](#page-110-1)* draws\_summary, [25](#page-24-0)

```
E (rvar-summaries-over-draws), 92
entropy, 28
entropy(), 64, 66
ess_basic, 29, 32, 34, 35, 37, 46–48, 55, 57,
         80, 81, 83, 84
ess_basic(), 11
ess_bulk, 30, 31, 34, 35, 37, 46–48, 55, 57,
         80, 81, 83, 84
ess_bulk(), 11, 26, 29, 36
ess_mean, 32
ess_mean.default (ess_quantile), 33
ess_median (ess_quantile), 33
ess_quantile, 30, 32, 33, 35, 37, 46–48, 55,
         57, 80, 81, 83, 84
ess_quantile(), 11
```
drop,rvar-method, [27](#page-26-0)

ess\_sd, *[30](#page-29-0)*, *[32](#page-31-0)*, *[34](#page-33-0)*, [34,](#page-33-0) *[37](#page-36-0)*, *[46](#page-45-0)[–48](#page-47-0)*, *[55](#page-54-0)*, *[57](#page-56-0)*, *[80,](#page-79-0) [81](#page-80-0)*, *[83,](#page-82-0) [84](#page-83-0)* ess\_sd(), *[11](#page-10-0)* ess\_tail, *[30](#page-29-0)*, *[32](#page-31-0)*, *[34,](#page-33-0) [35](#page-34-0)*, [36,](#page-35-0) *[46](#page-45-0)[–48](#page-47-0)*, *[55](#page-54-0)*, *[57](#page-56-0)*, *[80,](#page-79-0) [81](#page-80-0)*, *[83,](#page-82-0) [84](#page-83-0)* ess\_tail(), *[11](#page-10-0)*, *[26](#page-25-0)*, *[29](#page-28-0)*, *[31](#page-30-0)* example\_draws, [37](#page-36-0) extract\_variable, [38,](#page-37-0) *[40,](#page-39-0) [41](#page-40-0)* extract\_variable\_array, *[39](#page-38-0)*, [39,](#page-38-0) *[41](#page-40-0)* extract\_variable\_array(), *[39](#page-38-0)*, *[41](#page-40-0)* extract\_variable\_matrix, *[39,](#page-38-0) [40](#page-39-0)*, [40](#page-39-0) extract\_variable\_matrix(), *[30](#page-29-0)[–33](#page-32-0)*, *[35,](#page-34-0) [36](#page-35-0)*, *[45,](#page-44-0) [46](#page-45-0)*, *[48](#page-47-0)*, *[54](#page-53-0)*, *[56](#page-55-0)*, *[58](#page-57-0)*, *[71](#page-70-0)*, *[79,](#page-78-0) [80](#page-79-0)*, *[82](#page-81-0)* factor, *[12](#page-11-0)*, *[28](#page-27-0)*, *[50](#page-49-0)*, *[99,](#page-98-0) [100](#page-99-0)* for\_each\_draw, [41](#page-40-0) format(), *[67](#page-66-0)* format.rvar *(*print.rvar*)*, [66](#page-65-0) integer, *[6](#page-5-0)*, *[12](#page-11-0)*, *[28](#page-27-0)*, *[50](#page-49-0)* is.finite.rvar *(*rvar-summaries-over-draws*)*, [92](#page-91-0) is.infinite.rvar *(*rvar-summaries-over-draws*)*, [92](#page-91-0) is.na.rvar *(*rvar-summaries-over-draws*)*, [92](#page-91-0) is.nan.rvar *(*rvar-summaries-over-draws*)*, [92](#page-91-0) is\_draws *(*draws*)*, [13](#page-12-1) is\_draws\_array *(*draws\_array*)*, [15](#page-14-0) is\_draws\_df *(*draws\_df*)*, [17](#page-16-0) is\_draws\_list *(*draws\_list*)*, [19](#page-18-0) is\_draws\_matrix *(*draws\_matrix*)*, [20](#page-19-0) is\_draws\_rvars *(*draws\_rvars*)*, [23](#page-22-1) is\_rvar, [43](#page-42-0) is\_rvar(), *[72](#page-71-1)* is\_rvar\_factor, [43](#page-42-0) is\_rvar\_ordered *(*is\_rvar\_factor*)*, [43](#page-42-0) iteration\_ids *(*draws-index*)*, [14](#page-13-1) logical, *[6](#page-5-0)*, *[89](#page-88-0)*

mad *(*rvar-summaries-over-draws*)*, [92](#page-91-0) mad(), *[26](#page-25-0)* match, [44](#page-43-0) matrix multiplication, *[22](#page-21-0)* matrixOps.rvar *(*rvar-matmult*)*, [89](#page-88-0) max.rvar *(*rvar-summaries-over-draws*)*, [92](#page-91-0) mcse\_mean, *[30](#page-29-0)*, *[32](#page-31-0)*, *[34,](#page-33-0) [35](#page-34-0)*, *[37](#page-36-0)*, [45,](#page-44-0) *[47,](#page-46-0) [48](#page-47-0)*, *[55](#page-54-0)*, *[57](#page-56-0)*, *[80,](#page-79-0) [81](#page-80-0)*, *[83,](#page-82-0) [84](#page-83-0)*

# INDEX 117

mcse\_mean(), *[11](#page-10-0)* mcse\_median *(*mcse\_quantile*)*, [46](#page-45-0) mcse\_quantile, *[30](#page-29-0)*, *[32](#page-31-0)*, *[34,](#page-33-0) [35](#page-34-0)*, *[37](#page-36-0)*, *[46](#page-45-0)*, [46,](#page-45-0) *[48](#page-47-0)*, *[55](#page-54-0)*, *[57](#page-56-0)*, *[80,](#page-79-0) [81](#page-80-0)*, *[83,](#page-82-0) [84](#page-83-0)* mcse\_quantile(), *[11](#page-10-0)* mcse\_sd, *[30](#page-29-0)*, *[32](#page-31-0)*, *[34,](#page-33-0) [35](#page-34-0)*, *[37](#page-36-0)*, *[46,](#page-45-0) [47](#page-46-0)*, [47,](#page-46-0) *[55](#page-54-0)*, *[57](#page-56-0)*, *[80,](#page-79-0) [81](#page-80-0)*, *[83,](#page-82-0) [84](#page-83-0)* mcse\_sd(), *[11](#page-10-0)* mean(), *[26](#page-25-0)* mean.rvar *(*rvar-summaries-over-draws*)*, [92](#page-91-0) median(), *[26](#page-25-0)* median.rvar *(*rvar-summaries-over-draws*)*, [92](#page-91-0) merge\_chains, [49,](#page-48-0) *[107](#page-106-0)* min.rvar *(*rvar-summaries-over-draws*)*, [92](#page-91-0) modal\_category, [50](#page-49-0) mutate\_variables, [51,](#page-50-0) *[73](#page-72-0)*

names, *[10](#page-9-0)*, *[71](#page-70-0)* nchains *(*draws-index*)*, [14](#page-13-1) ndraws *(*draws-index*)*, [14](#page-13-1) niterations *(*draws-index*)*, [14](#page-13-1) num(), *[4](#page-3-0)*, *[26](#page-25-0)*, *[65](#page-64-0)* numeric, *[6](#page-5-0)*, *[10](#page-9-0)*, *[12](#page-11-0)*, *[27,](#page-26-0) [28](#page-27-0)*, *[50](#page-49-0)*, *[89](#page-88-0)* nvariables *(*variables*)*, [109](#page-108-1)

option, *[26](#page-25-0)*, *[60](#page-59-0)[–65](#page-64-0)* order\_draws, [52](#page-51-0) order\_draws(), *[74](#page-73-1)* ordered, *[100](#page-99-0)*

```
pareto_convergence_rate, 55, 68
pareto_convergence_rate (pareto_diags),
         53
pareto_diags, 30, 32, 34, 35, 37, 46–48, 53,
        57, 59, 68, 69, 80, 81, 83, 84
pareto_diags(), 11
pareto_khat, 30, 32, 34, 35, 37, 46–48, 55,
        56, 59, 80, 81, 83, 84
pareto_khat(), 11
pareto_khat_threshold, 55, 68
pareto_khat_threshold (pareto_diags), 53
pareto_min_ss, 55, 69
pareto_min_ss (pareto_diags), 53
pareto_smooth, 55, 57, 58
pillar::style_num(), 67
posterior (posterior-package), 4
posterior-package, 4
```
Pr *(*rvar-summaries-over-draws*)*, [92](#page-91-0) print(), *[60](#page-59-0)[–64](#page-63-0)*, *[66](#page-65-0)* print.draws\_array, [60](#page-59-0) print.draws\_df, [61](#page-60-0) print.draws\_list, [62](#page-61-0) print.draws\_matrix, [63](#page-62-0) print.draws\_rvars, [64](#page-63-0) print.draws\_summary, [65](#page-64-0) print.rvar, [66](#page-65-0) prod.rvar *(*rvar-summaries-over-draws*)*, [92](#page-91-0) ps\_convergence\_rate, [68,](#page-67-0) *[69,](#page-68-0) [70](#page-69-0)* ps\_khat\_threshold, *[68](#page-67-0)*, [68,](#page-67-0) *[69,](#page-68-0) [70](#page-69-0)* ps\_min\_ss, *[68,](#page-67-0) [69](#page-68-0)*, [69,](#page-68-0) *[70](#page-69-0)* ps\_tail\_length, *[68,](#page-67-0) [69](#page-68-0)*, [70](#page-69-0) quantile.rvar *(*rvar-dist*)*, [87](#page-86-0) quantile.rvar\_factor *(*rvar-dist*)*, [87](#page-86-0) quantile.rvar\_ordered *(*rvar-dist*)*, [87](#page-86-0) quantile2, [70](#page-69-0) quantile2(), *[26](#page-25-0)* quasiquotation, *[41](#page-40-0)*, *[71](#page-70-0)* range.rvar *(*rvar-summaries-over-draws*)*, [92](#page-91-0) rdo, [71,](#page-70-0) *[78](#page-77-0)*, *[104](#page-103-0)* rdo(), *[6](#page-5-0)*, *[8](#page-7-0)*, *[86](#page-85-0)*, *[98](#page-97-0)*, *[100](#page-99-0)* rename\_variables, *[15](#page-14-0)*, *[52](#page-51-0)*, [72,](#page-71-1) *[110,](#page-109-1) [111](#page-110-1)* rename\_variables(), *[111](#page-110-1)* repair\_draws, [73](#page-72-0) repair\_draws(), *[53](#page-52-0)* repairs, *[107](#page-106-0)* resample\_draws, [74,](#page-73-1) *[112](#page-111-0)* resample\_draws(), *[76](#page-75-1)*, *[114](#page-113-0)* reserved\_variables, *[60](#page-59-0)[–64](#page-63-0)*, [76,](#page-75-1) *[109](#page-108-1)* rfun, *[72](#page-71-1)*, [77,](#page-76-0) *[104](#page-103-0)* rfun(), *[6](#page-5-0)*, *[8](#page-7-0)*, *[86](#page-85-0)*, *[98](#page-97-0)*, *[100](#page-99-0)* rhat, *[30](#page-29-0)*, *[32](#page-31-0)*, *[34,](#page-33-0) [35](#page-34-0)*, *[37](#page-36-0)*, *[46](#page-45-0)[–48](#page-47-0)*, *[55](#page-54-0)*, *[57](#page-56-0)*, [79,](#page-78-0) *[81](#page-80-0)*, *[83,](#page-82-0) [84](#page-83-0)* rhat(), *[11](#page-10-0)*, *[26](#page-25-0)*, *[40](#page-39-0)*, *[80](#page-79-0)* rhat\_basic, *[30](#page-29-0)*, *[32](#page-31-0)*, *[34,](#page-33-0) [35](#page-34-0)*, *[37](#page-36-0)*, *[46](#page-45-0)[–48](#page-47-0)*, *[55](#page-54-0)*, *[57](#page-56-0)*, *[80](#page-79-0)*, [80,](#page-79-0) *[83,](#page-82-0) [84](#page-83-0)* rhat\_basic(), *[11](#page-10-0)* rhat\_nested, *[30](#page-29-0)*, *[32](#page-31-0)*, *[34,](#page-33-0) [35](#page-34-0)*, *[37](#page-36-0)*, *[46](#page-45-0)[–48](#page-47-0)*, *[55](#page-54-0)*, *[57](#page-56-0)*, *[80,](#page-79-0) [81](#page-80-0)*, [81,](#page-80-0) *[84](#page-83-0)* rhat\_nested(), *[11](#page-10-0)* rlang::as\_function(), *[78](#page-77-0)* rstar, *[30](#page-29-0)*, *[32](#page-31-0)*, *[34,](#page-33-0) [35](#page-34-0)*, *[37](#page-36-0)*, *[46](#page-45-0)[–48](#page-47-0)*, *[55](#page-54-0)*, *[57](#page-56-0)*, *[80,](#page-79-0) [81](#page-80-0)*, *[83](#page-82-0)*, [83](#page-82-0)

rstar(), *[11](#page-10-0)* rvar, *[4](#page-3-0)[–10](#page-9-0)*, *[12](#page-11-0)*, *[22](#page-21-0)*, *[24](#page-23-0)*, *[27,](#page-26-0) [28](#page-27-0)*, *[30–](#page-29-0)[36](#page-35-0)*, *[43–](#page-42-0)[48](#page-47-0)*, *[50](#page-49-0)*, *[52](#page-51-0)*, *[54](#page-53-0)*, *[56–](#page-55-0)[58](#page-57-0)*, *[66,](#page-65-0) [67](#page-66-0)*, *[71,](#page-70-0) [72](#page-71-1)*, *[77](#page-76-0)[–82](#page-81-0)*, *[85](#page-84-0)*, [85,](#page-84-0) *[86–](#page-85-0)[92](#page-91-0)*, *[94–](#page-93-0)[104](#page-103-0)* rvar(), *[6](#page-5-0)*, *[8](#page-7-0)*, *[100](#page-99-0)* rvar-dist, [87,](#page-86-0) *[95](#page-94-0)*, *[97](#page-96-0)* rvar-matmult, [89](#page-88-0) rvar-slice, [90](#page-89-0) rvar-summaries-over-draws, [92,](#page-91-0) *[97](#page-96-0)*, *[103](#page-102-0)* rvar-summaries-within-draws, *[95](#page-94-0)*, [96](#page-95-0) rvar\_all *(*rvar-summaries-within-draws*)*, [96](#page-95-0) rvar\_any *(*rvar-summaries-within-draws*)*, [96](#page-95-0) rvar\_apply, [97](#page-96-0) rvar\_factor, *[6](#page-5-0)[–8](#page-7-0)*, *[12](#page-11-0)*, *[28](#page-27-0)*, *[43](#page-42-0)*, *[50](#page-49-0)*, *[64](#page-63-0)*, *[66,](#page-65-0) [67](#page-66-0)*, [99](#page-98-0) rvar\_factor(), *[8](#page-7-0)*, *[100](#page-99-0)* rvar\_ifelse, [101](#page-100-0) rvar\_is\_finite, *[95](#page-94-0)*, *[97](#page-96-0)*, [102](#page-101-0) rvar\_is\_infinite *(*rvar\_is\_finite*)*, [102](#page-101-0) rvar\_is\_na *(*rvar\_is\_finite*)*, [102](#page-101-0) rvar\_is\_nan *(*rvar\_is\_finite*)*, [102](#page-101-0) rvar\_mad *(*rvar-summaries-within-draws*)*, [96](#page-95-0) rvar\_max *(*rvar-summaries-within-draws*)*, [96](#page-95-0) rvar\_mean *(*rvar-summaries-within-draws*)*, [96](#page-95-0) rvar\_median *(*rvar-summaries-within-draws*)*, [96](#page-95-0) rvar\_min *(*rvar-summaries-within-draws*)*, [96](#page-95-0) rvar\_ordered, *[6](#page-5-0)[–8](#page-7-0)*, *[12](#page-11-0)*, *[28](#page-27-0)*, *[43](#page-42-0)*, *[50](#page-49-0)*, *[64](#page-63-0)*, *[66](#page-65-0)* rvar\_ordered *(*rvar\_factor*)*, [99](#page-98-0) rvar\_ordered(), *[8](#page-7-0)*, *[100](#page-99-0)* rvar\_prod *(*rvar-summaries-within-draws*)*, [96](#page-95-0) rvar\_quantile *(*rvar-summaries-within-draws*)*, [96](#page-95-0) rvar\_range *(*rvar-summaries-within-draws*)*, [96](#page-95-0) rvar\_rng, *[72](#page-71-1)*, *[78](#page-77-0)*, [103](#page-102-0)

rvar\_rng(), *[6](#page-5-0)*, *[8](#page-7-0)*, *[72](#page-71-1)*, *[78](#page-77-0)*, *[86](#page-85-0)*, *[98](#page-97-0)*, *[100](#page-99-0)* rvar\_sd *(*rvar-summaries-within-draws*)*, [96](#page-95-0) rvar\_sum *(*rvar-summaries-within-draws*)*, [96](#page-95-0) rvar\_var *(*rvar-summaries-within-draws*)*, [96](#page-95-0) sd *(*rvar-summaries-over-draws*)*, [92](#page-91-0) sd(), *[26](#page-25-0)* set\_variables *(*variables<-*)*, [110](#page-109-1) split\_chains, [104](#page-103-0) stats::density(), *[88](#page-87-0)* stats::quantile(), *[71](#page-70-0)*, *[88](#page-87-0)* str.rvar *(*print.rvar*)*, [66](#page-65-0) subset.draws *(*subset\_draws*)*, [105](#page-104-0) subset\_draws, *[75](#page-74-0)*, [105](#page-104-0) sum.rvar *(*rvar-summaries-over-draws*)*, [92](#page-91-0) summarise\_draws *(*draws\_summary*)*, [25](#page-24-0) summarise\_draws(), *[65](#page-64-0)* summarize\_draws, *[4](#page-3-0)* summarize\_draws *(*draws\_summary*)*, [25](#page-24-0) summary(), *[25](#page-24-0)* summary.draws *(*draws\_summary*)*, [25](#page-24-0) Summary.rvar *(*rvar-summaries-over-draws*)*, [92](#page-91-0) summary.rvar *(*draws\_summary*)*, [25](#page-24-0) thin *(*thin\_draws*)*, [108](#page-107-0) thin\_draws, [108](#page-107-0) tibble, *[18](#page-17-0)*, *[26](#page-25-0)* tibble::print.tbl\_df(), *[65](#page-64-0)* var *(*rvar-summaries-over-draws*)*, [92](#page-91-0) variables, *[15](#page-14-0)*, *[52](#page-51-0)*, *[73](#page-72-0)*, [109,](#page-108-1) *[111](#page-110-1)* variables<-, [110](#page-109-1) variance.rvar *(*rvar-summaries-over-draws*)*, [92](#page-91-0) weight\_draws, *[77](#page-76-0)*, *[111,](#page-110-1) [112](#page-111-0)*, [113](#page-112-1) weight\_draws(), *[75](#page-74-0)* weights.draws, [111](#page-110-1) weights.draws(), *[113,](#page-112-1) [114](#page-113-0)*